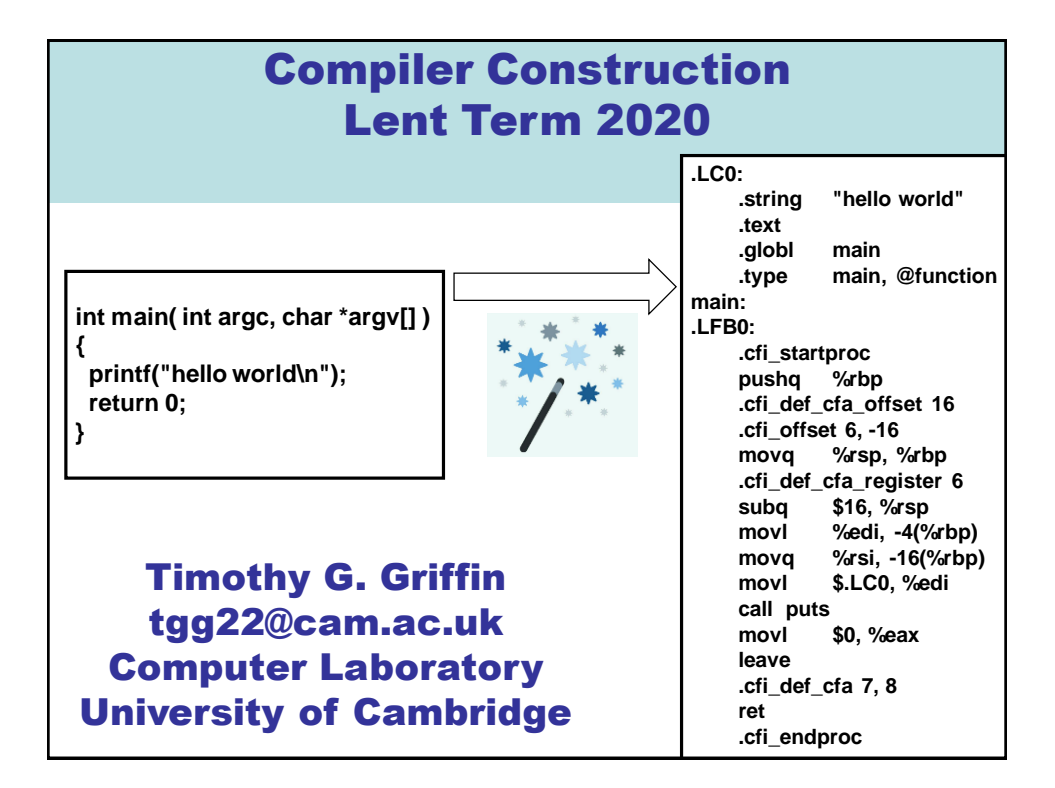

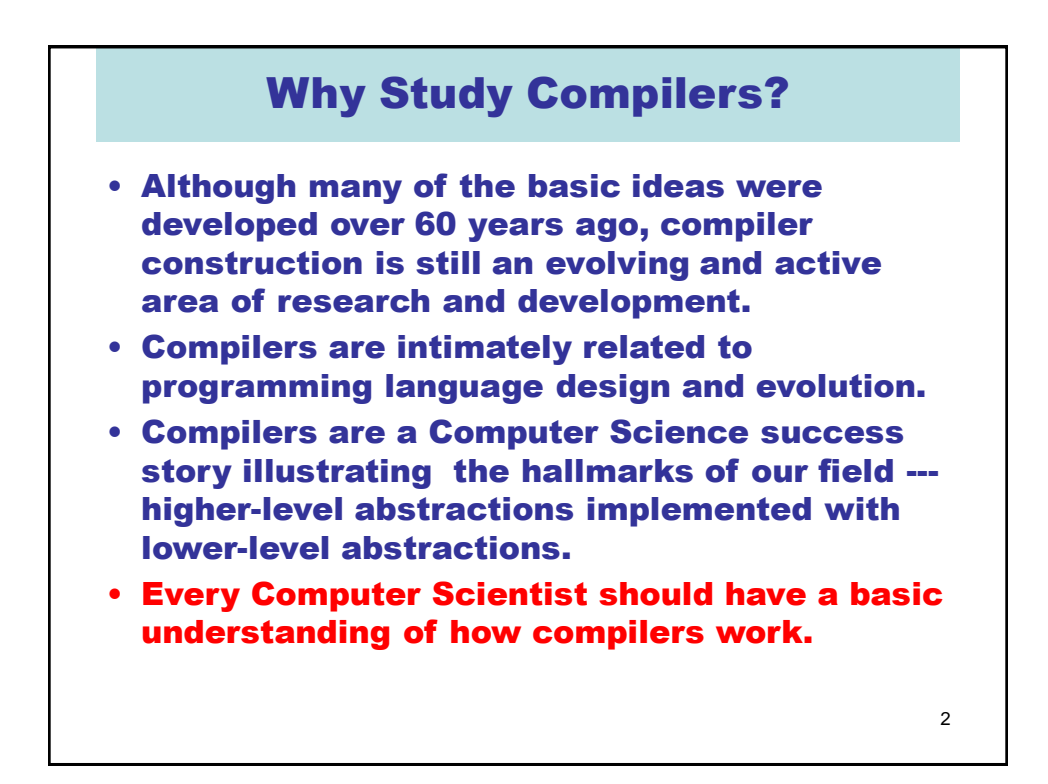

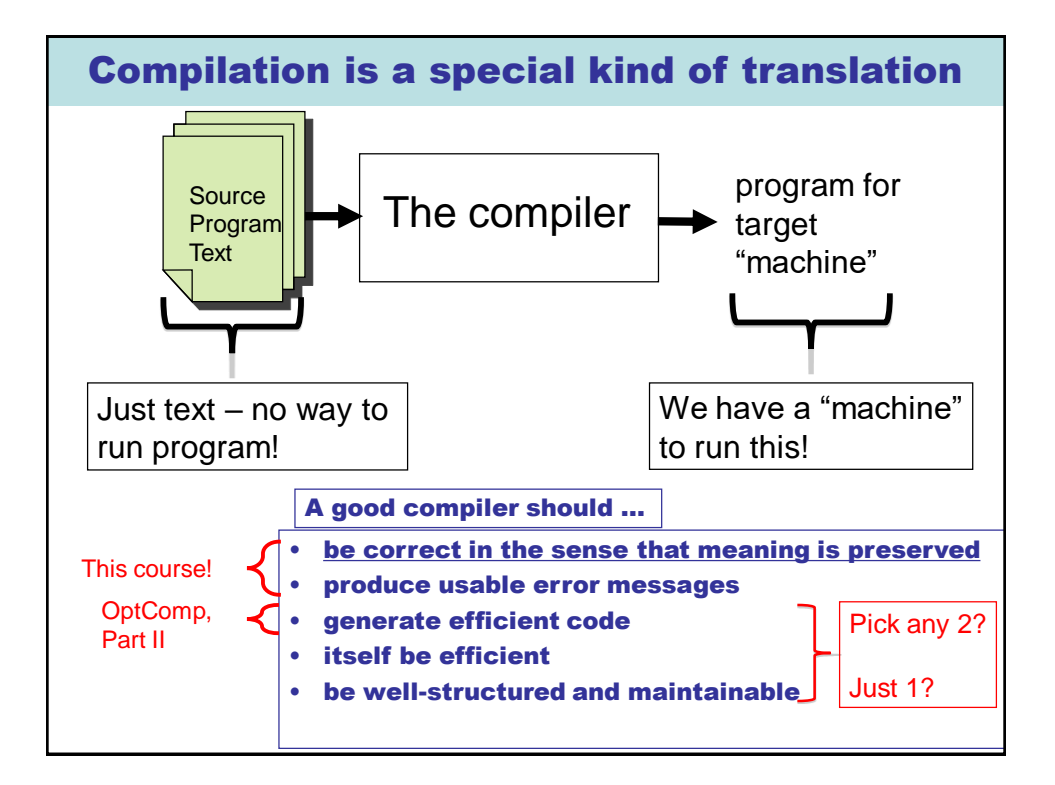

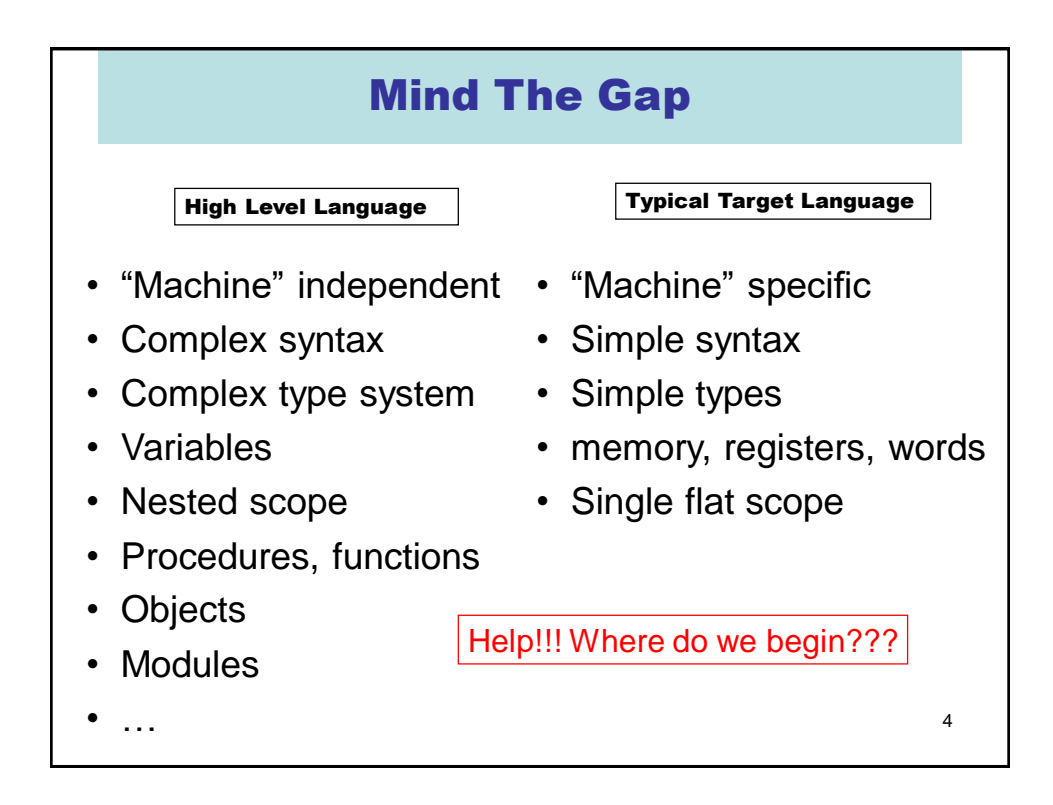

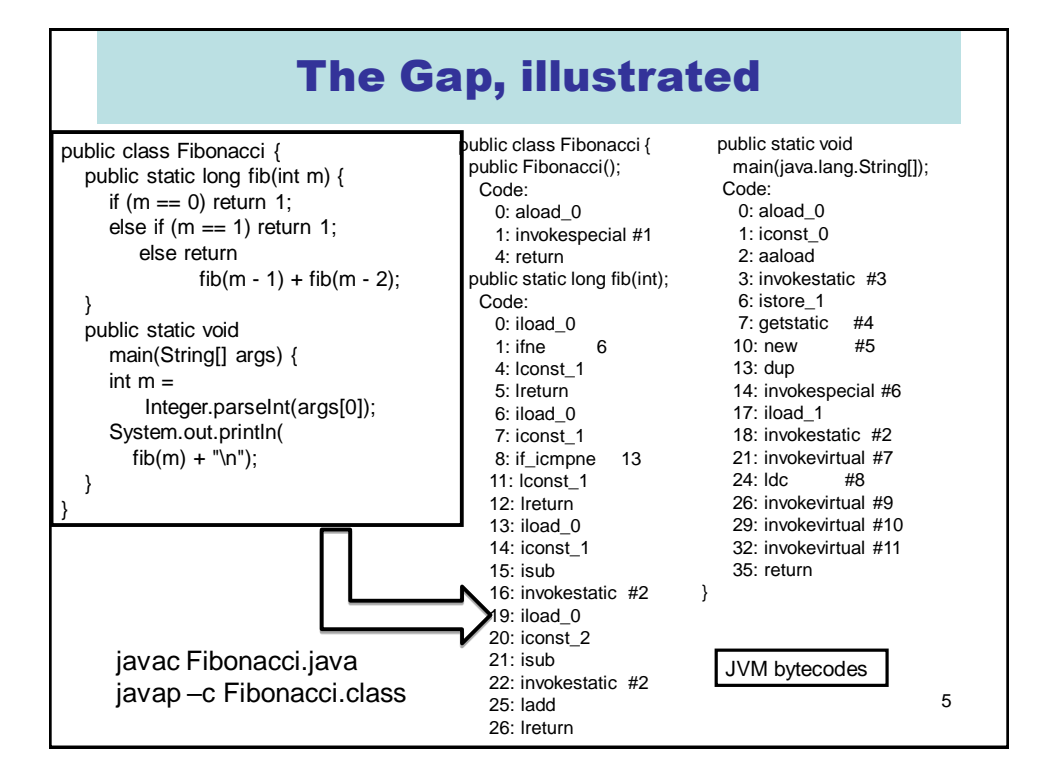

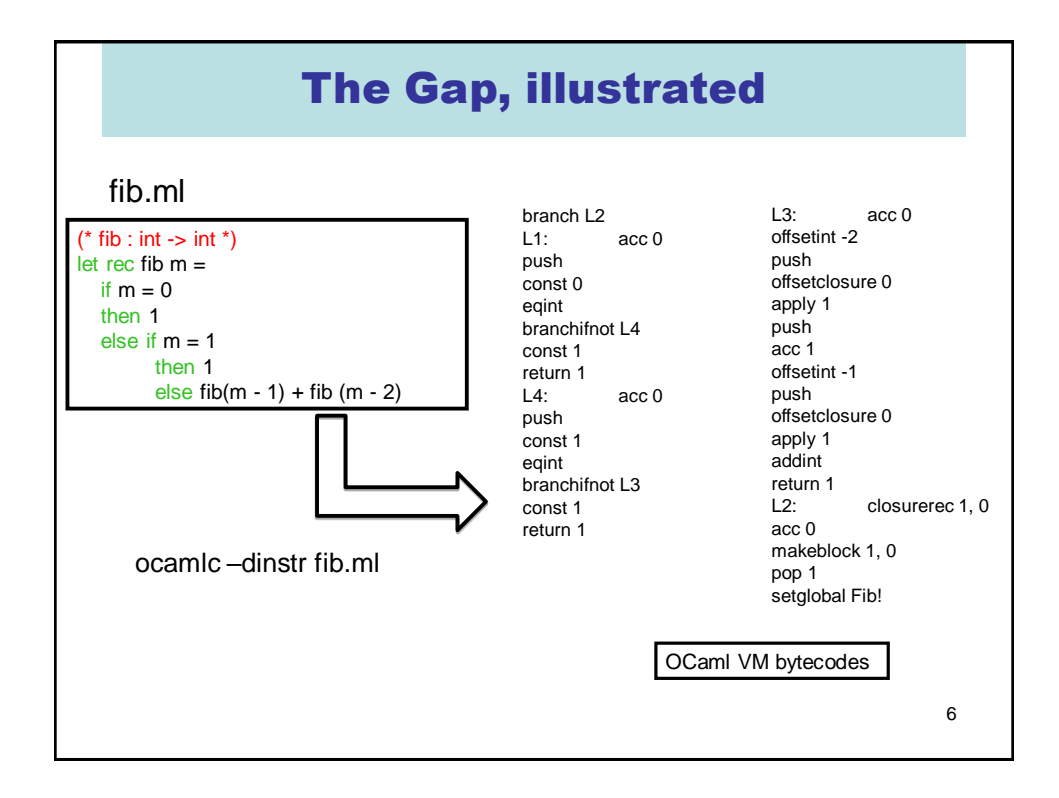

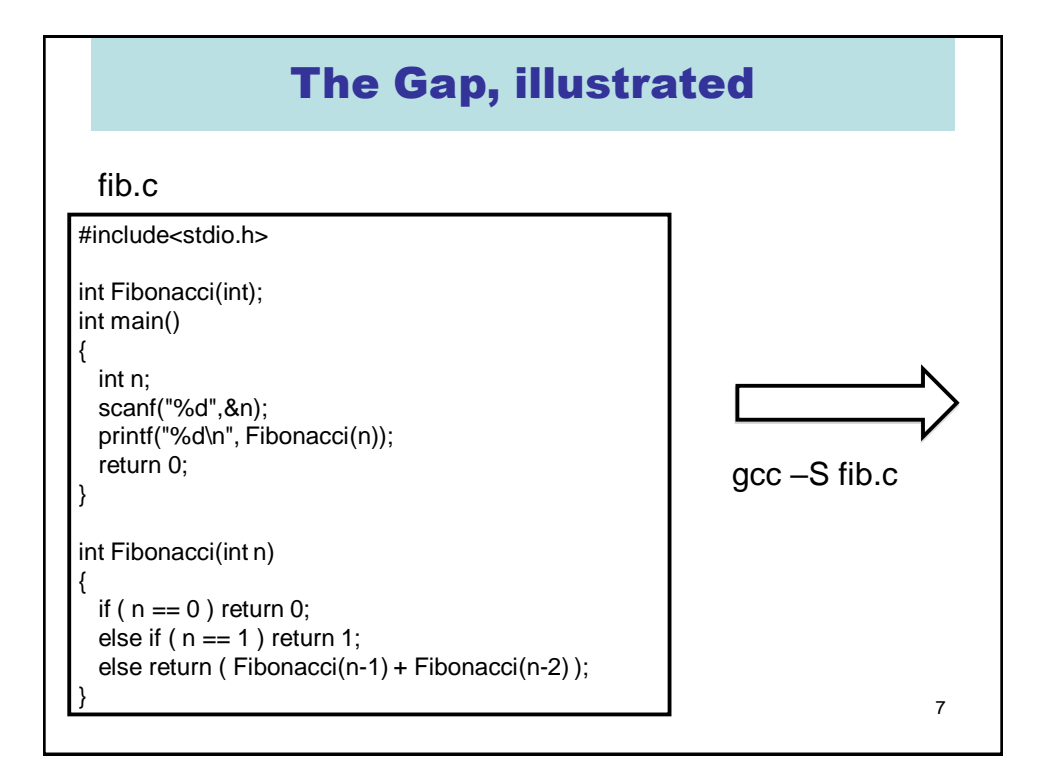

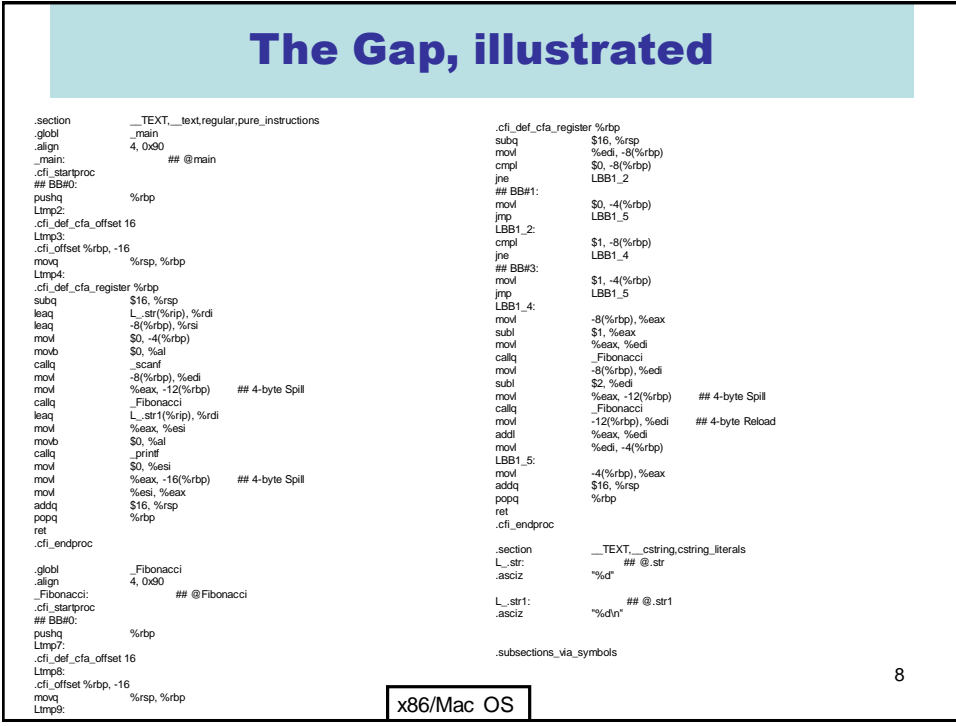

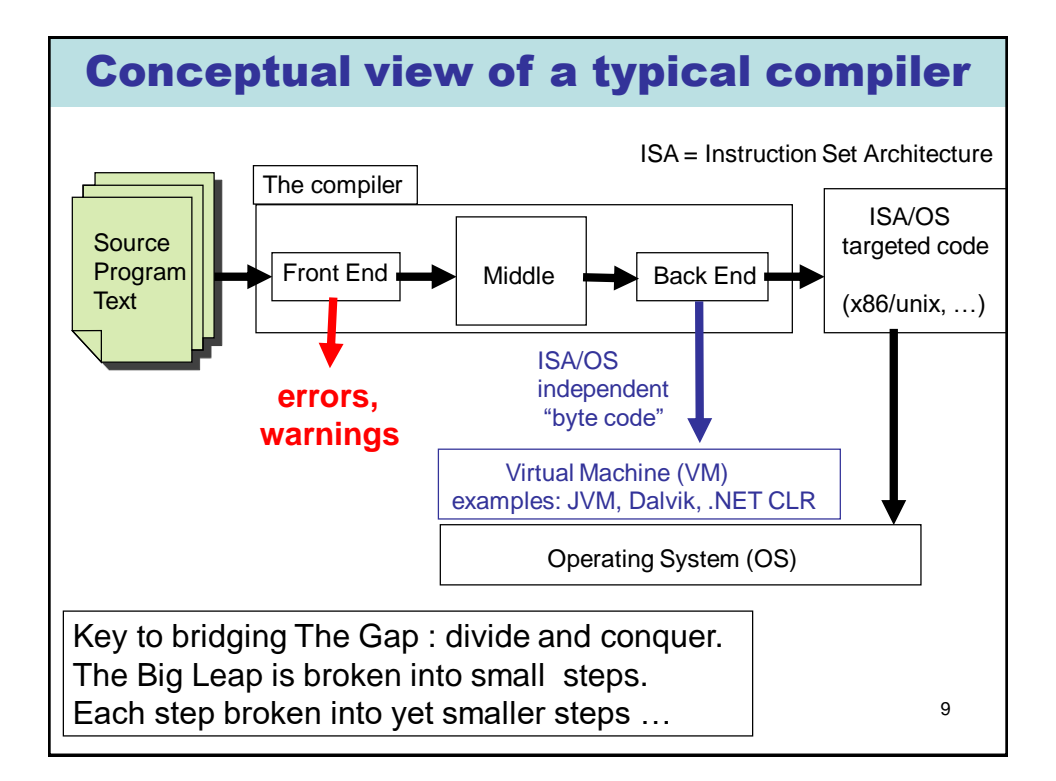

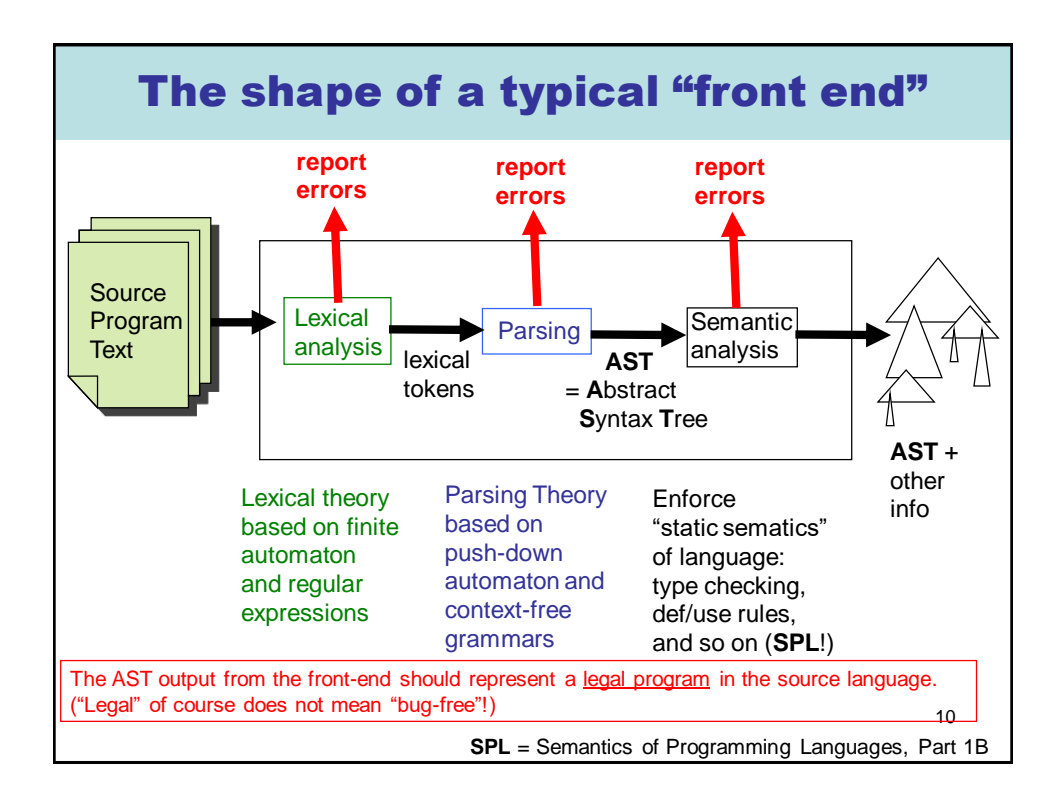

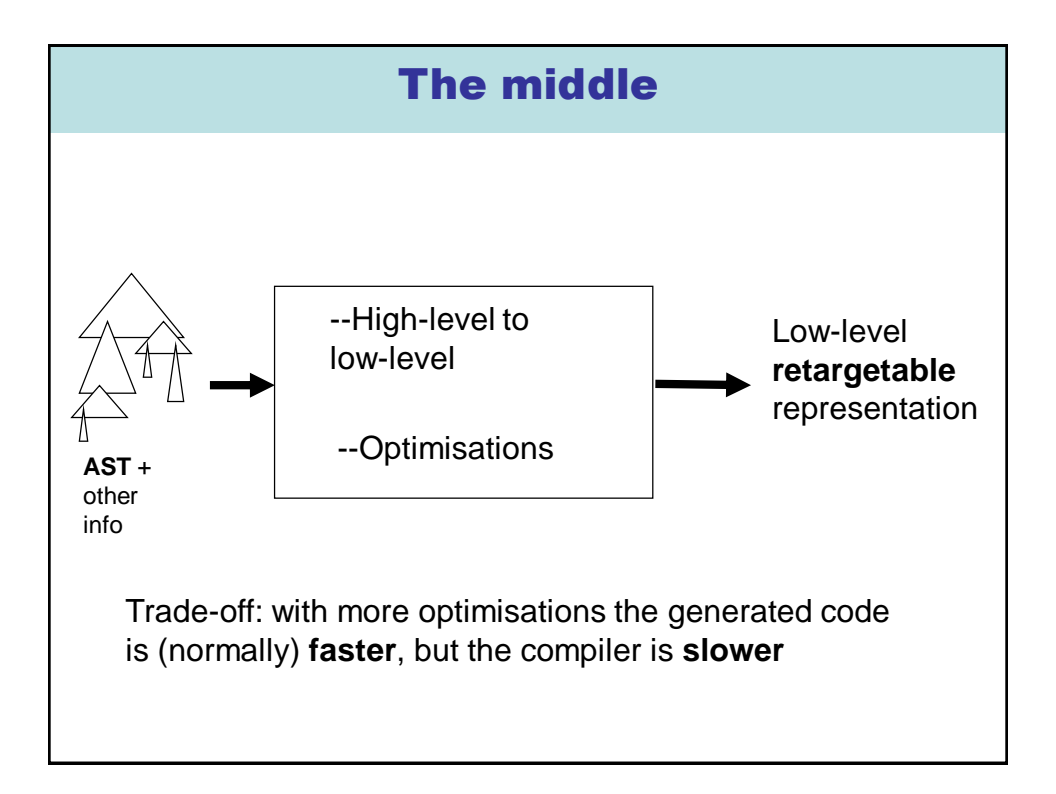

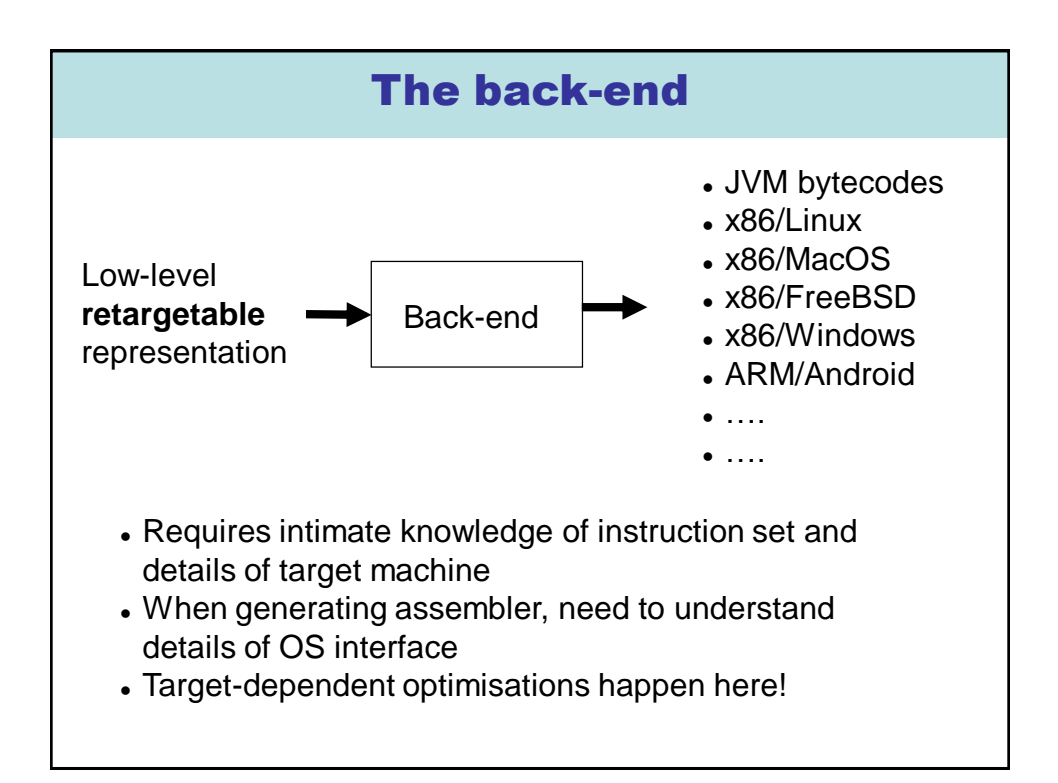

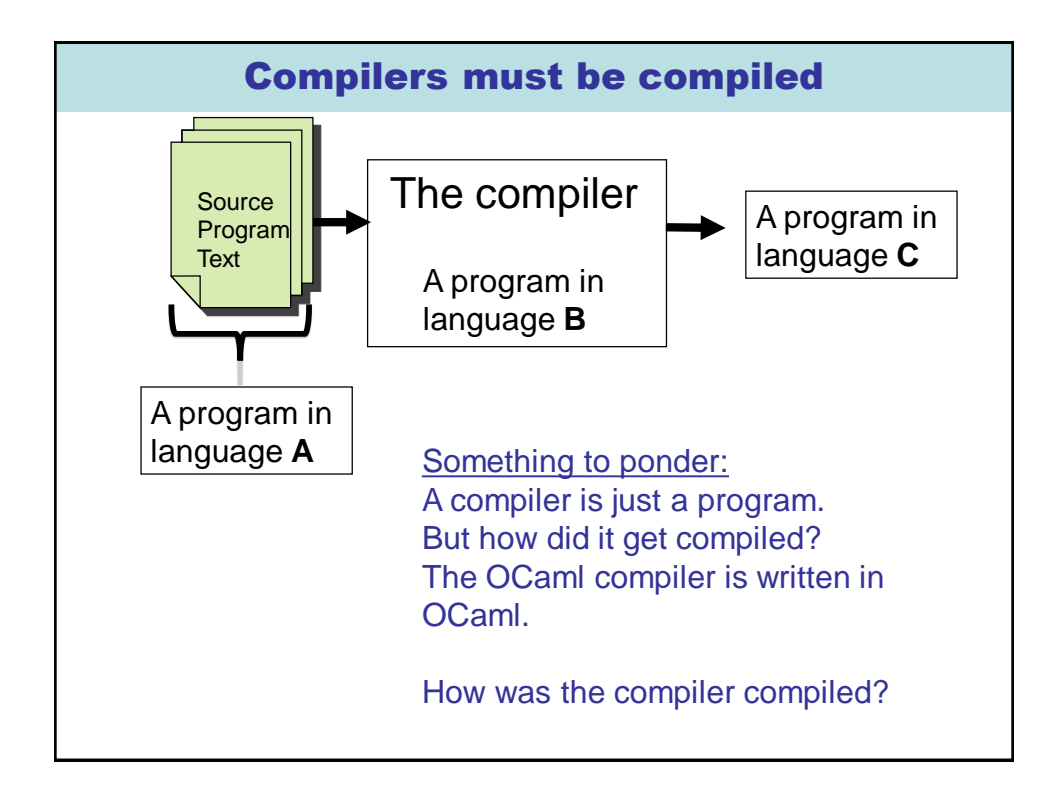

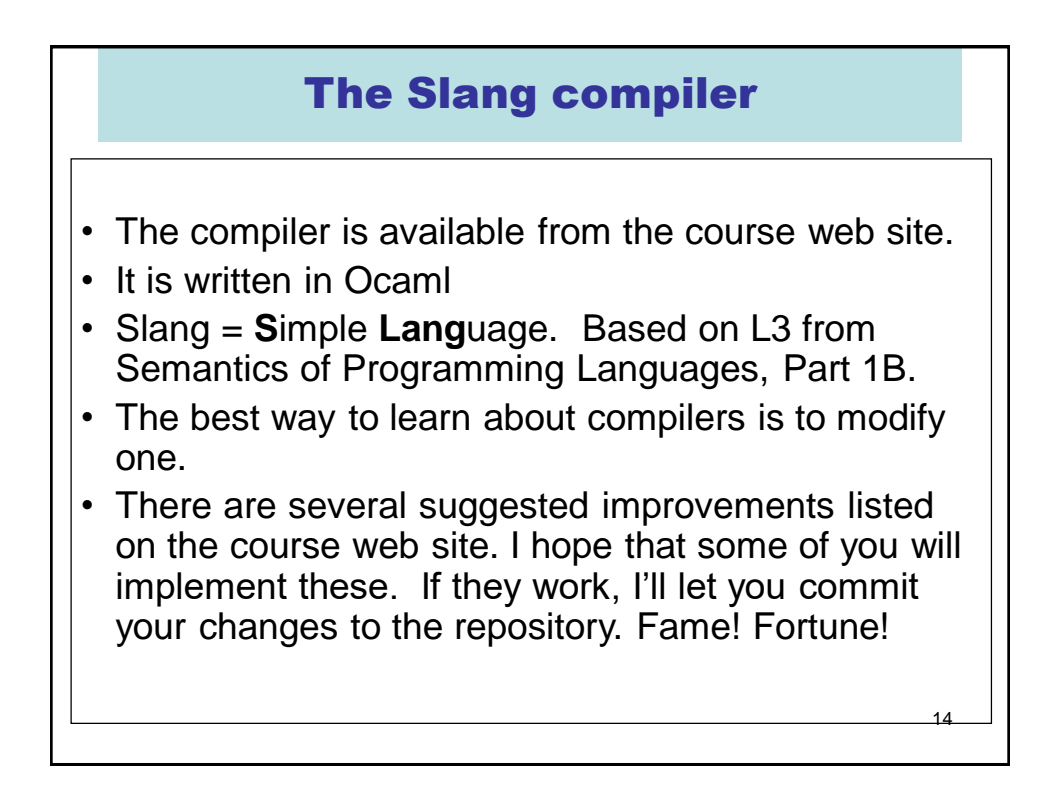

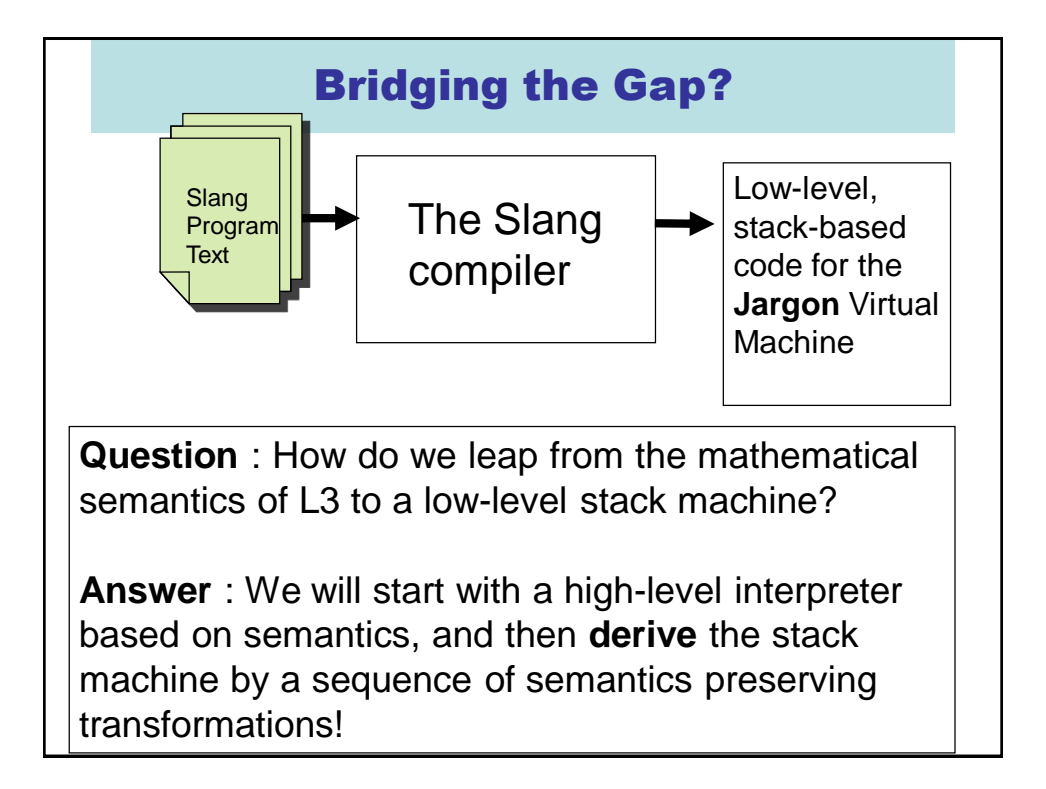

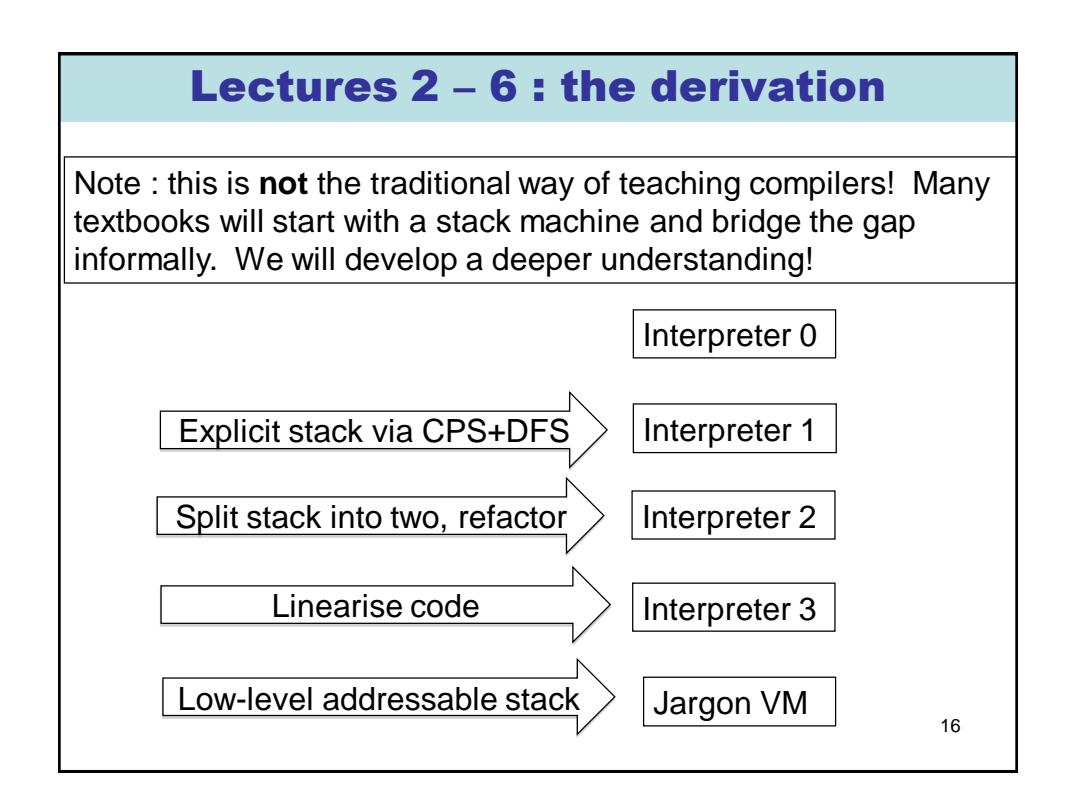

#### The Shape of this Course

- Lectures 2 6 : Derivation of Jargon Stack Machine
- Lectures 7 12 : Assorted topics.
	- From Jargon code to x86
	- The OS interface
	- Implementing exceptions
	- Implementing OOP
	- Runtime systems and garbage collection
	- Compiling a compiler via boot strapping
- Lectures 13 16 : The front end.
	- Lexical analysis
	- Parsing

## LECTURE 2

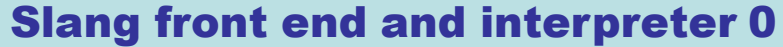

- **Slang (= Simple LANGuage)** 
	- **A subset of L3 from Semantics …**
	- **… with very ugly concrete syntax**
	- **You are invited to experiment with improvements to this concrete syntax.**
- **Slang : concrete syntax, types**
- **Abstract Syntax Trees (ASTs)**
- **The Front End**
- **Interpreter 0 : The high-level "definitional" interpreter**
	- **1. Slang/L3 values represented directly as OCaml values**
	- **2. Recursive interpreter implements a denotational semantics**
	- **3. The interpreter implicitly uses OCaml's runtime stack and heap**

#### Clunky Slang Syntax (informal)

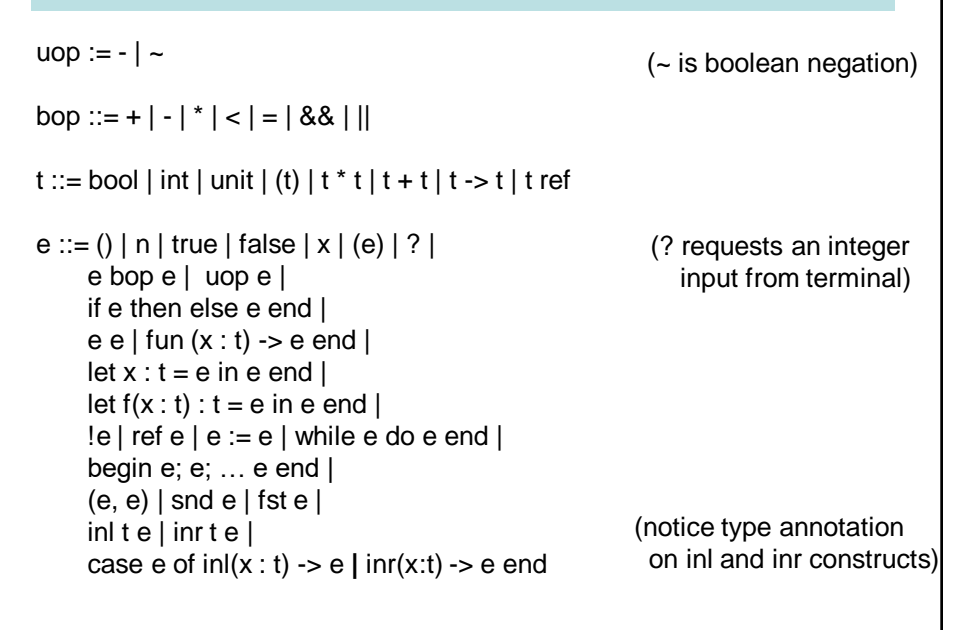

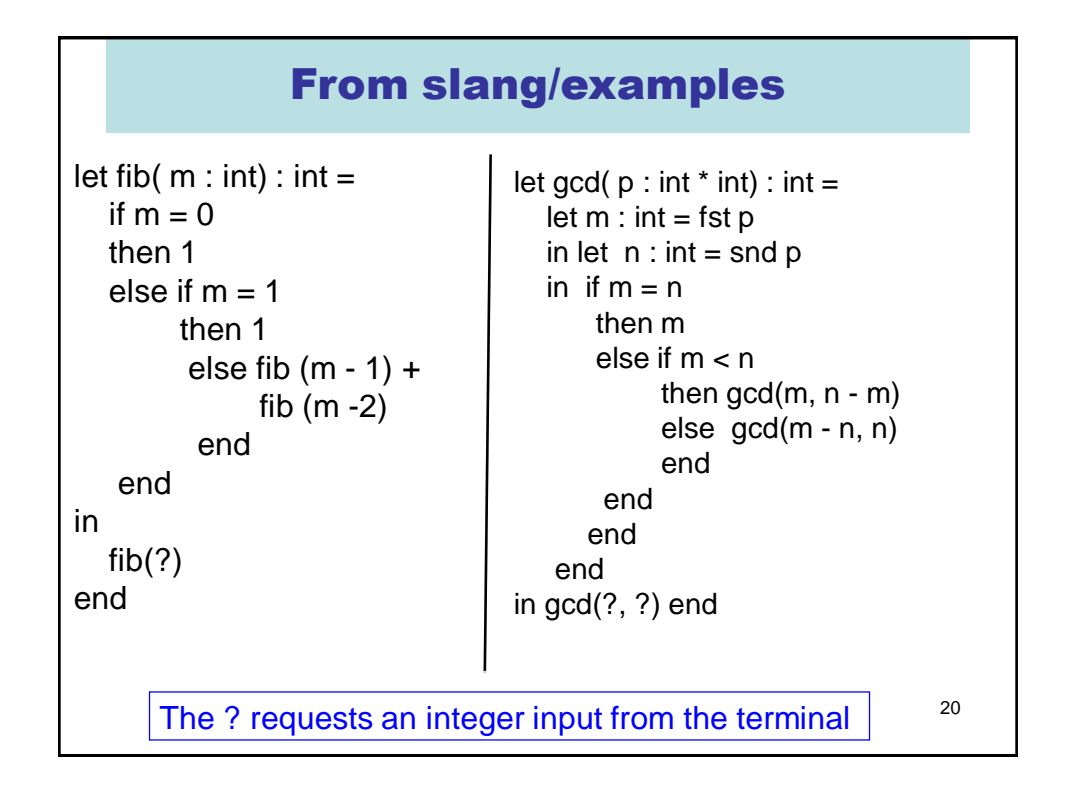

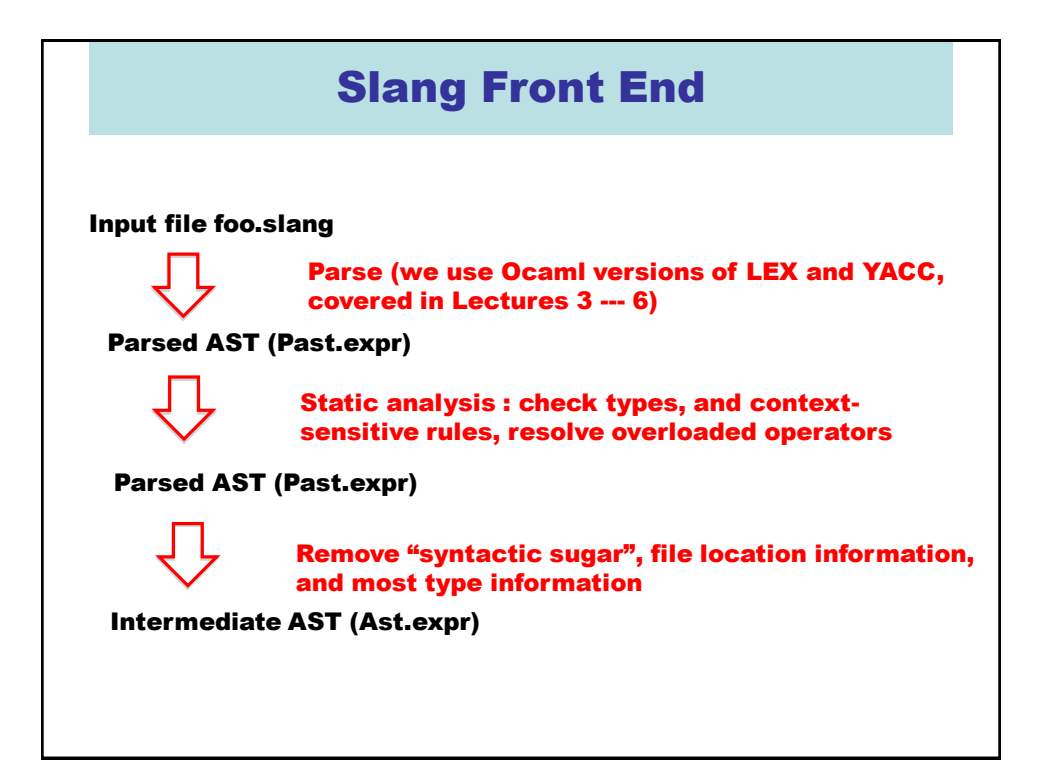

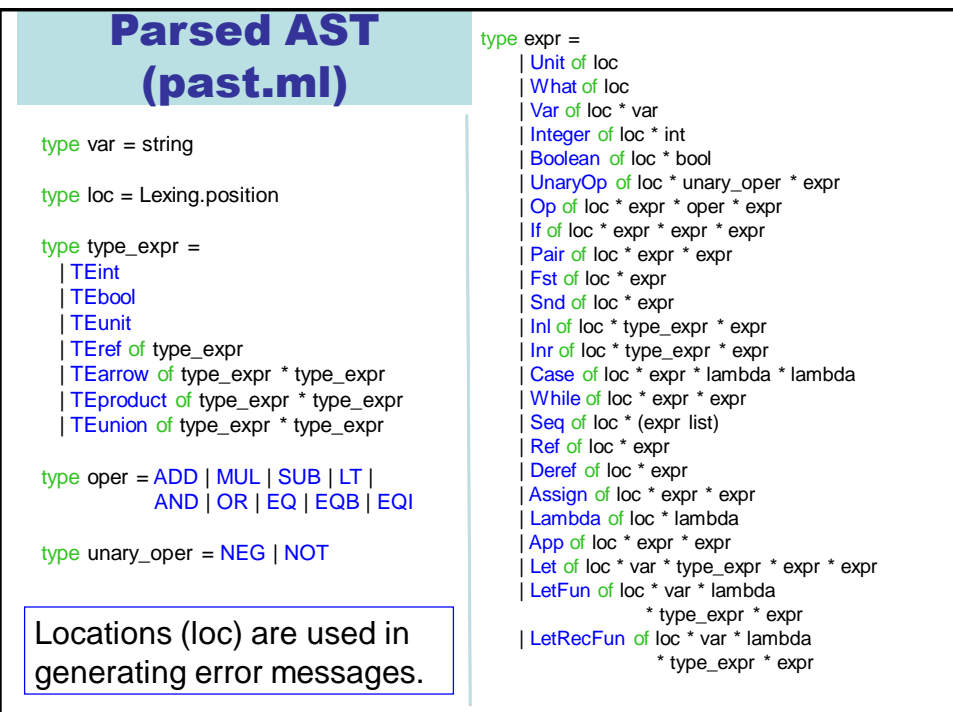

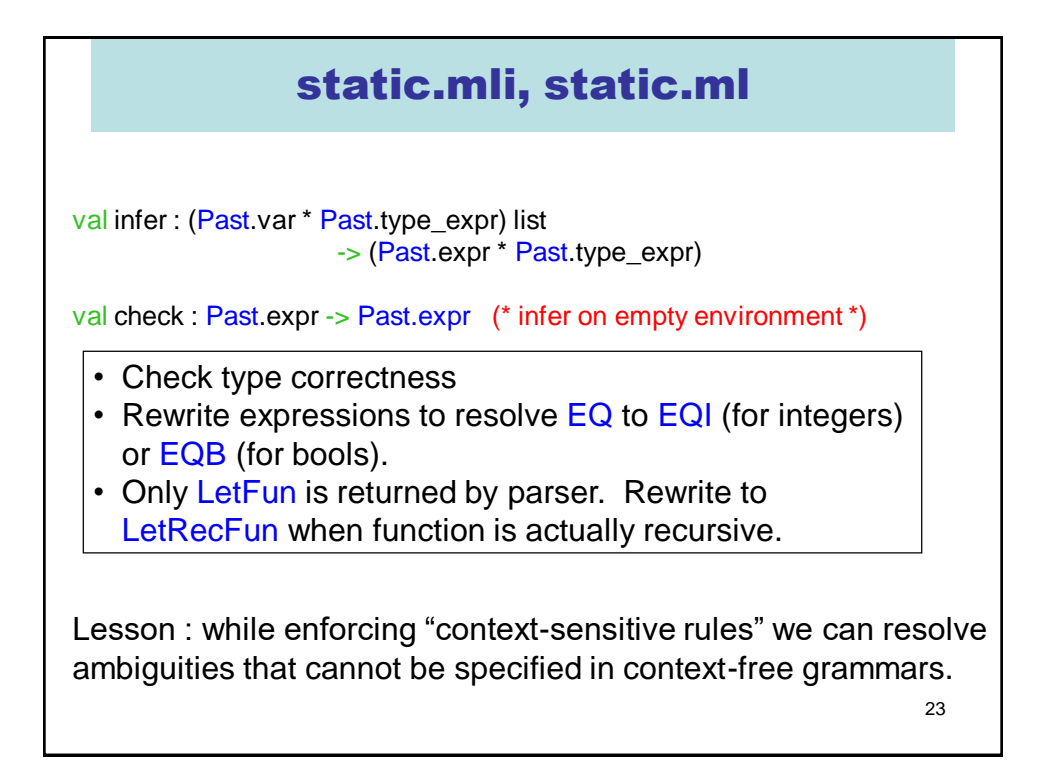

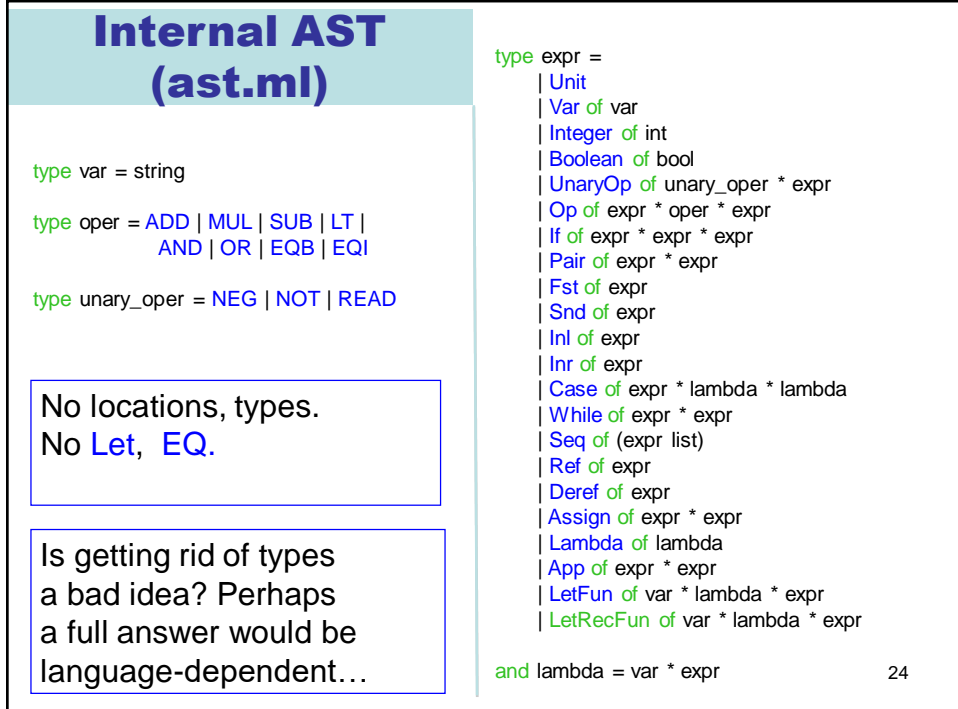

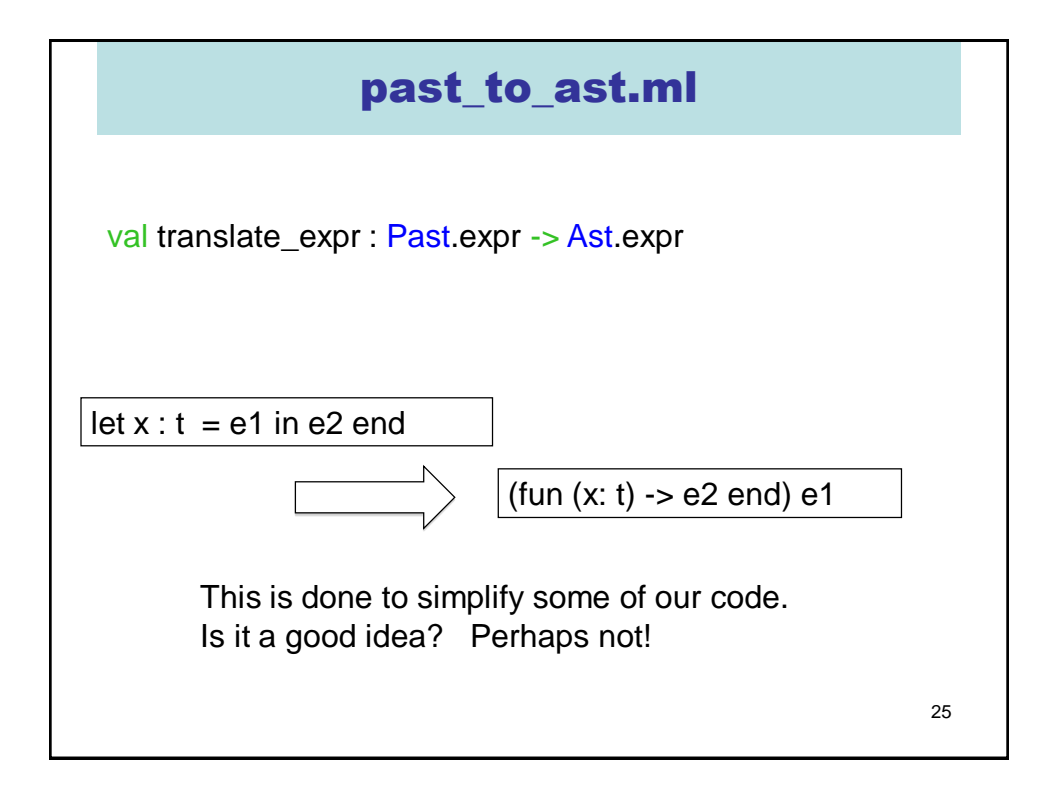

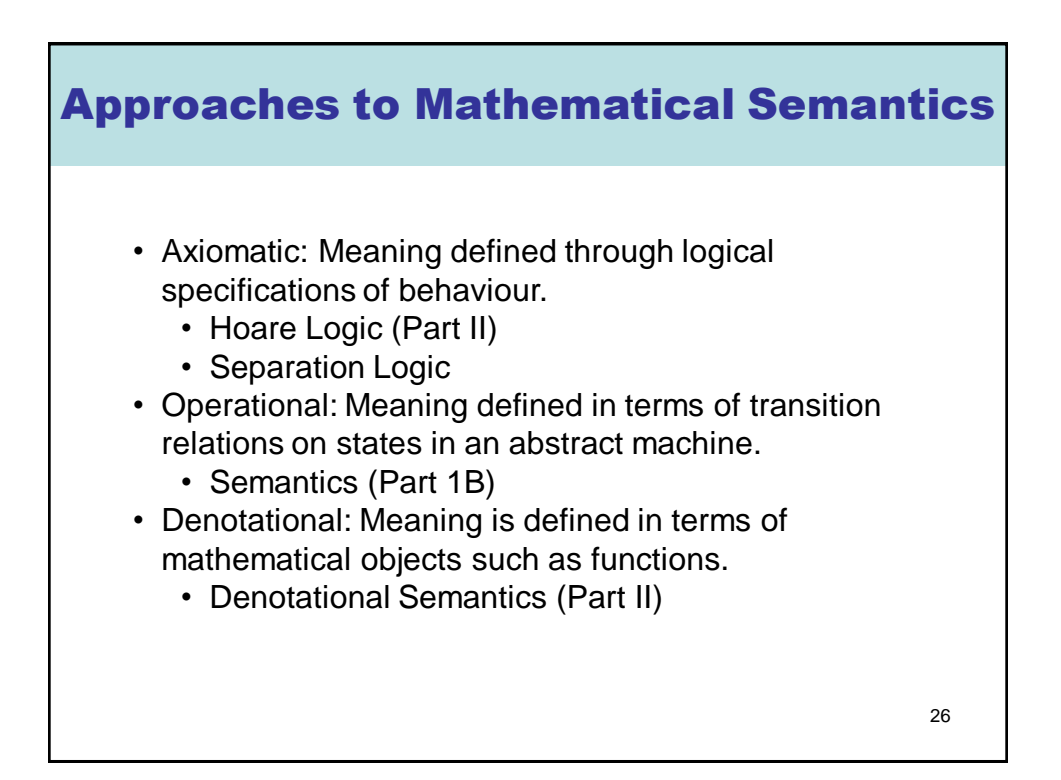

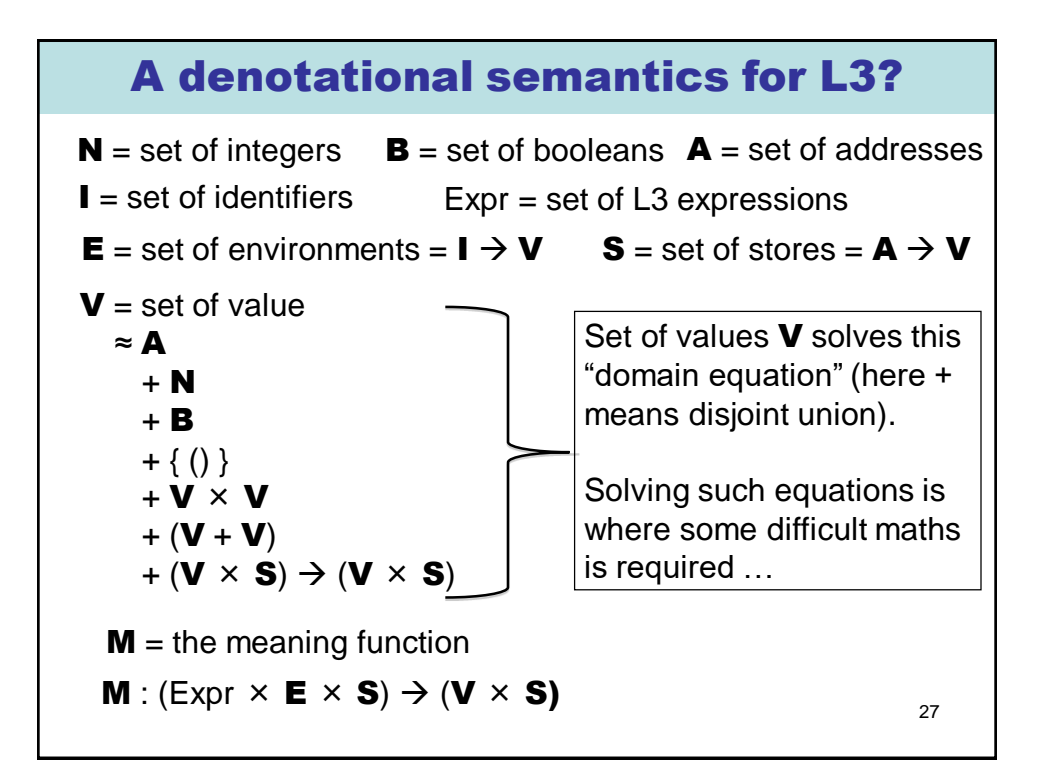

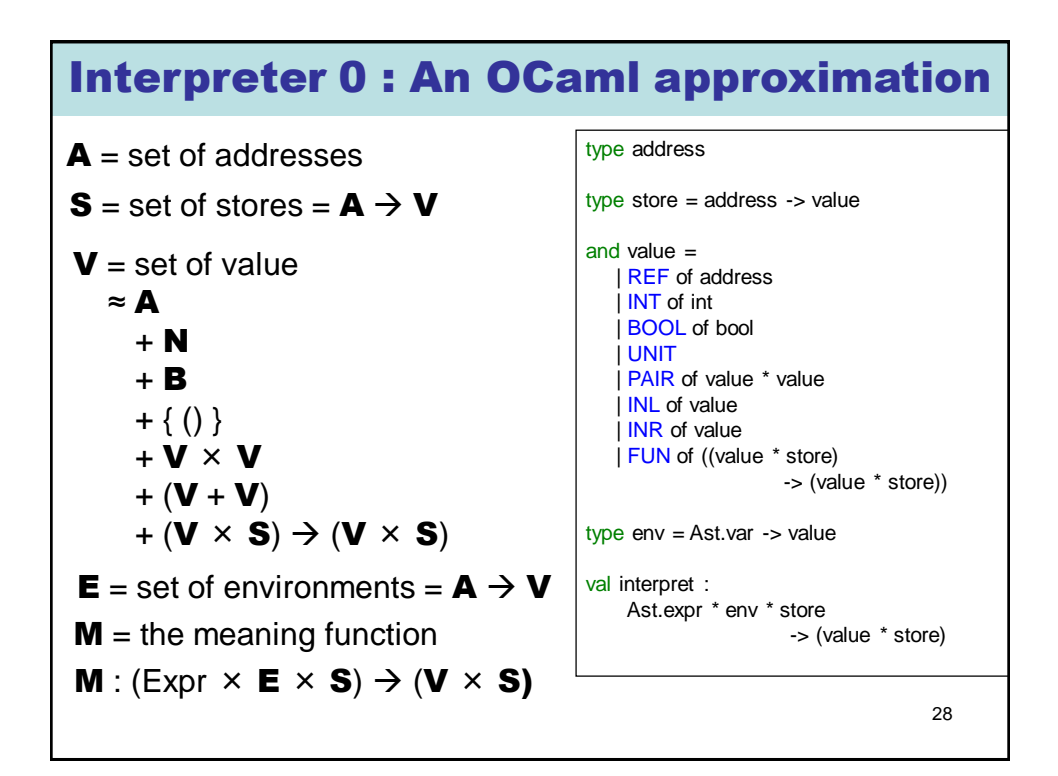

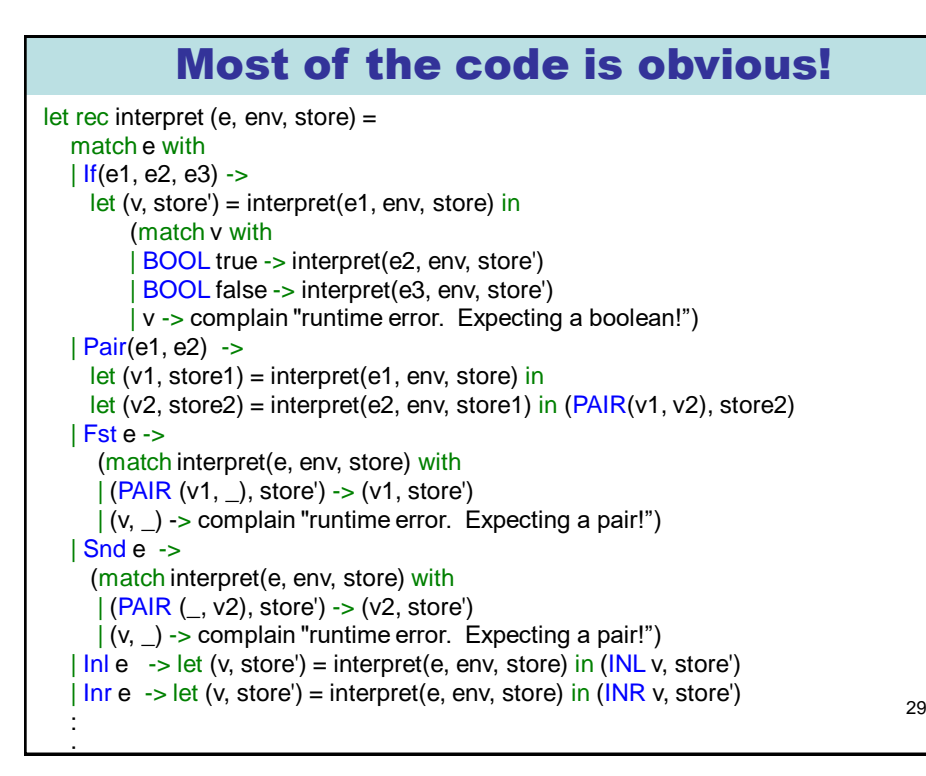

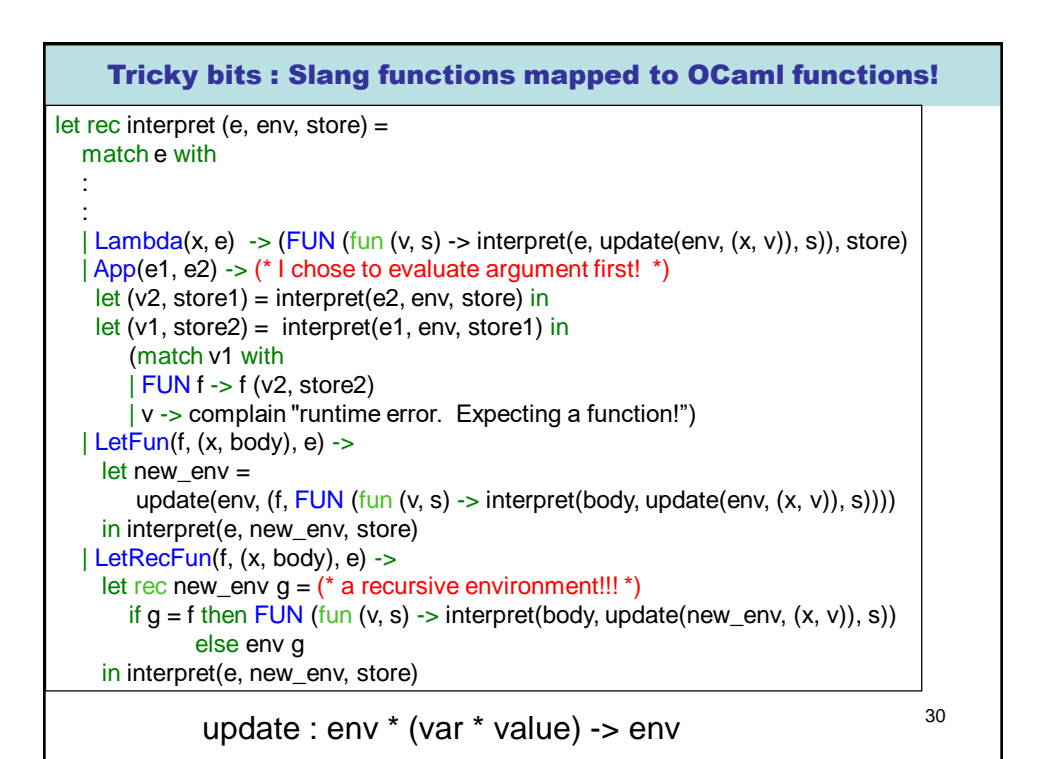

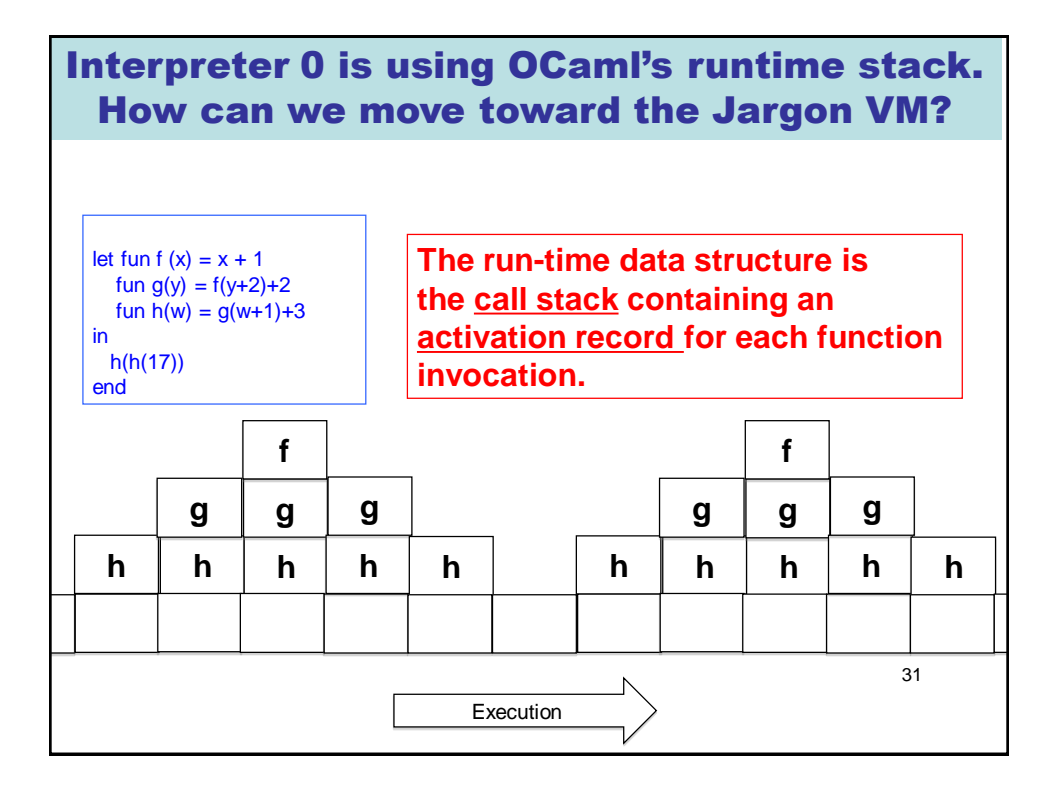

## Recall tail recursion : fold\_left vs fold\_right

32 (\* fold\_left : ('a -> 'b -> 'a) -> 'a -> 'b list -> 'a fold\_left f a  $[b1; ...; bn]] = f (... (f (f a b1) b2) ...)$  bn \*) let rec fold left  $f a l =$ match l with  $\|\cdot\|$   $\rightarrow$  a | b :: rest -> fold\_left f (f a b) rest (\* fold\_right : ('a -> 'b -> 'b) -> 'a list -> 'b -> 'b fold\_right f [a1; ...; an]  $b = f a1$  (f a2 (... (f an b) ...)) \*) let rec fold\_right  $f \, I \, b =$ match l with  $\begin{array}{ccc} \n| \n| \n| \n\end{array}$  -> b | a::rest -> f a (fold\_right f rest b) From ocaml-4.01.0/stdlib/list.ml : This is tail recursive This is NOT tail recursive

#### Convert tail-recursion to iteration

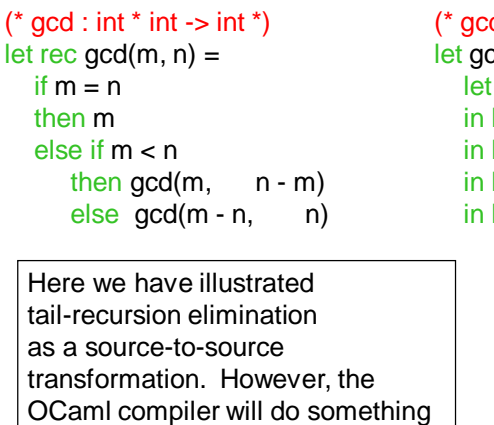

similar to a lower-level intermediate representation. Upshot : we will consider all tail-recursive OCaml functions as representing *iterative* 

programs.

d\_iter : int  $*$  int -> int  $*)$ cd iter  $(m, n) =$  $rm = ref m$  $let$  rn = ref n  $let$  result = ref 0  $let not done = ref true$  $let =$ while !not\_done do if  $\mathsf{Im} = \mathsf{Im}$ then (not  $done := false$ ;  $result := !rm)$ else if !rm < !rn then  $rn := lrn - lm$ else  $rm := !rm - !rn$ done in !result

#### Question: can we transform any recursive function (such as interpreter 0) into a tail recursive function?

#### The answer is YES!

- **We add an extra argument, called a** *continuation***, that represents "the rest of the computation"**
- **This is called the Continuation Passing Style (CPS) transformation.**
- **We will then "defunctionalize" (DFC) these continuations and represent them with a stack.**
- **Finally, we obtain a tail recursive function that carries its own stack as an extra argument!**

We will apply this kind of transformation to the code of interpreter 0 as the first steps towards deriving interpreter 1.

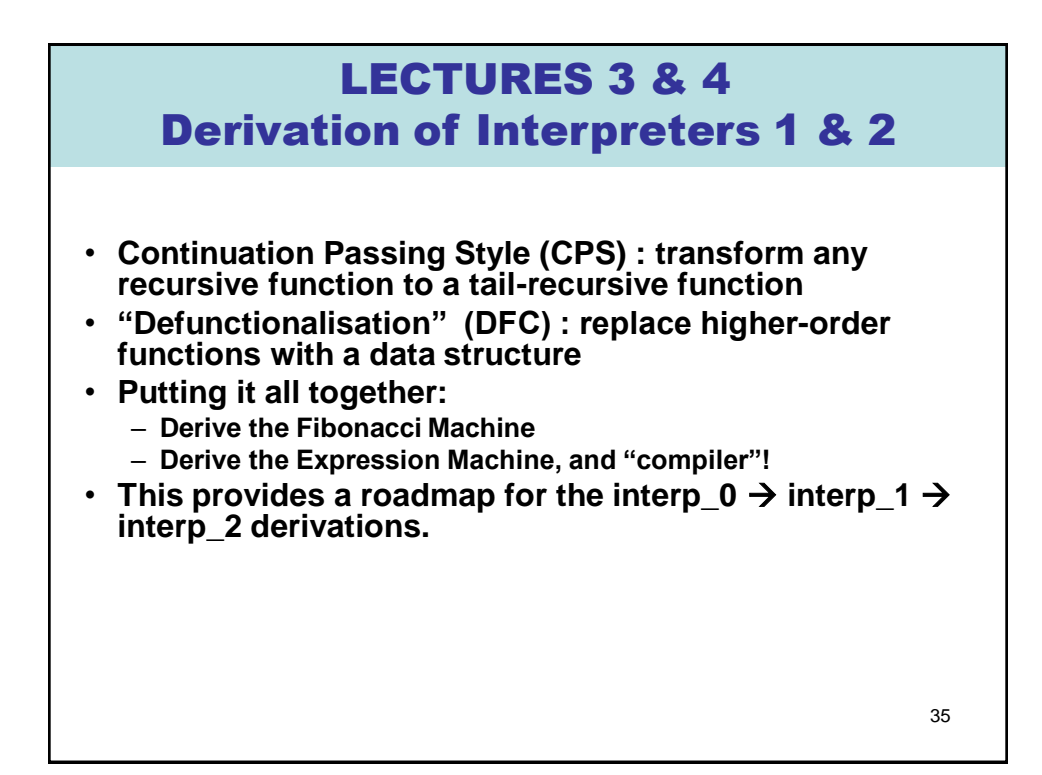

```
36
          (CPS) transformation of fib 
(* fib : int -> int *)let rec fib m =
  if m = 0then 1 
  else if m = 1then 1 
       else fib(m - 1) + fib(m - 2)(* fib_cps : int * (int -> int) -> int *)
let rec fib_cps (m, \text{ cnt}) =if m = 0then cnt 1 
  else if m = 1then cnt 1 
       else fib_cps(m -1, fun a -> fib_cps(m - 2, fun b -> cnt (a + b)))
```
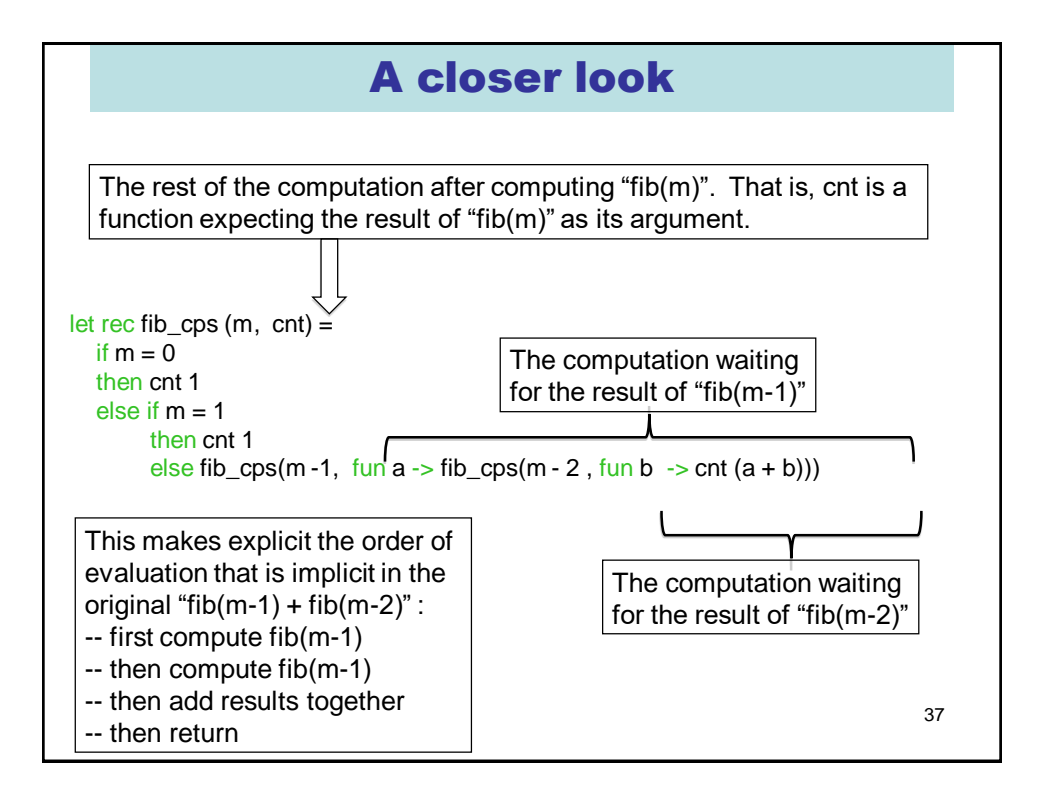

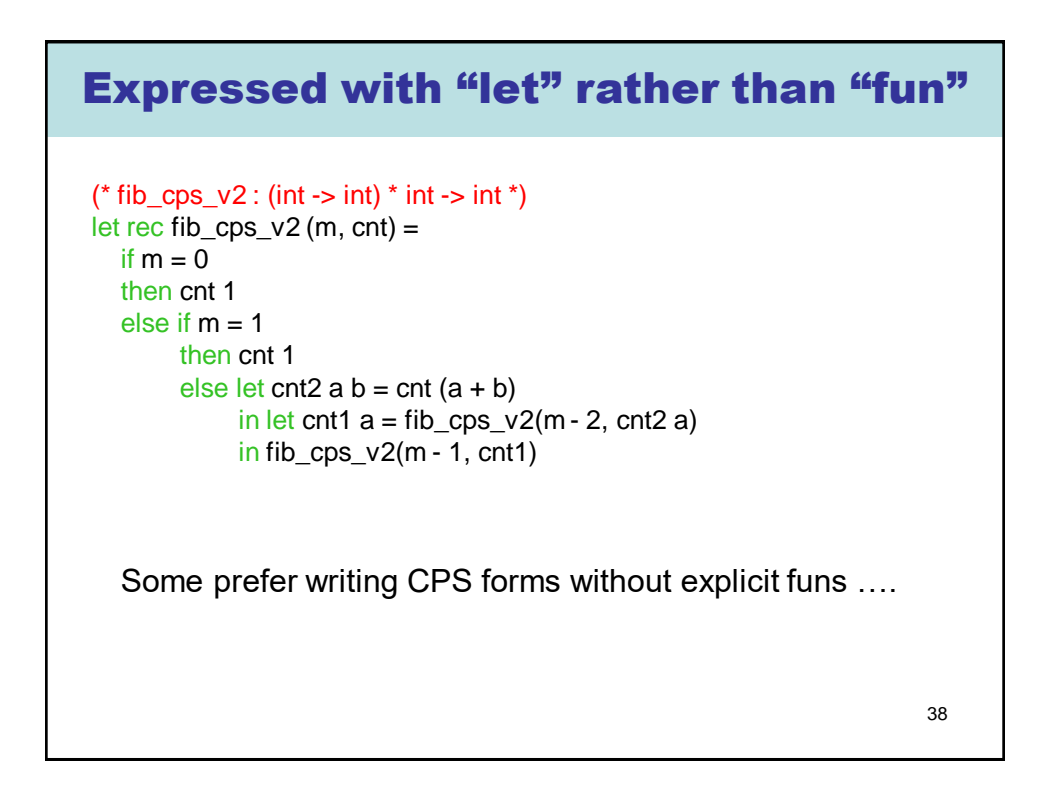

## Use the identity continuation …

```
(* fib_cps : int * (int -> int) -> int *)let rec fib_cps (m, cnt) =
  if m = 0then cnt 1 
  else if m = 1then cnt 1 
        else fib_cps(m -1, fun a -> fib_cps(m - 2, fun b -> cnt (a + b)))
let id(x : int) = xlet fib_1 x = fib_cps(x, id)List.map fib_1 [0; 1; 2; 3; 4; 5; 6; 7; 8; 9; 10];;
```
= [1; 1; 2; 3; 5; 8; 13; 21; 34; 55; 89]

```
39
```
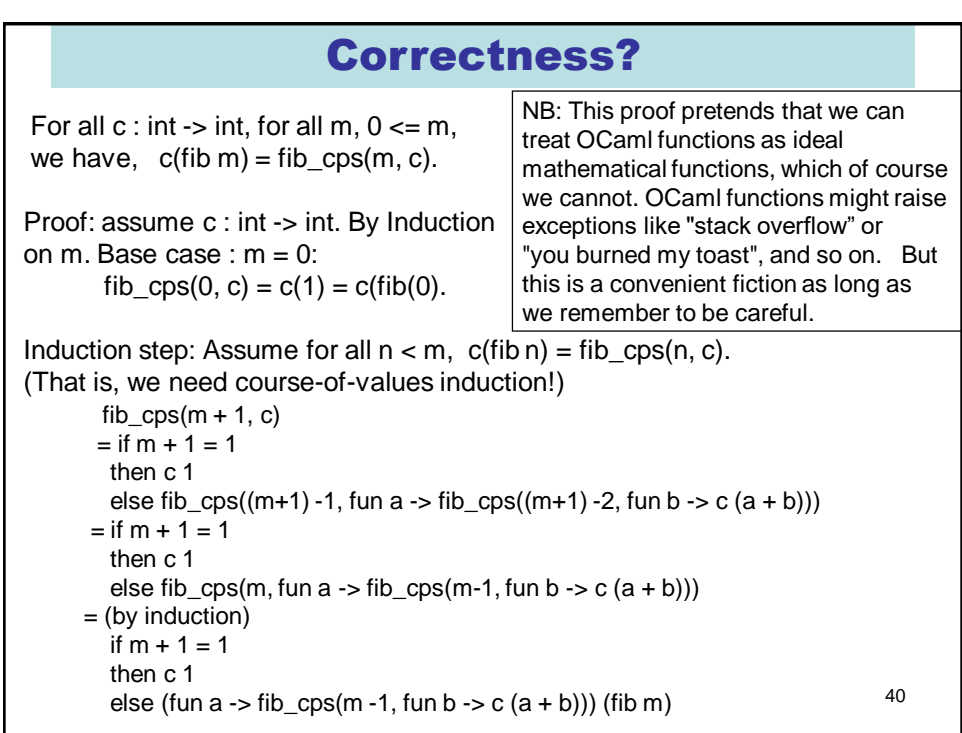

#### Correctness?

```
= if m + 1 = 1
     then c 1 
     else fib \text{cps}(m-1, \text{fun } b \rightarrow c \ ((\text{fib } m) + b))= (by induction)
     if m + 1 = 1then c 1 
     else (fun b > c ((fib m) + b)) (fib (m-1))
   = if m + 1 = 1
     then c 1 
     else c ((fib m) + (fib (m-1)))
   = c (if m + 1 = 1
       then 1 
       else ((fib m) + (fib (m-1))))
   = c(if m +1 = 1
       then 1 
       else fib((m + 1) - 1) + fib((m + 1) - 2)= c (fib(m + 1))QED.
```
#### Can with express fib\_cps without a functional argument ?

```
(* fib cps v2 : (int -> int) * int -> int *)
let rec fib_cps_v2 (m, cnt) =
  if m = 0then cnt 1 
  else if m = 1then cnt 1 
        else let cnt2 a b = \text{cnt} (a + b)in let cnt1 a = fib_cps_v2(m - 2, \text{cnt2 a})in fib_cps_v2(m - 1, cnt1)
```
Idea of "defunctonalisation" (DFC): replace id, cnt1 and cnt2 with instances of a new data type:

type cnt =  $ID \mid CNT1$  of int  $*$  cnt  $| CNT2$  of int  $*$  cnt

Now we need an "apply" function of type cnt \* int -> int

42

# "Defunctionalised" version of fib\_cps

```
(* datatype to represent continuations *) 
type cnt = ID \mid CNT1 of int * cnt \mid CNT2 of int * cnt
(* apply_cnt : cnt * int -> int *)
let rec apply_cnt = function|(ID, a) -> a
| (CNT1 (m, cnt), a) -> fib_cps_dfc(m - 2, CNT2 (a, cnt))
 (CNT2 (a, ent), b) \rightarrow apply_cnt (cnt, a + b)(* fib_cps_dfc : (cnt * int) -> int *)and fib_cps_dfc (m, cnt) =if m = 0then apply_cnt(cnt, 1) 
  else if m = 1then apply_cnt(cnt, 1) 
        else fib_cps_dfc(m -1, CNT1(m, cnt)) 
(* fib_2 : int -> int *)let fib 2 m = fib \cos \text{dfc}(m, ID)
```
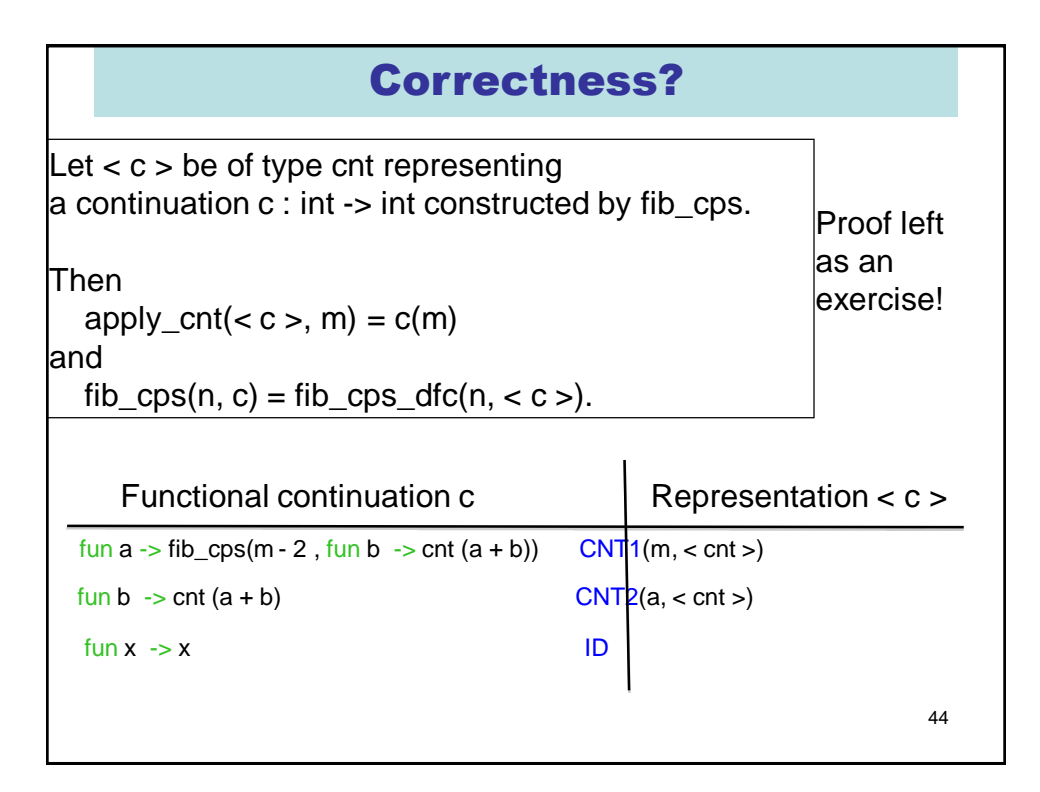

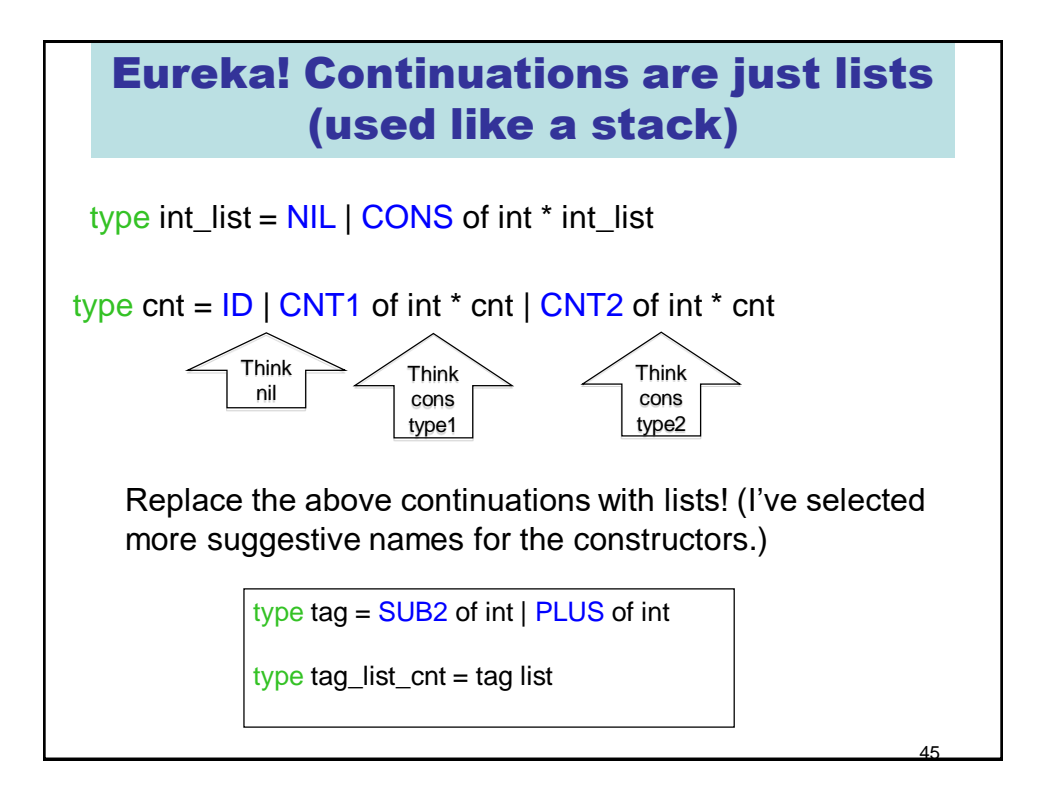

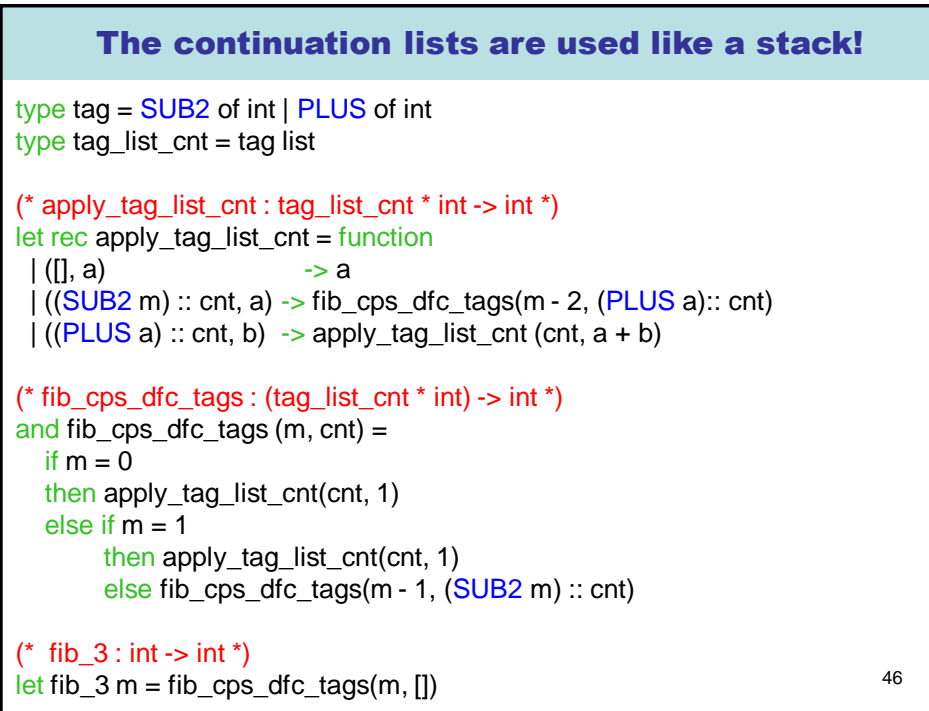

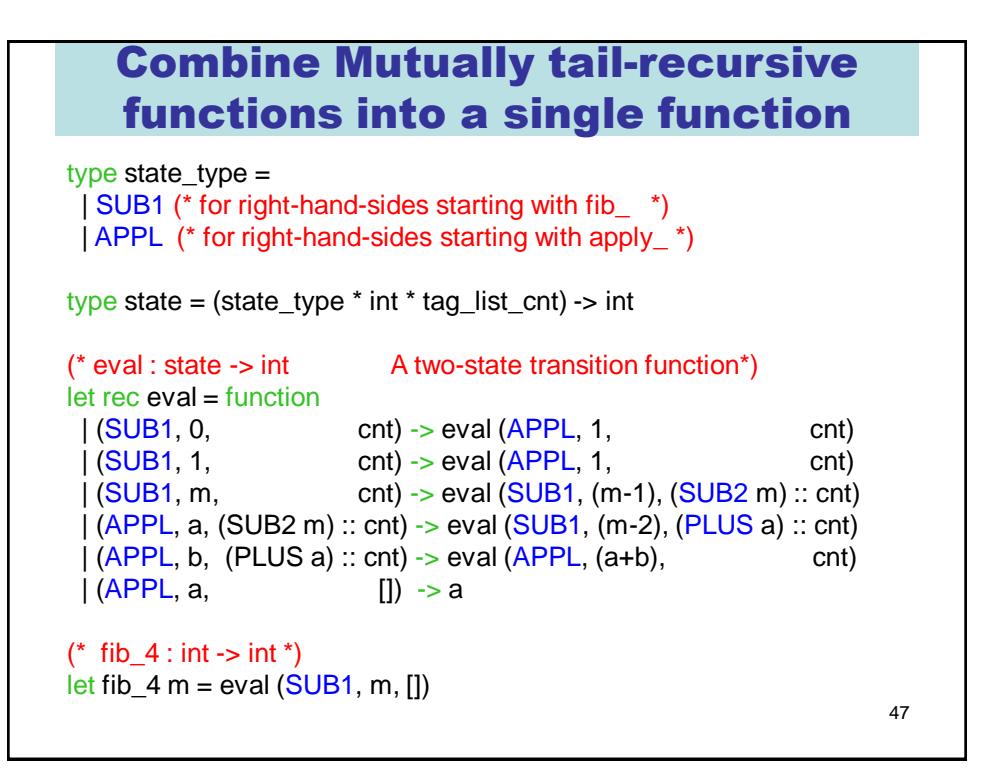

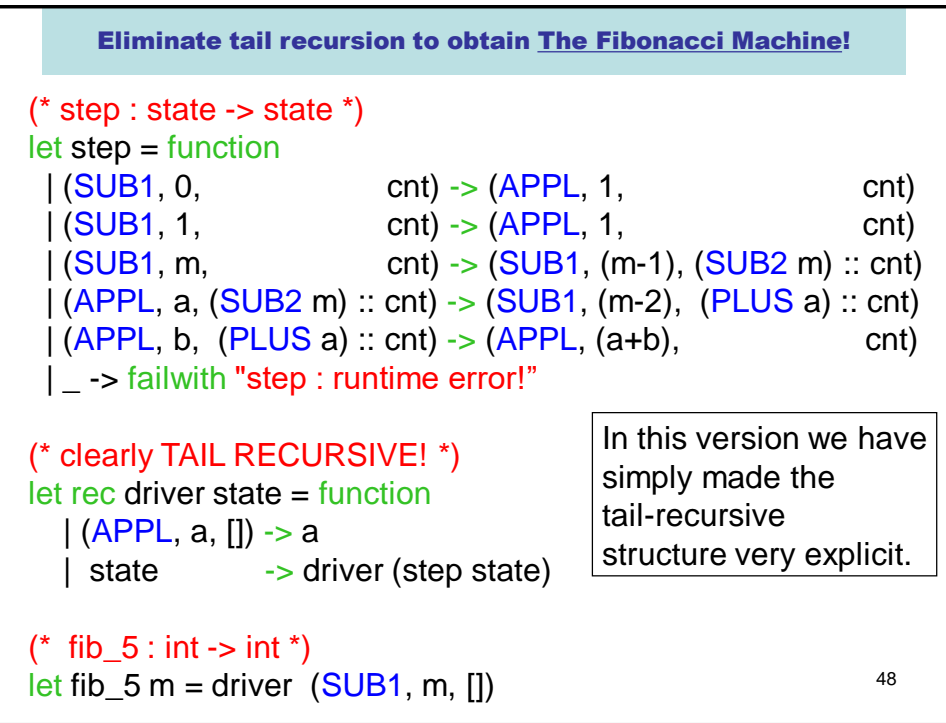

#### Here is a trace of fib\_5 6.

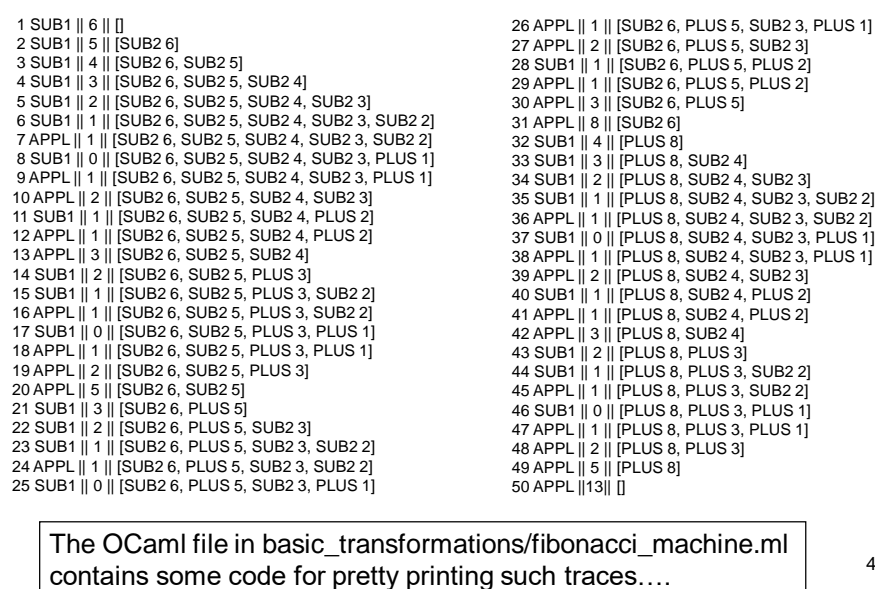

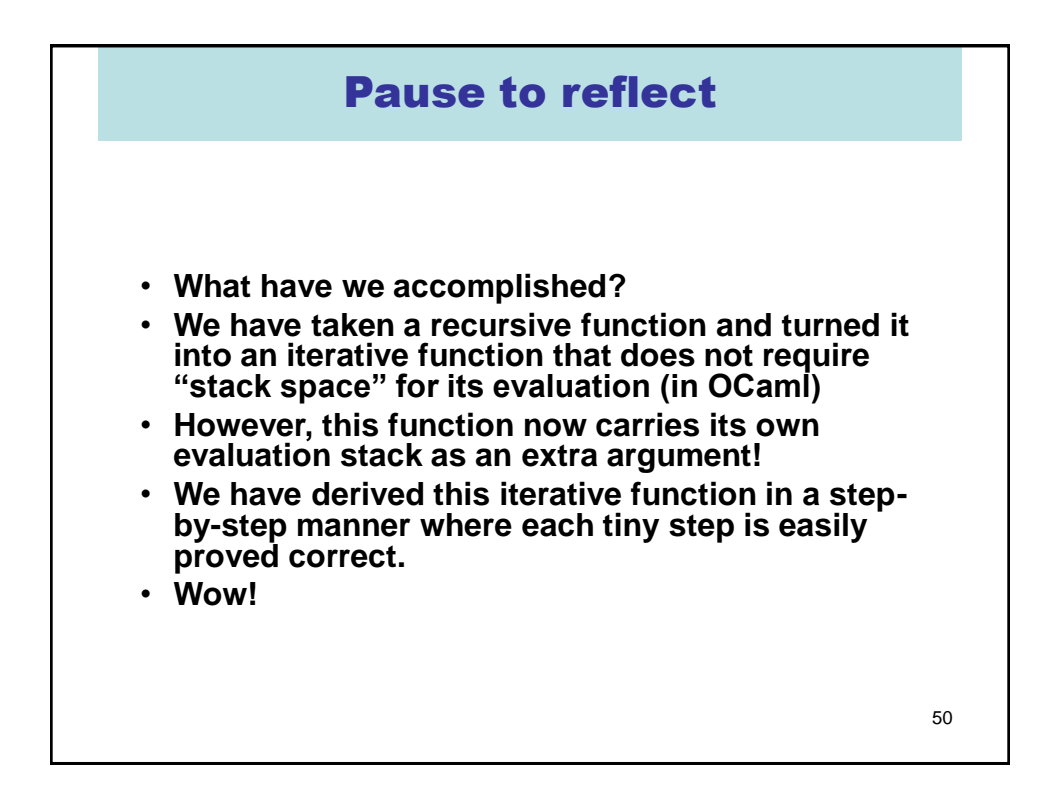

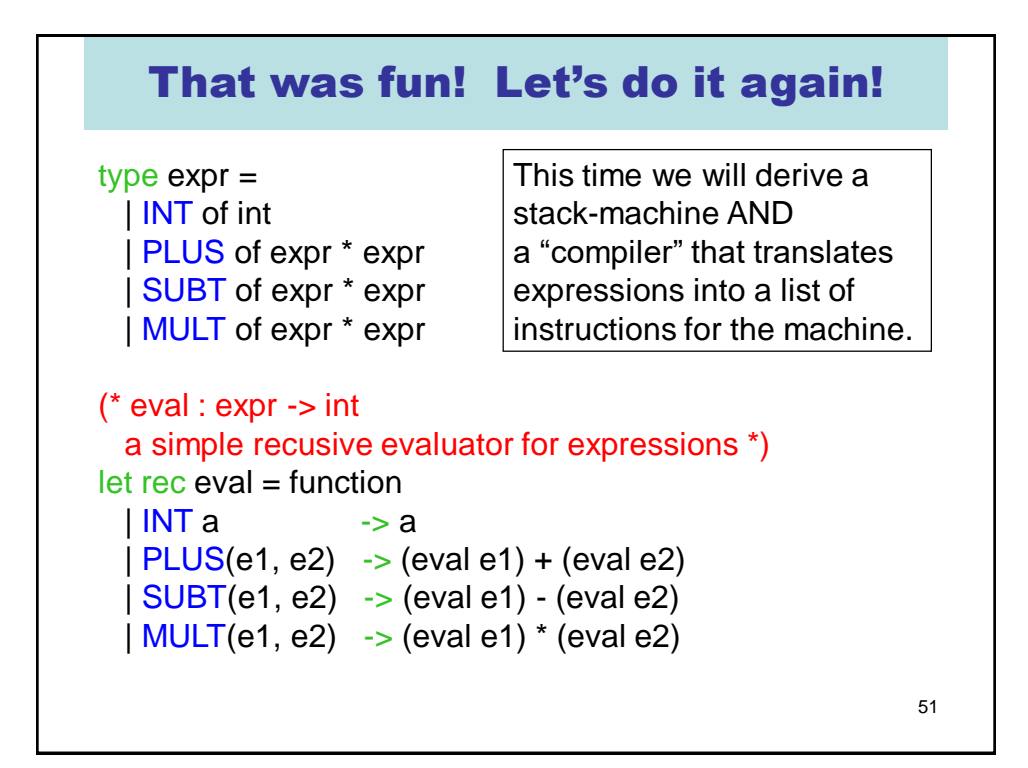

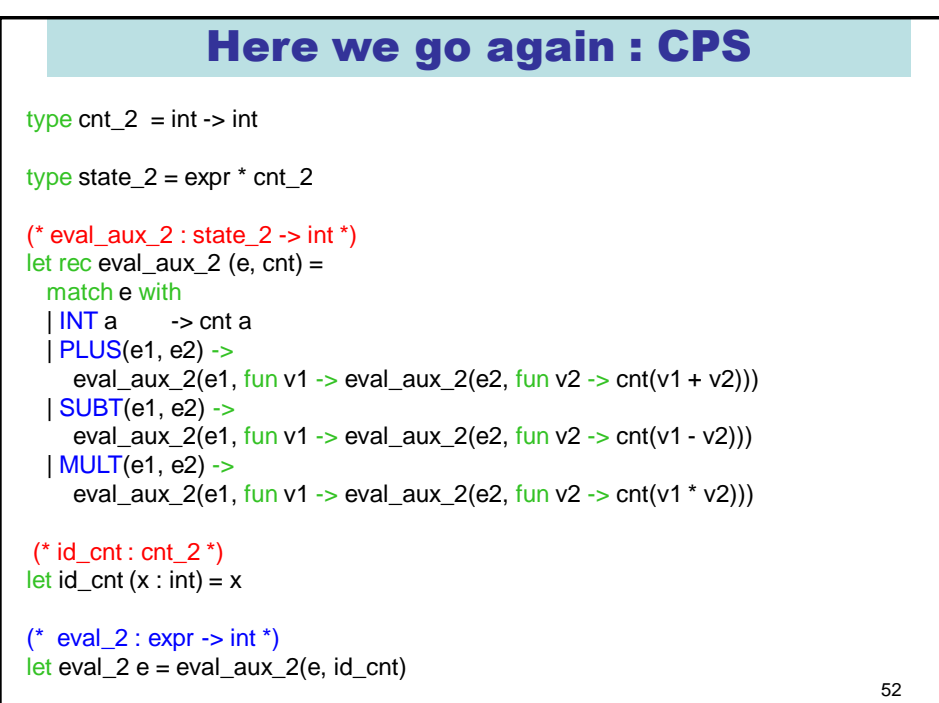

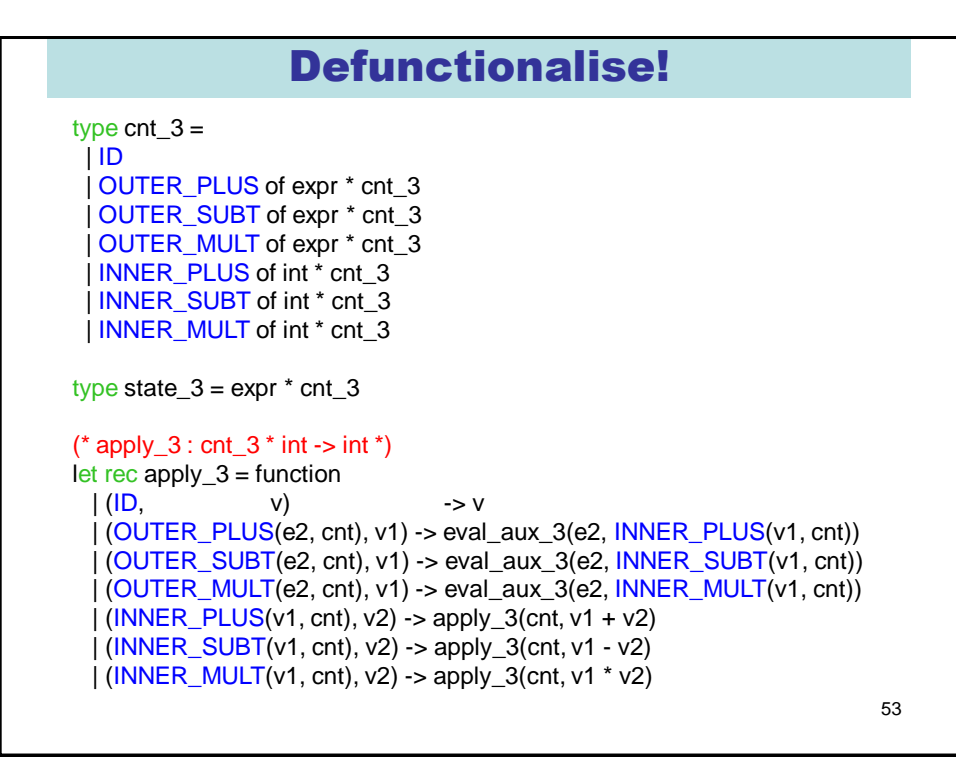

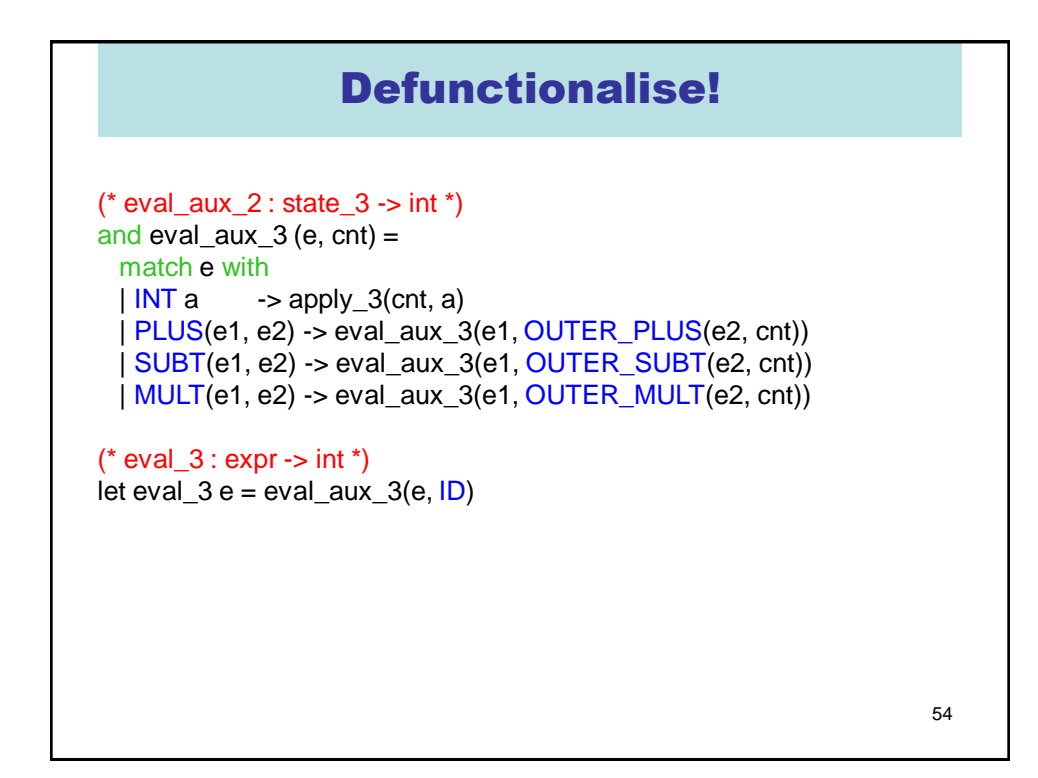

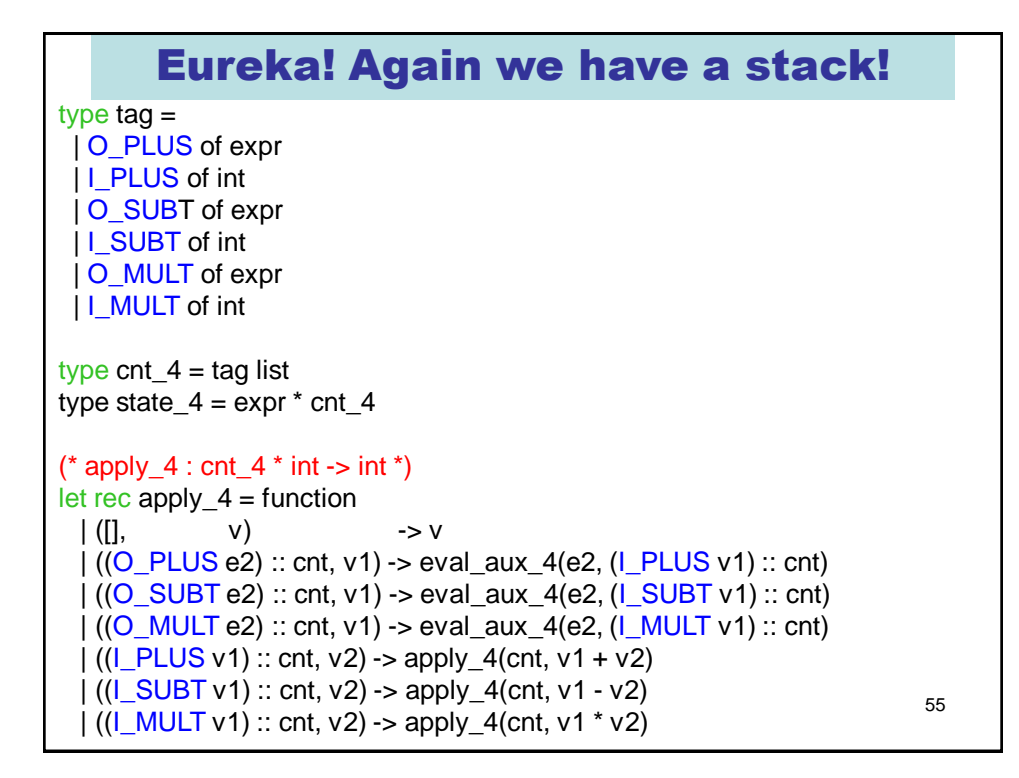

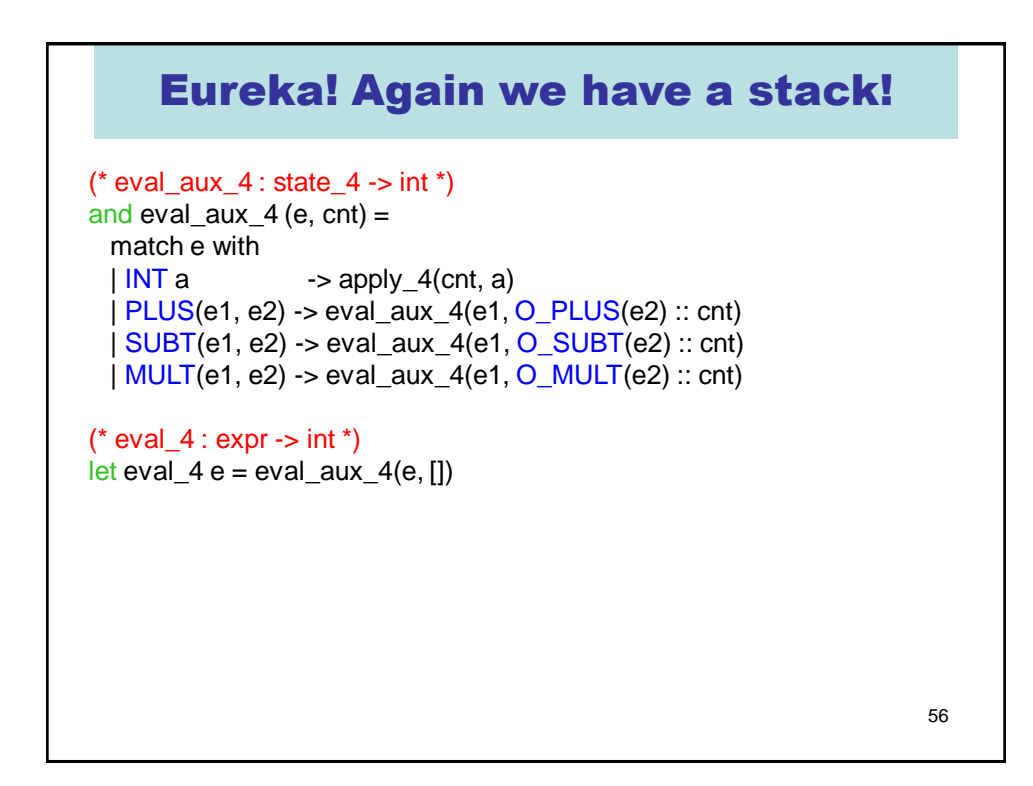

#### Eureka! Can combine apply\_4 and eval aux 4

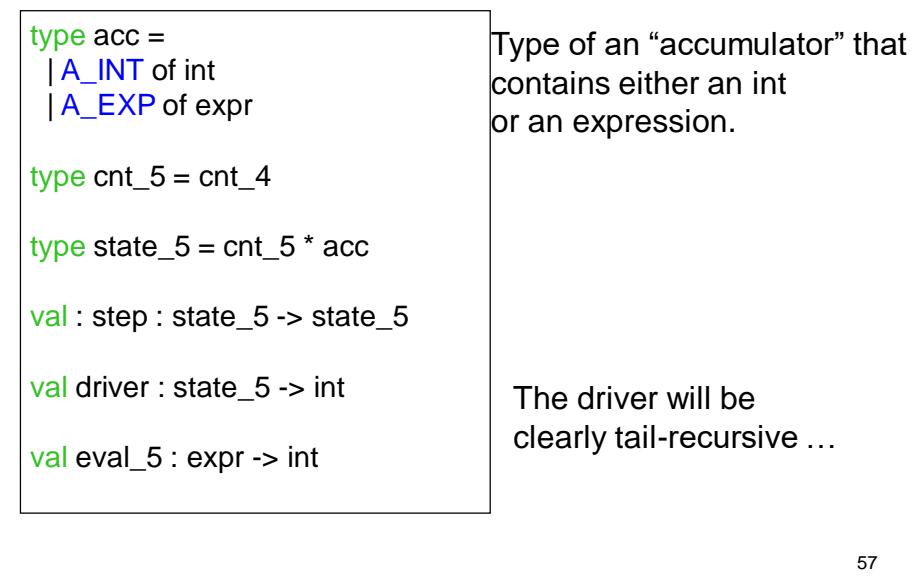

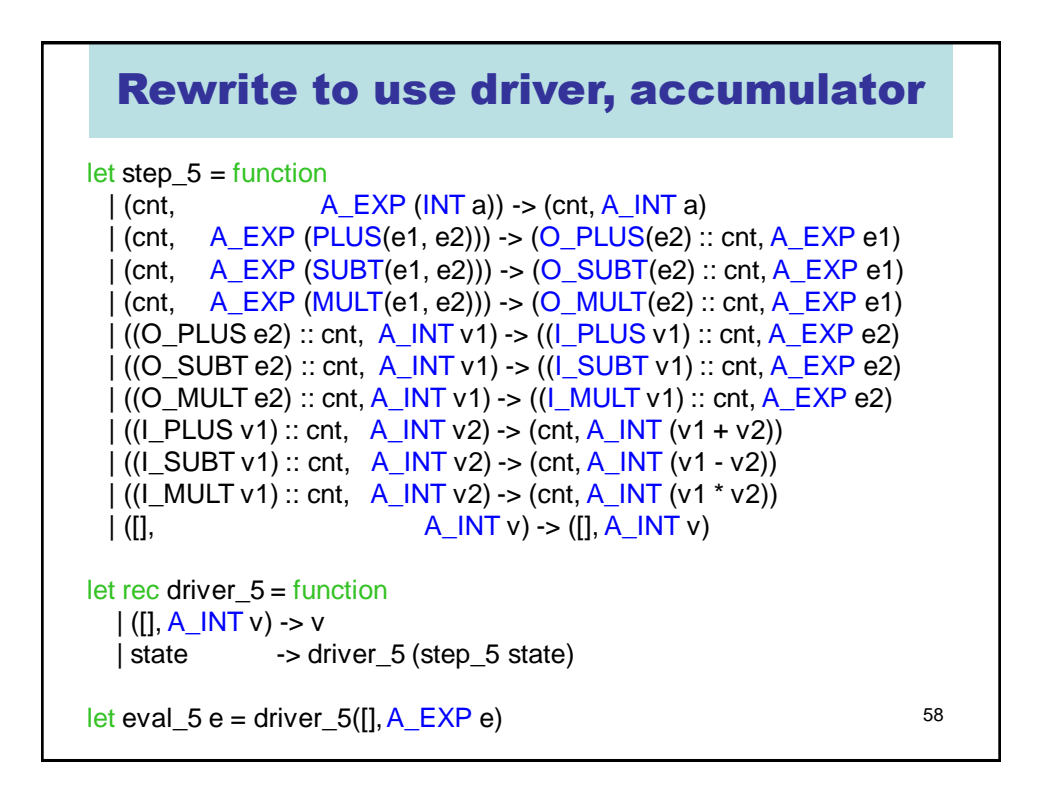

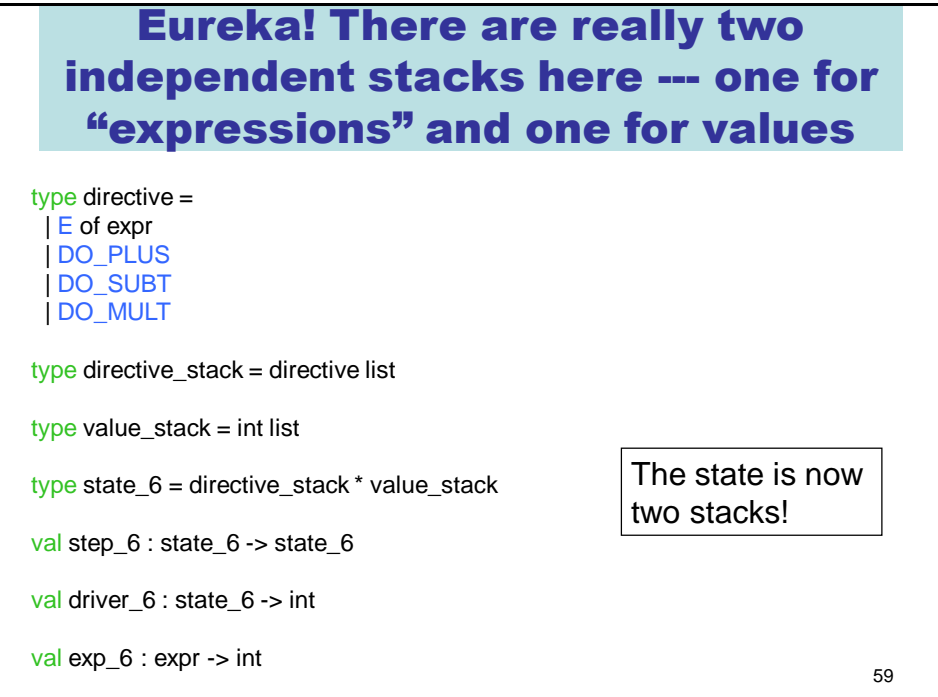

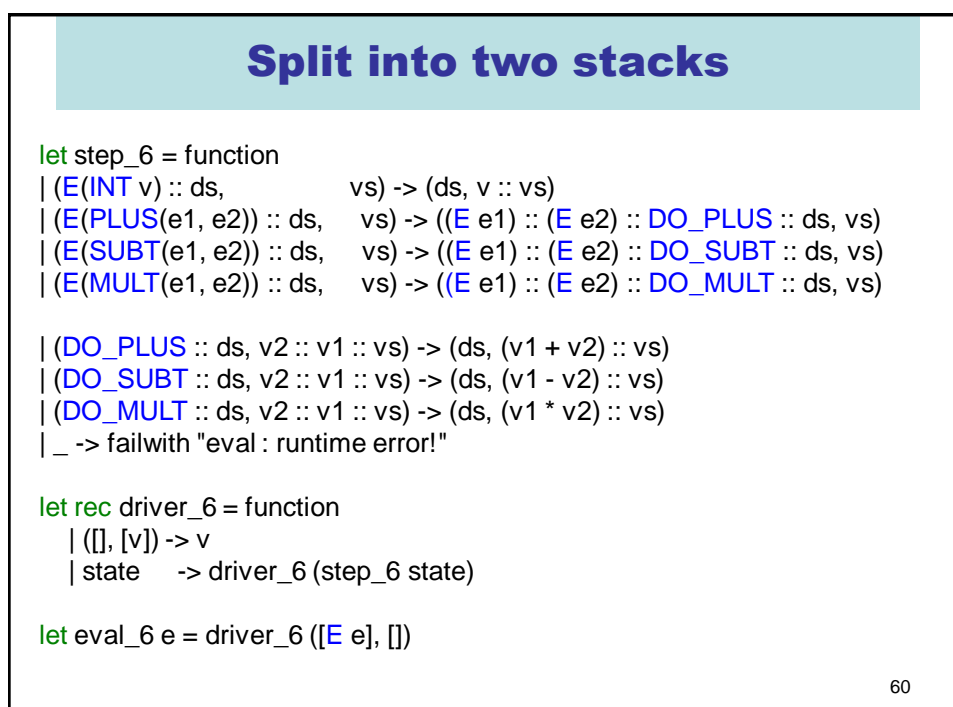

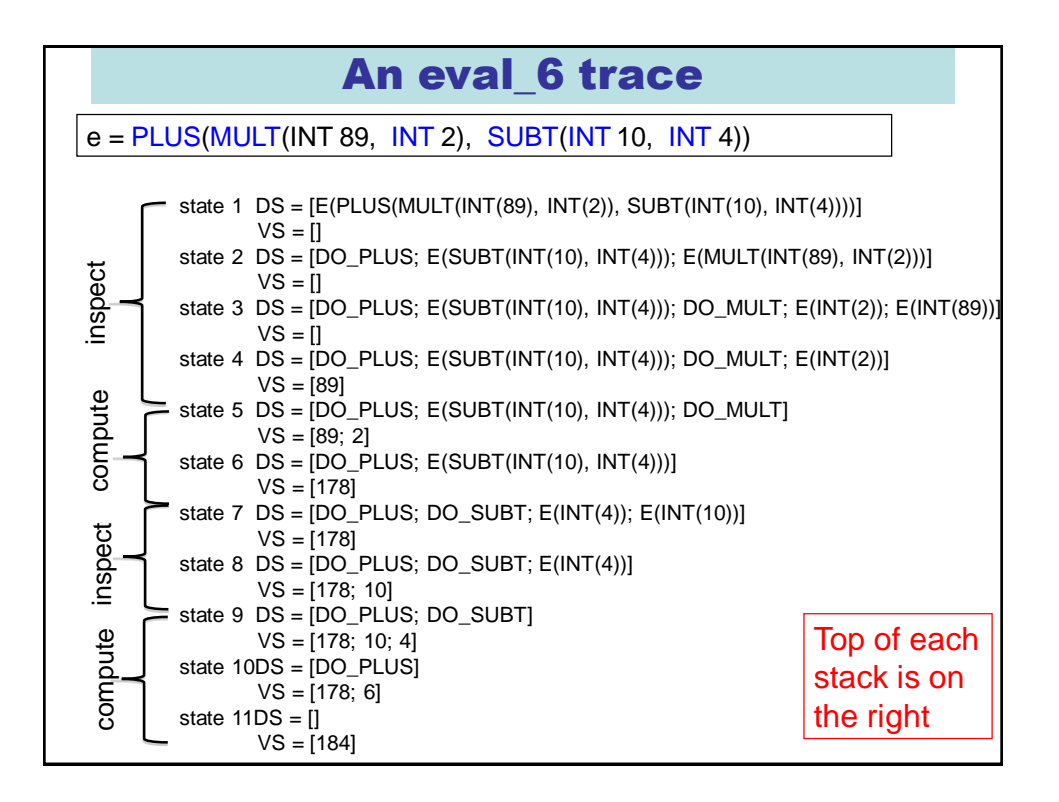

# Key insight

This evaluator is interleaving two distinct computations:

(1) decomposition of the input expression into sub-expressions (2) the computation of  $+$ ,  $-$ , and  $*$ .

Idea: why not do the decomposition BEFORE the computation?

Key insight: An interpreter can (usually) be **refactored** into a translation (compilation!) followed by a lower-level interpreter.

 $Interpret\_higher (e) = interpret\_lower(compile(e))$ 

Note : this can occur at many levels of abstraction: think of machine code being interpreted in micro-code …

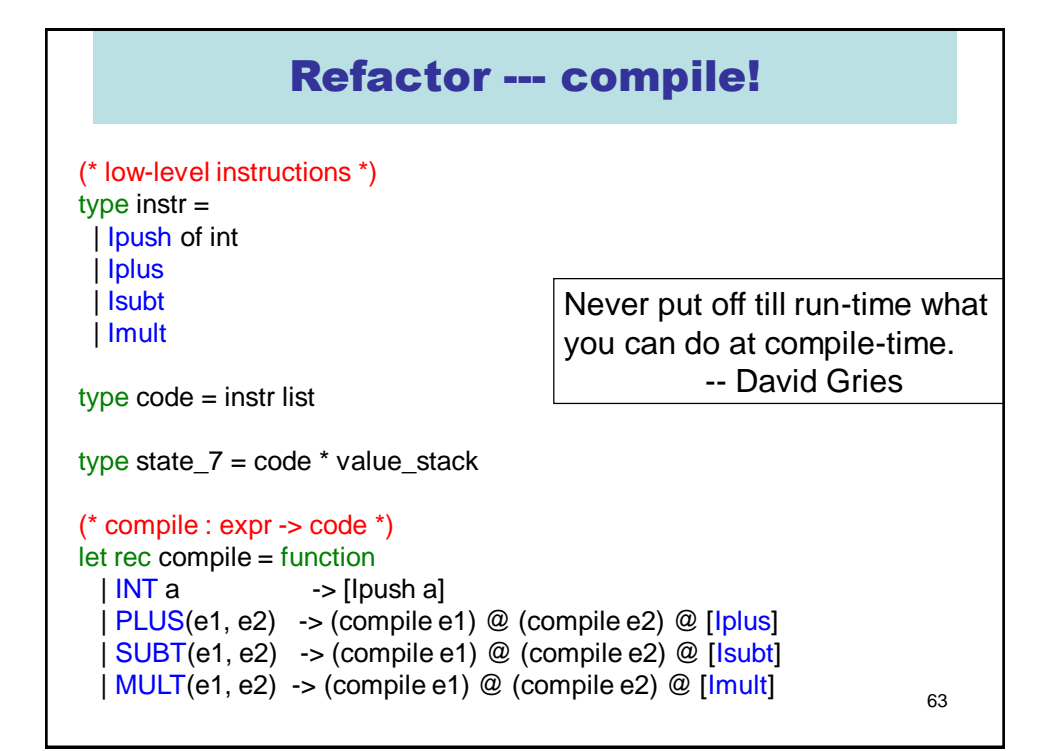

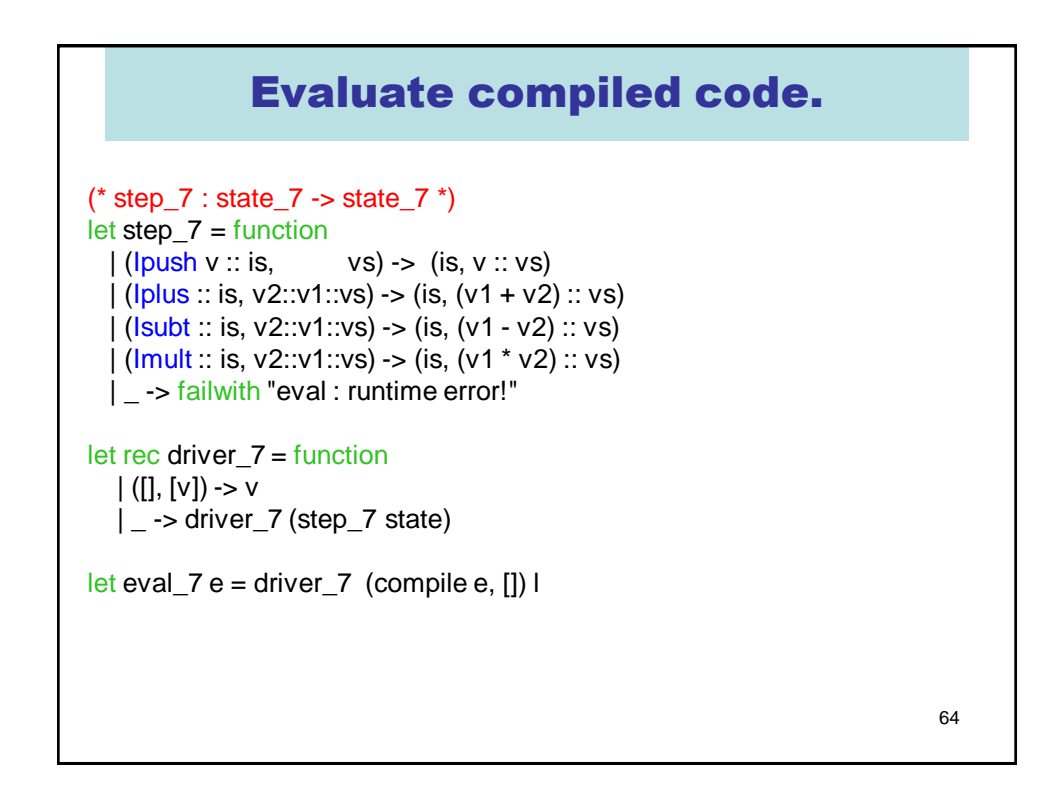

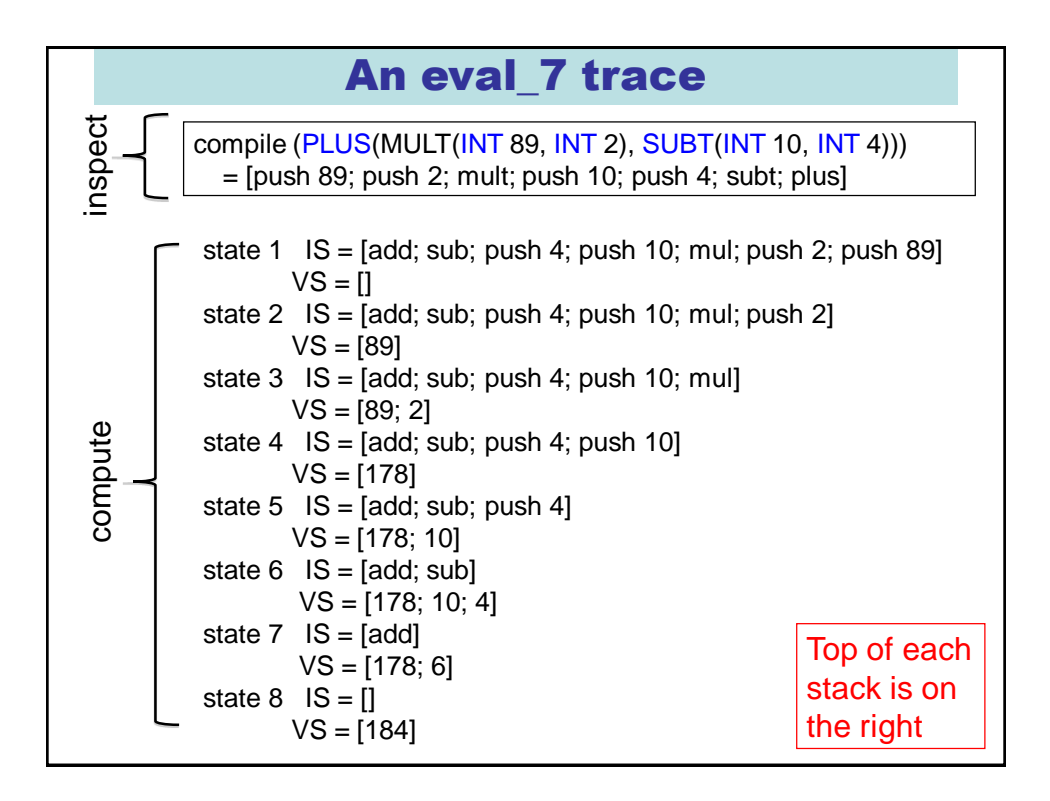

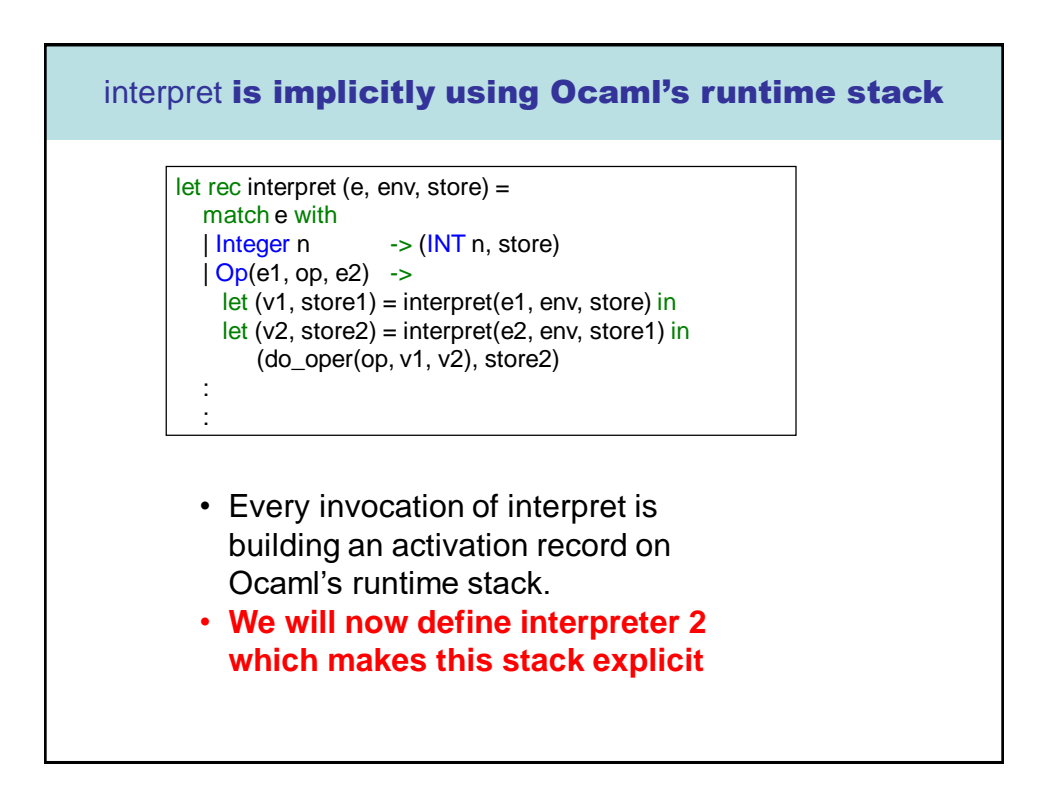

## Interp\_0.ml  $\rightarrow$  interp\_1.ml  $\rightarrow$  interp\_2.ml

The derivation from eval to compile+eval\_7 can be used as a guide to a derivation from Interpreter 0 to interpreter 2.

- 1. Apply CPS to the code of Interpreter 0
- 2. Defunctionalise
- 3. Arrive at interpreter 1, which has a single continuation stack containing expressions, values and environments (analogous to eval\_6)
- 4. Spit this stack into two stacks : one for instructions and the other for values and environments
- 5. Refactor into compiler + lower-level interpreter
- 6. Arrive at interpreter 2. (analogous to eval\_7)

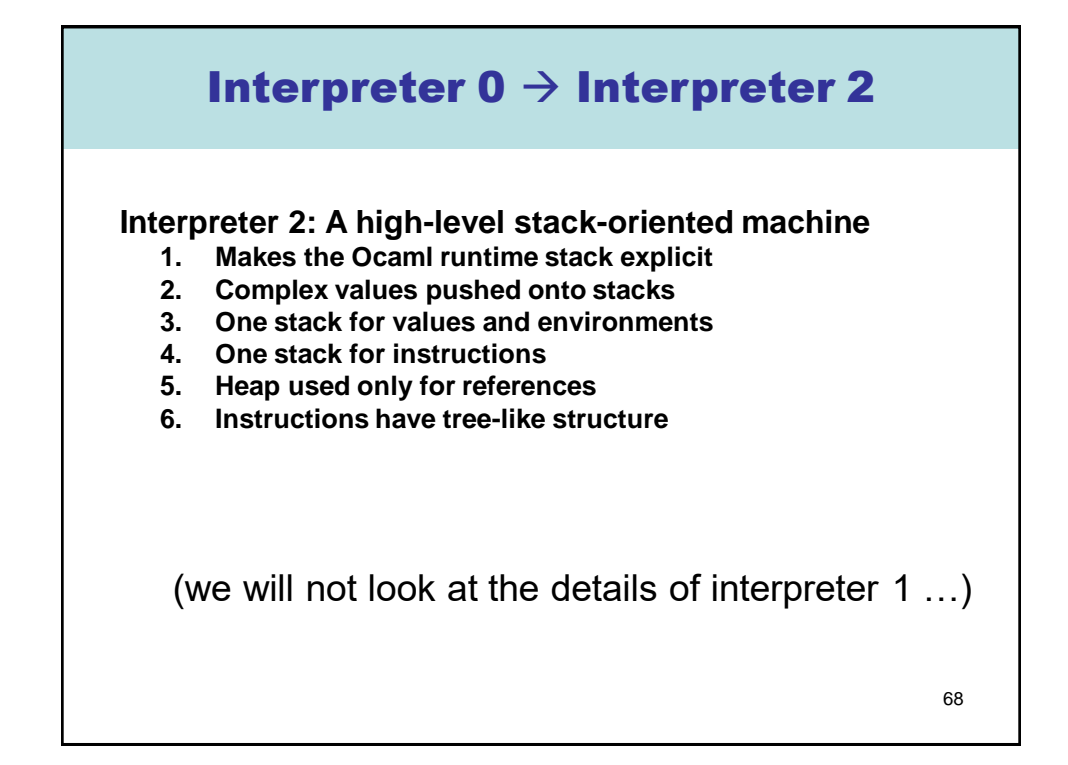

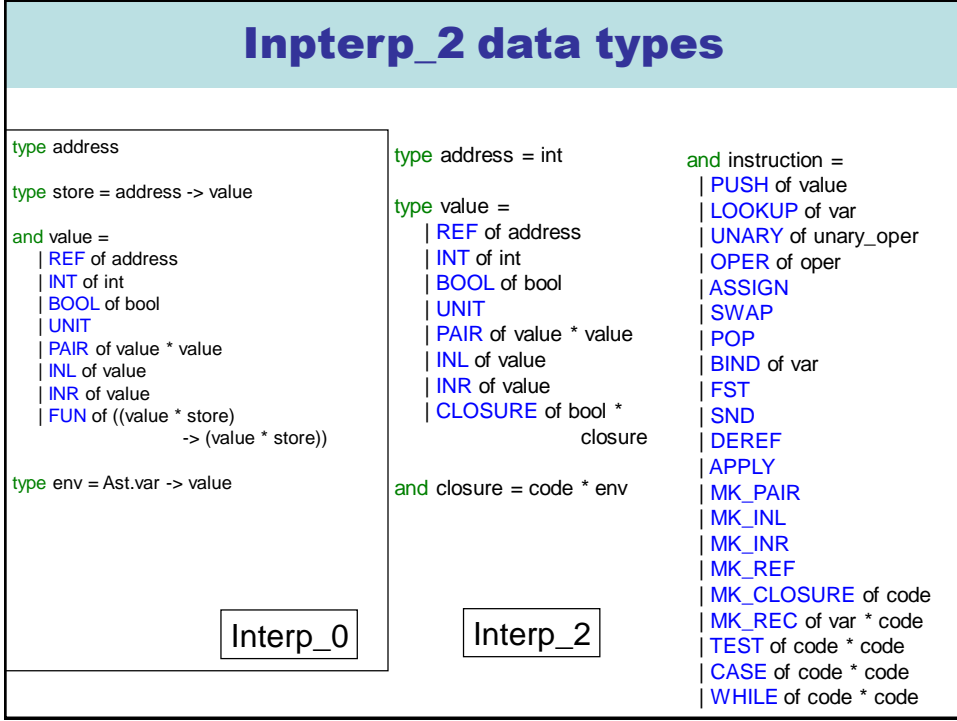

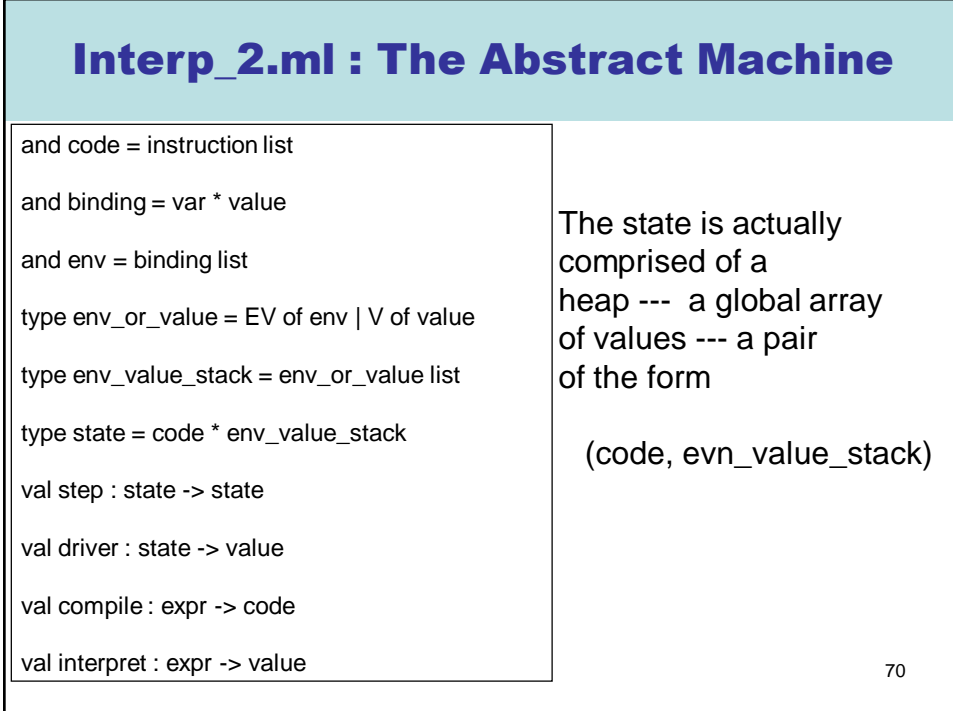

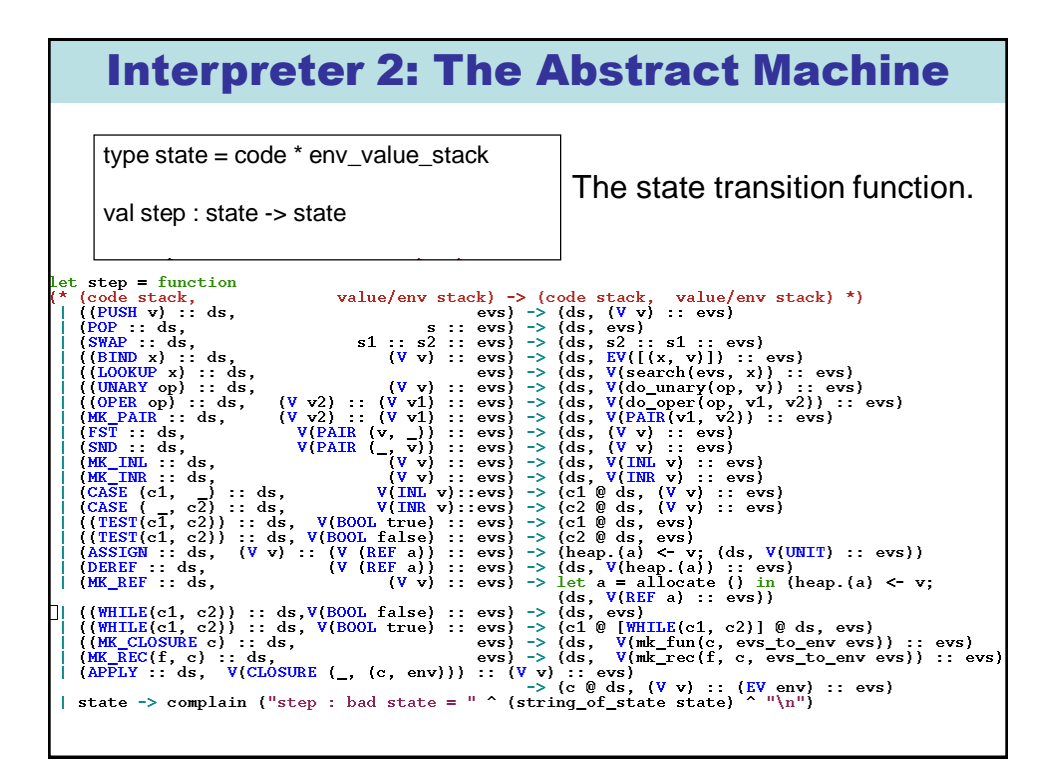

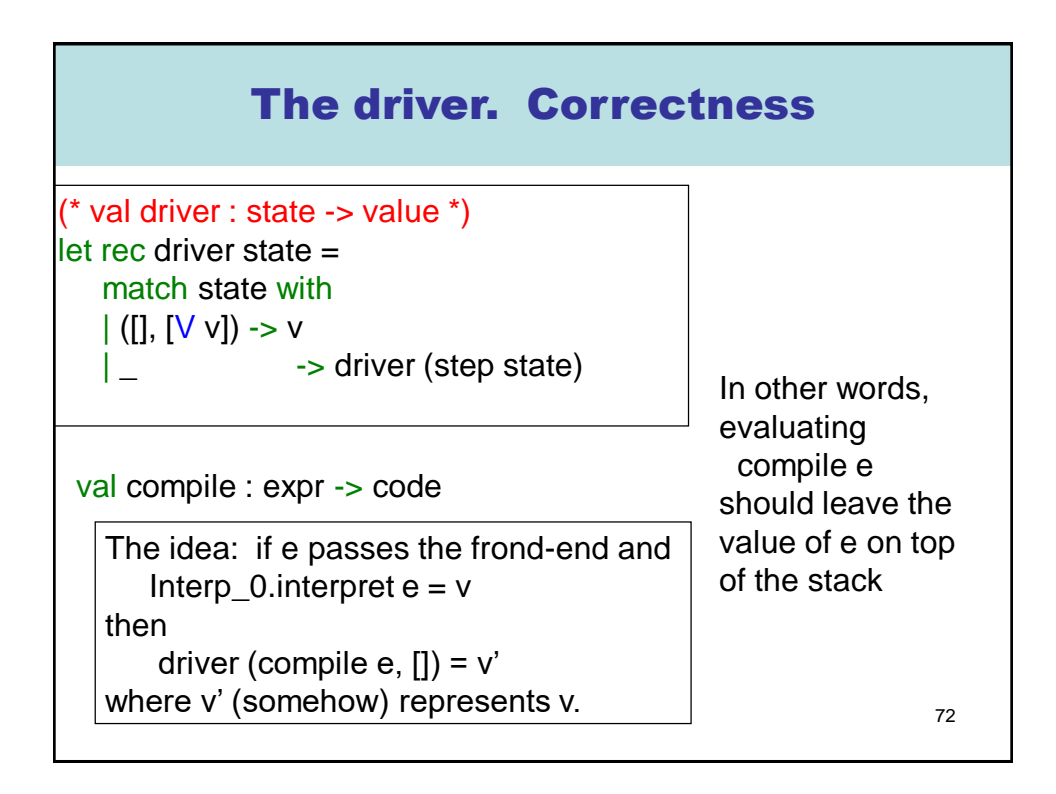
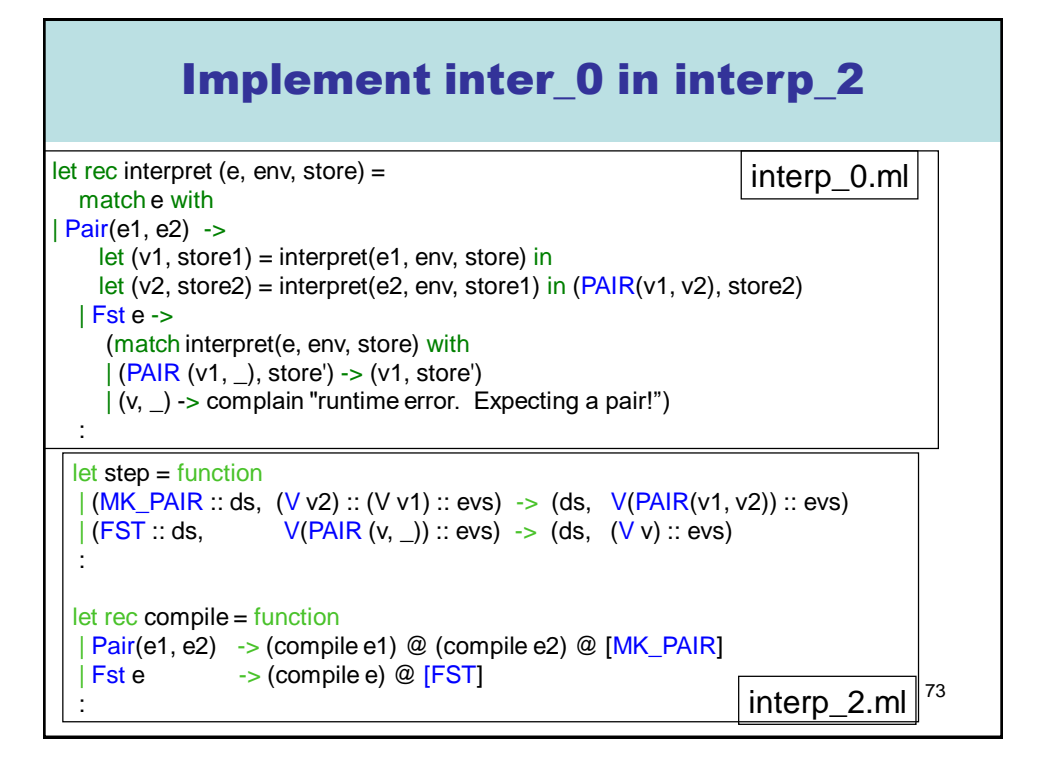

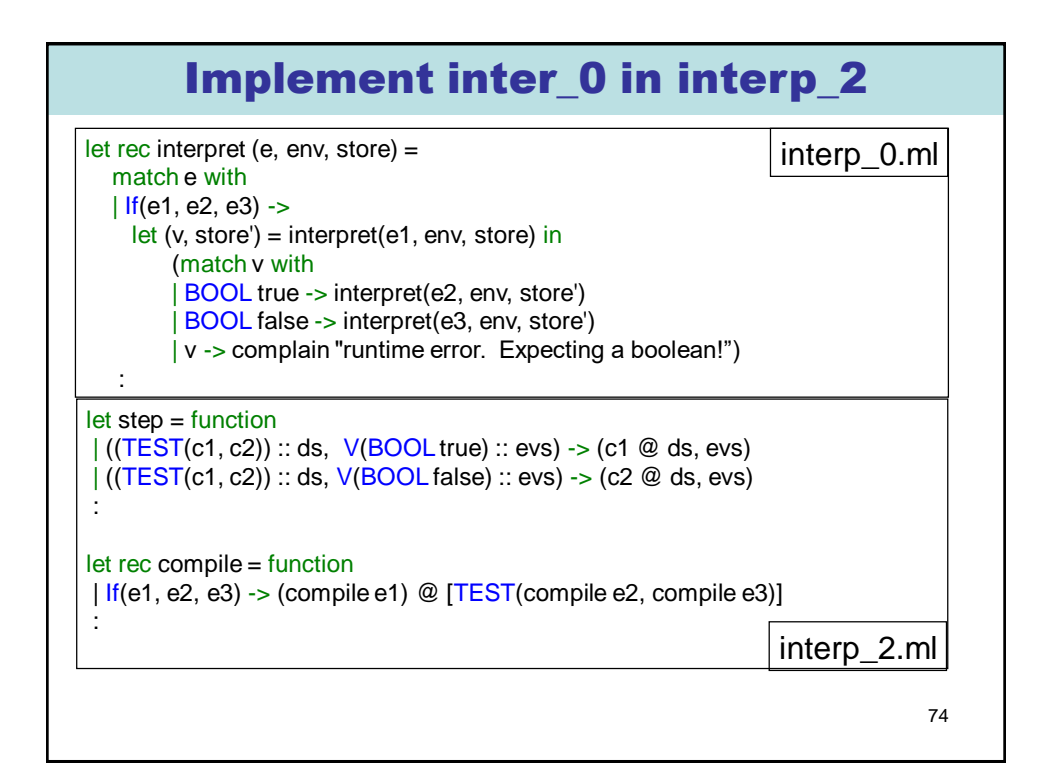

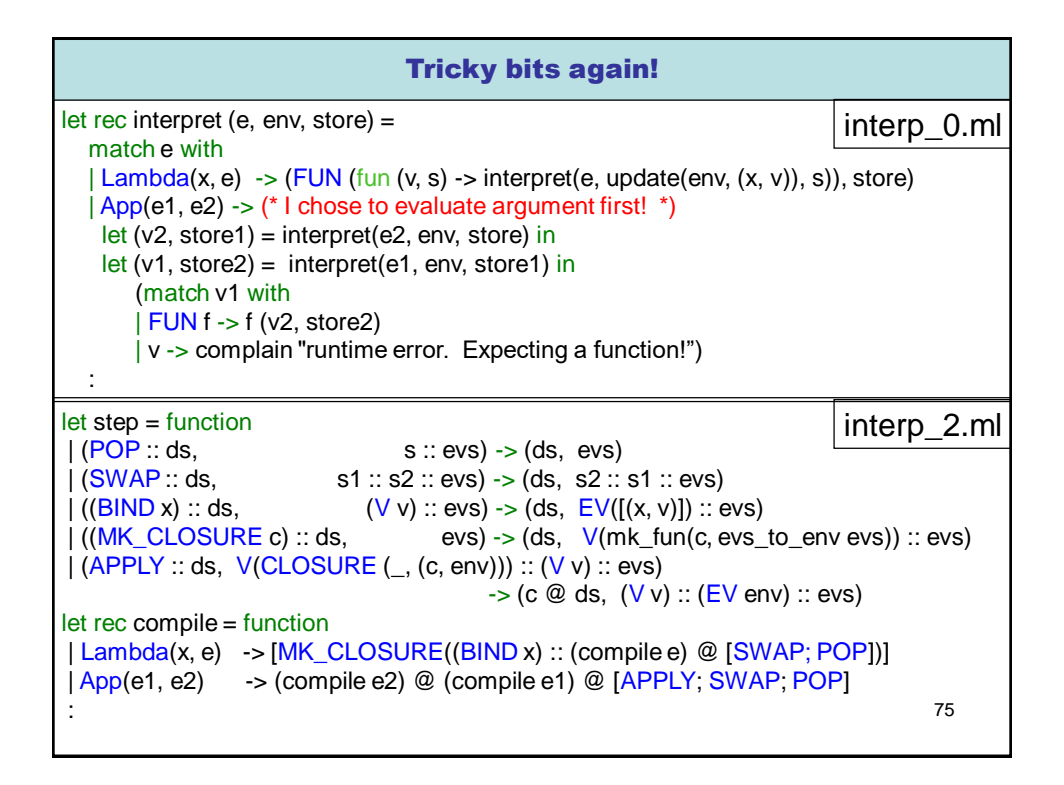

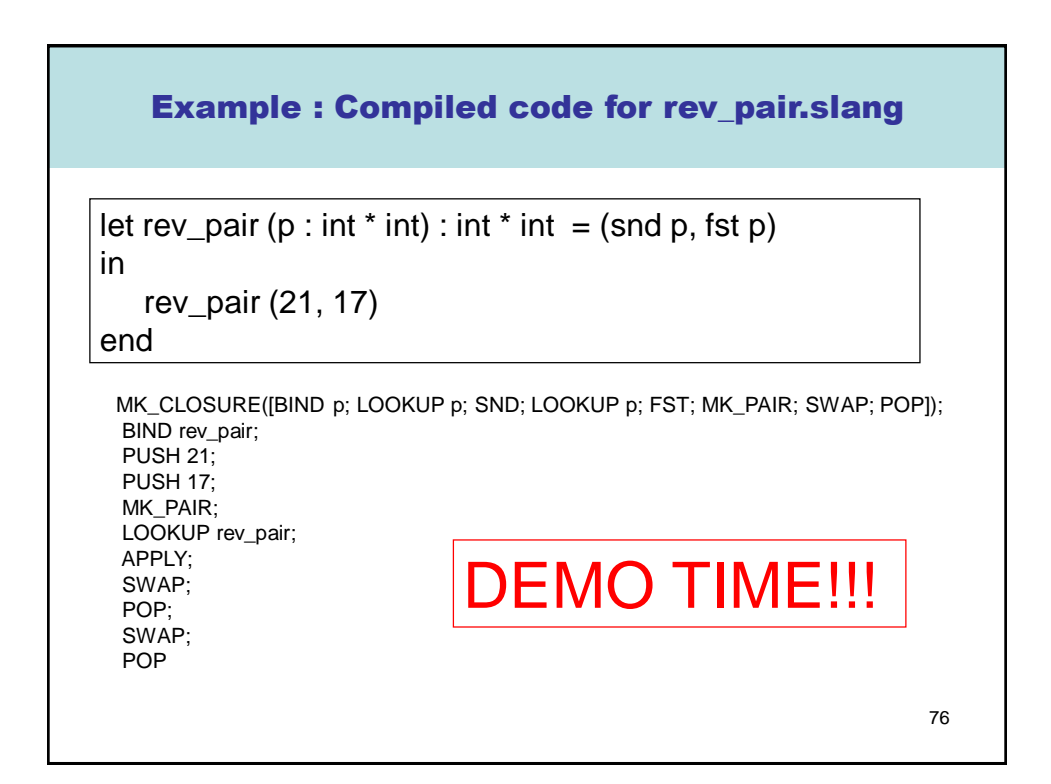

# LECTURE 5 Derive Interpreter 3

**1. "Flatten" code into linear array 2. Add "code pointer" (cp) to machine state 3. New instructions : LABEL, GOTO, RETURN 4. "Compile away" conditionals and while loops**

77

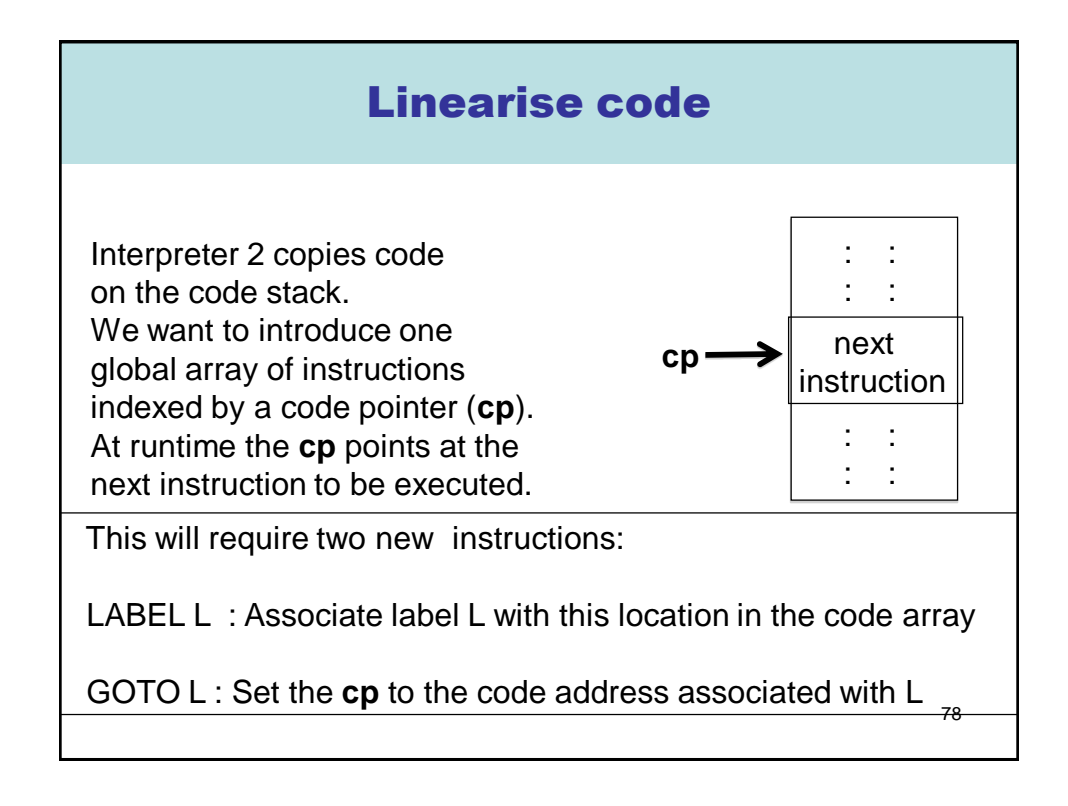

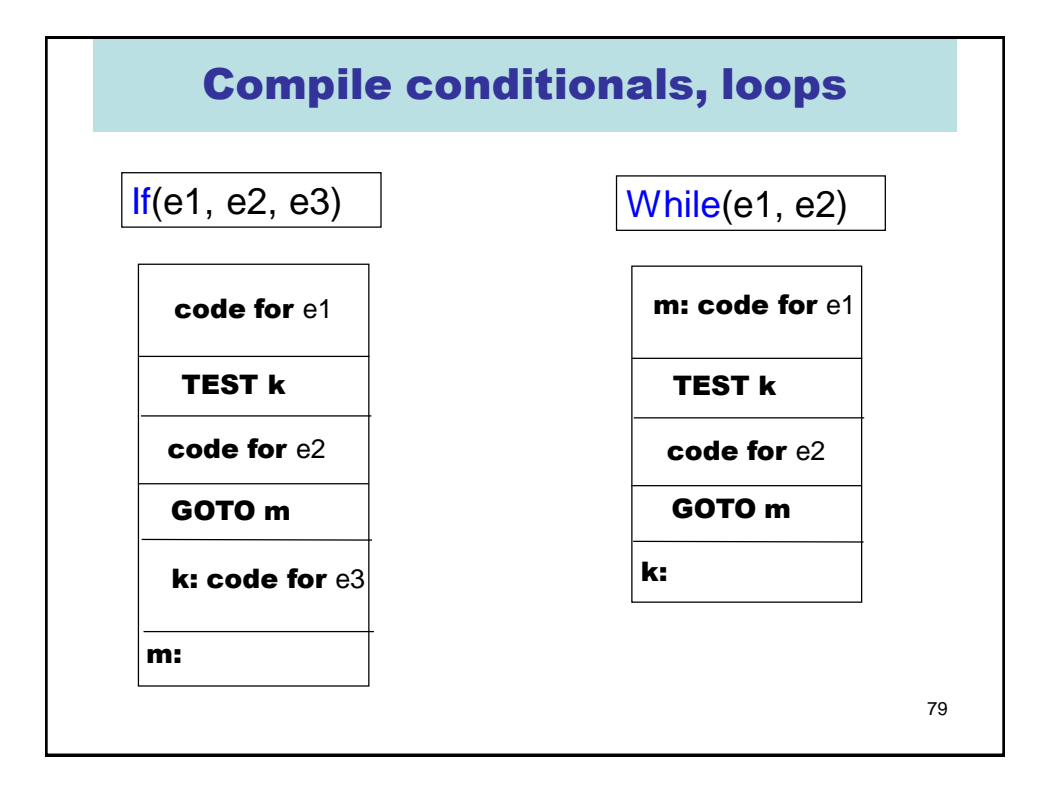

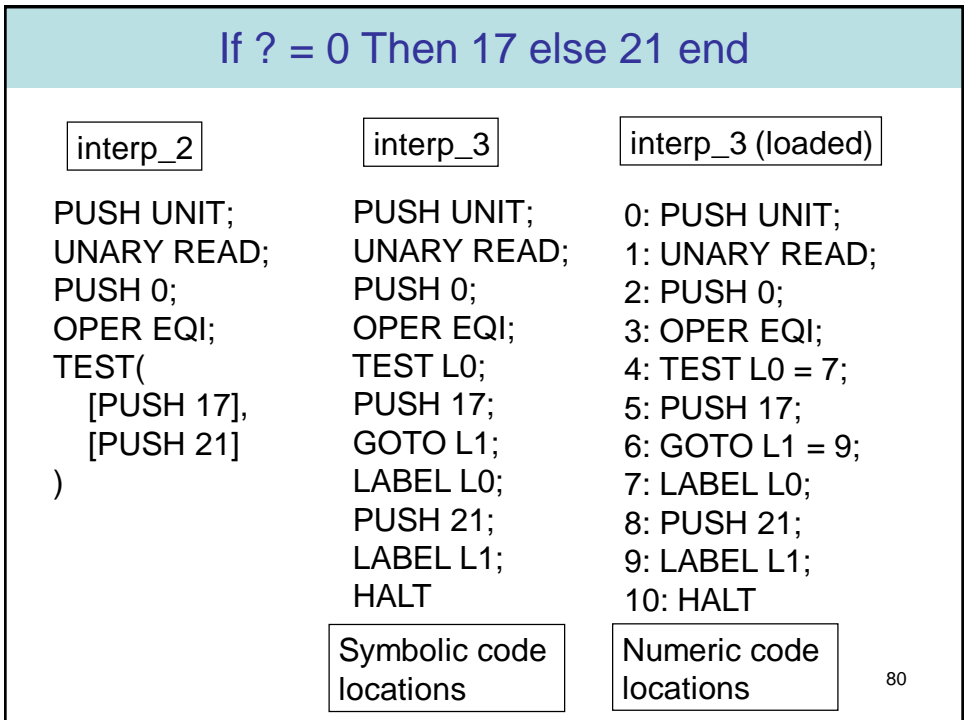

# Implement inter\_2 in interp\_3

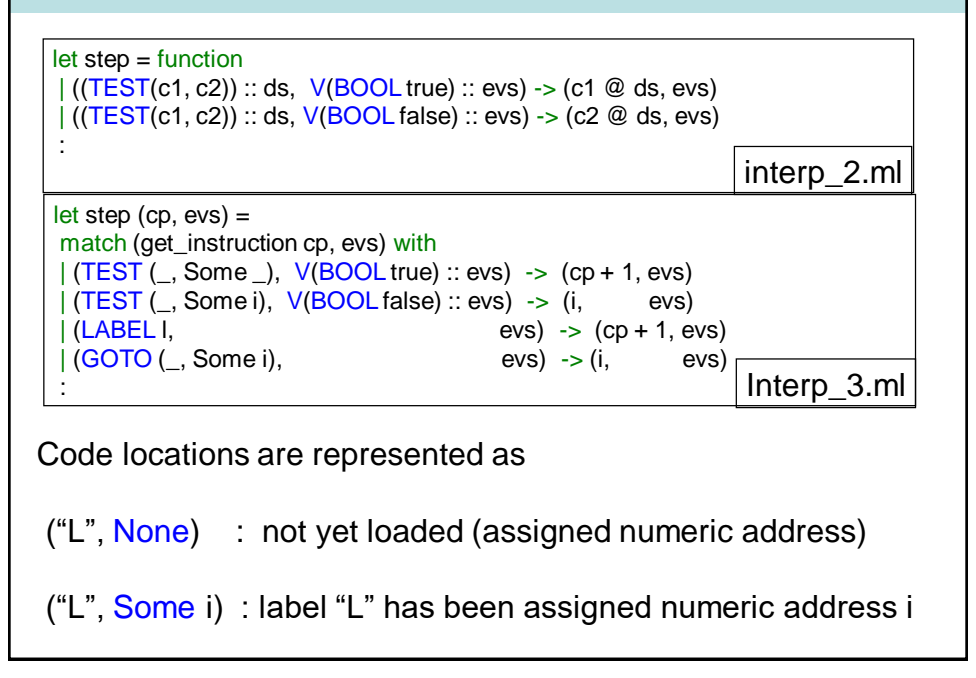

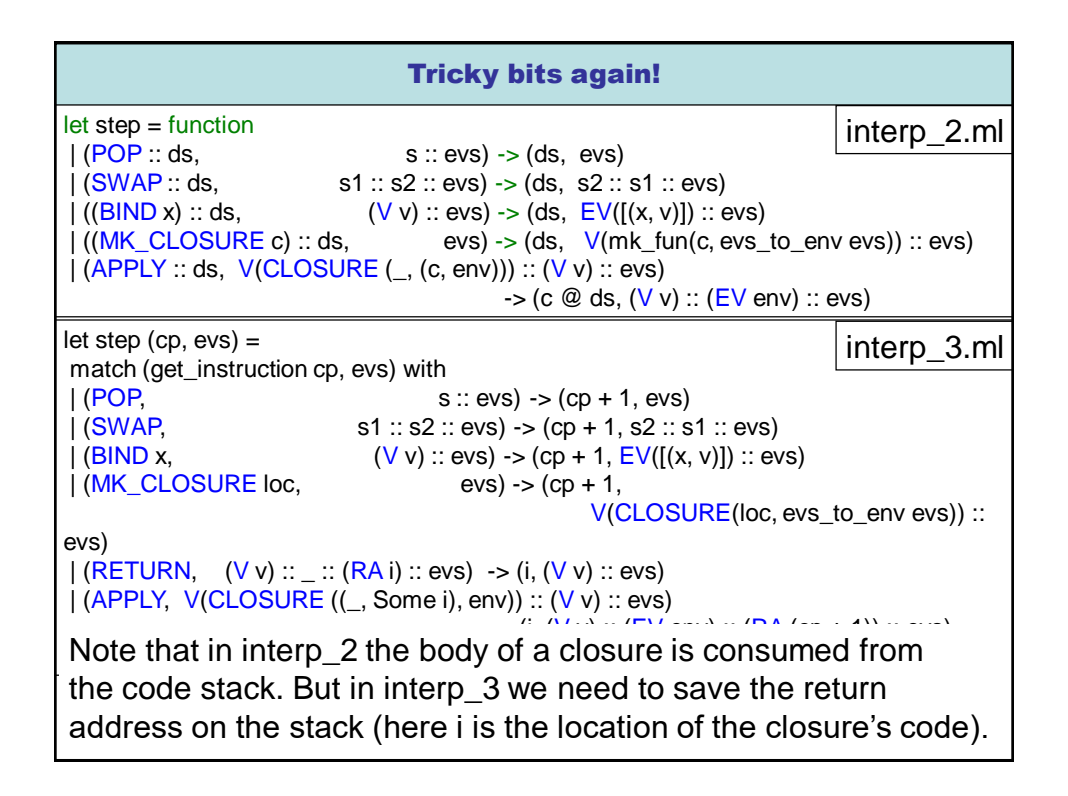

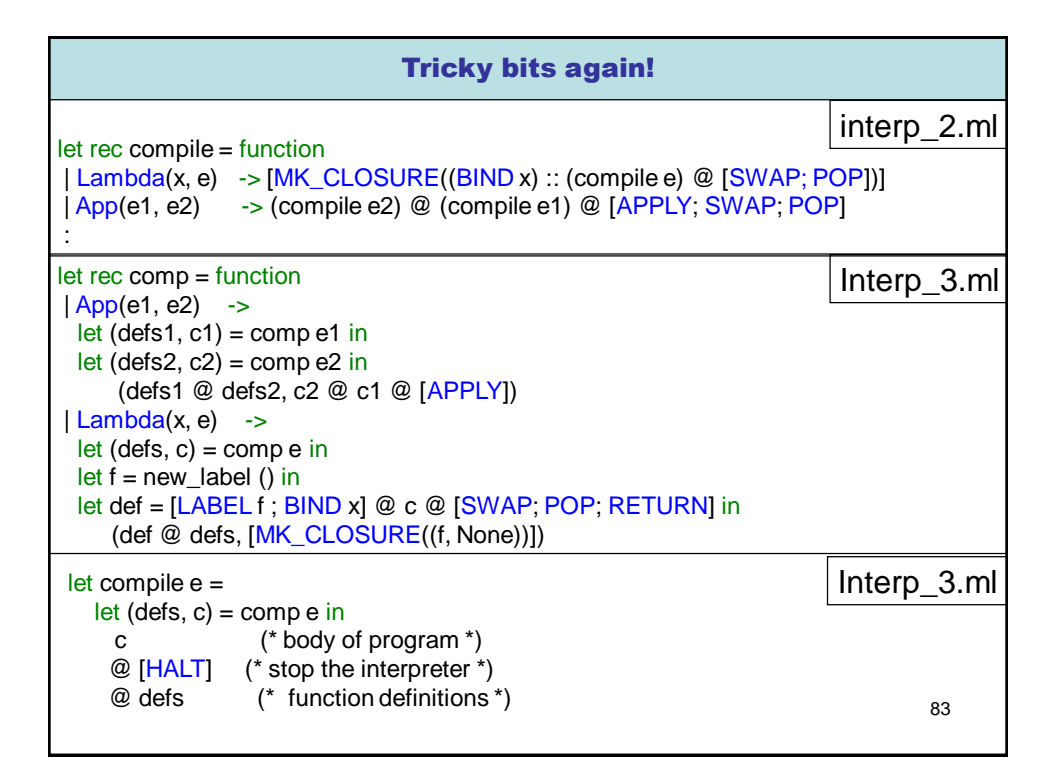

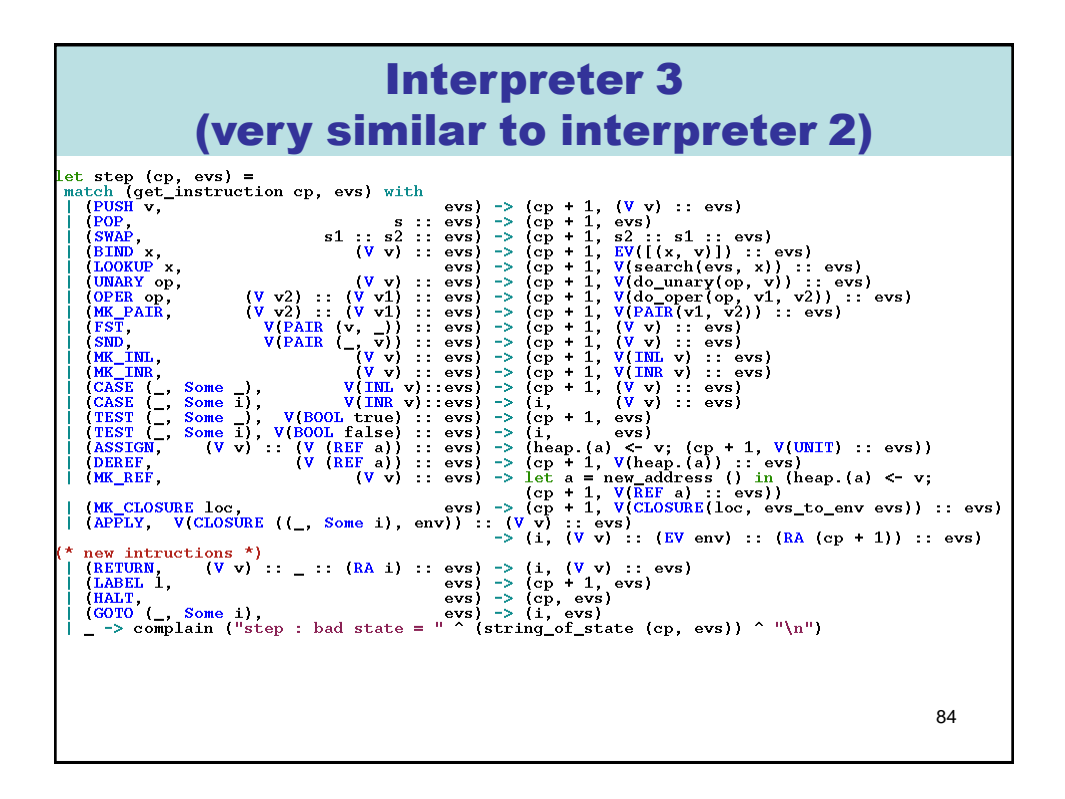

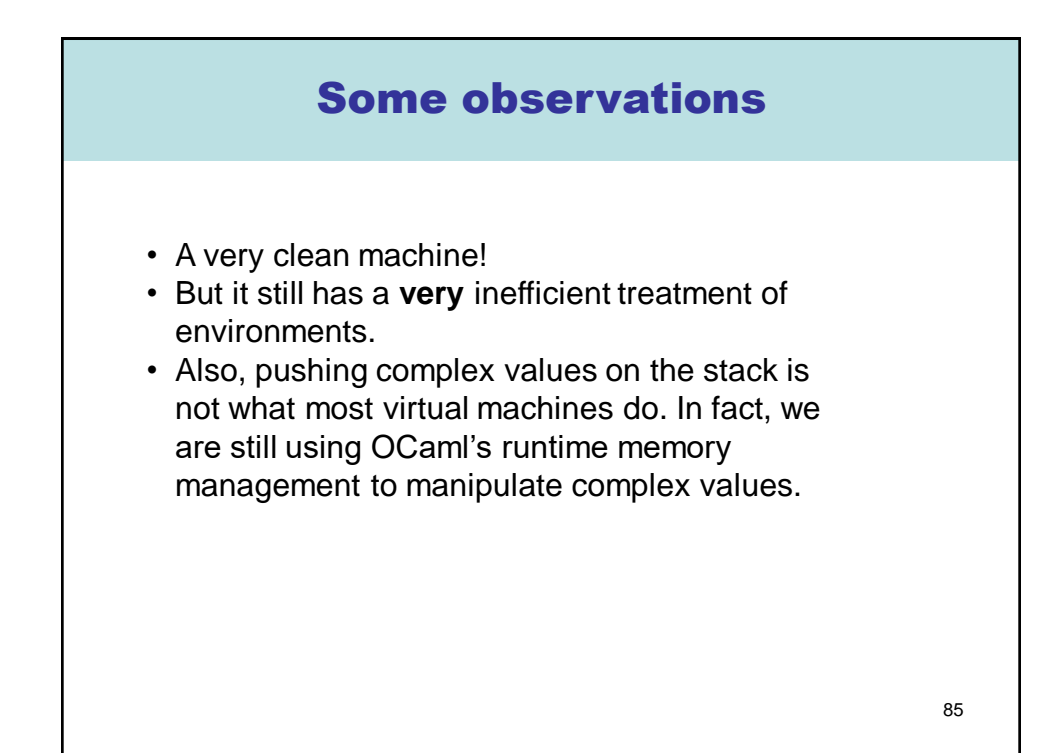

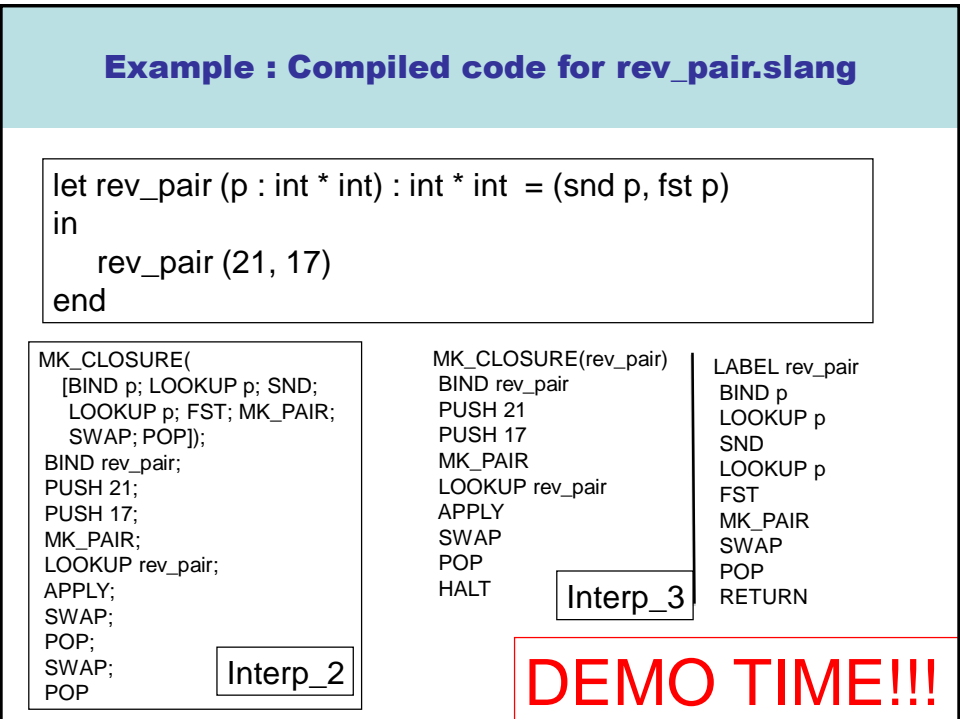

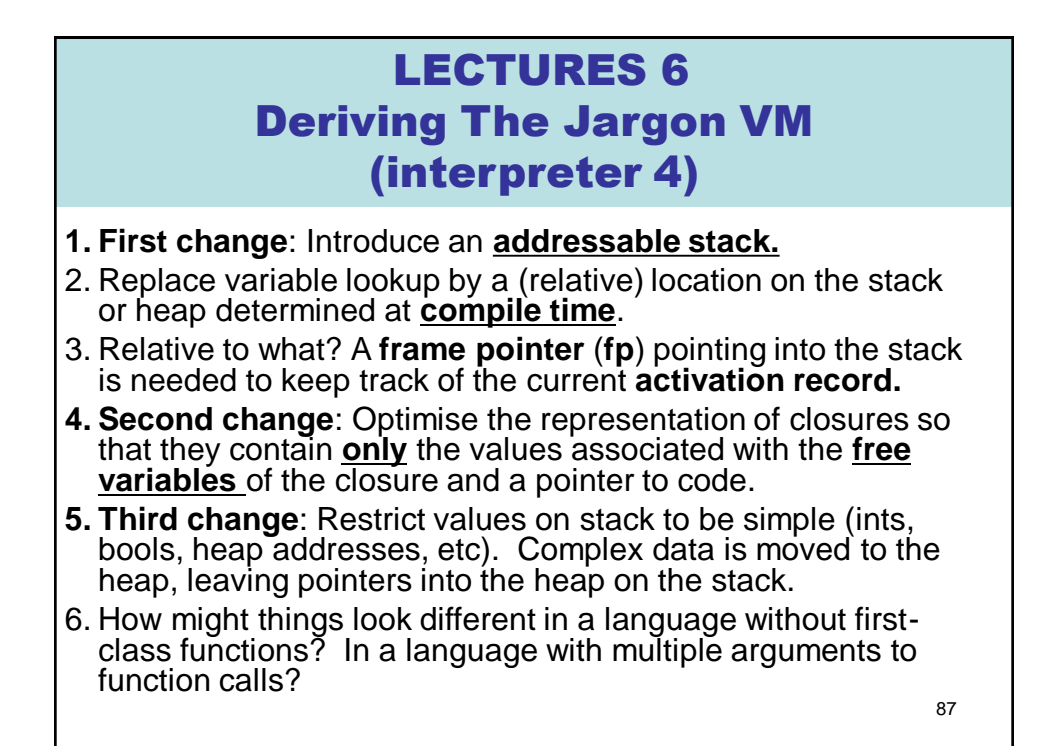

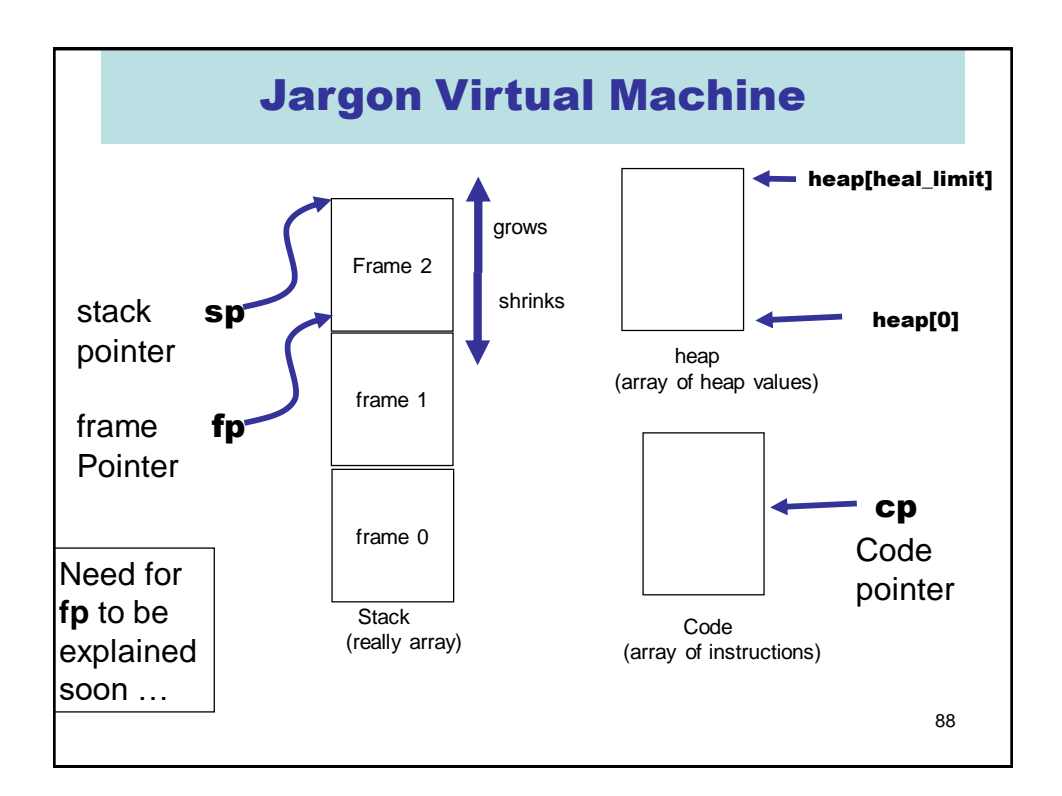

# The stack in interpreter 3

A stack in interpreter 3

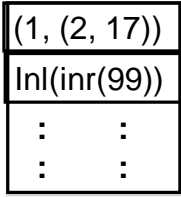

"All problems in computer science can be solved by another level of indirection, except of course for the problem of too many indirections."

--- David Wheeler

Stack elements in interpreter 3 are not of fixed size.

Virtual machines (JVM, etc) typically restrict stack elements to be of a fixed size

We need to shift data from the high-level stack of interpreter 3 to a lower-level stack with fixed size elements.

Solution : put the data in the heap. Place pointers to the heap on the stack.

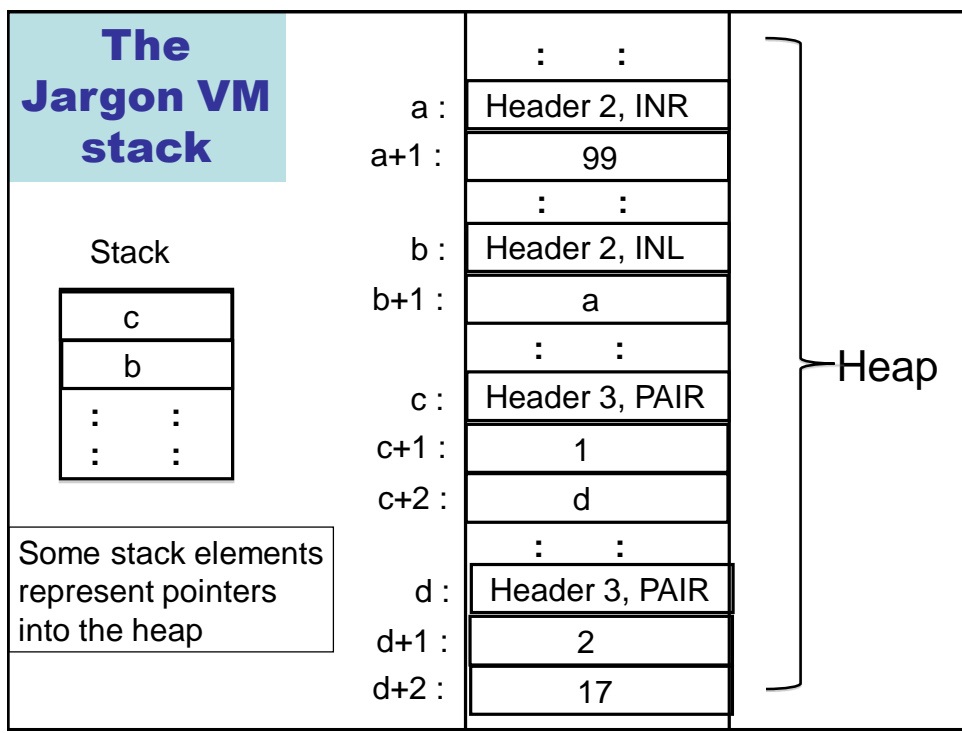

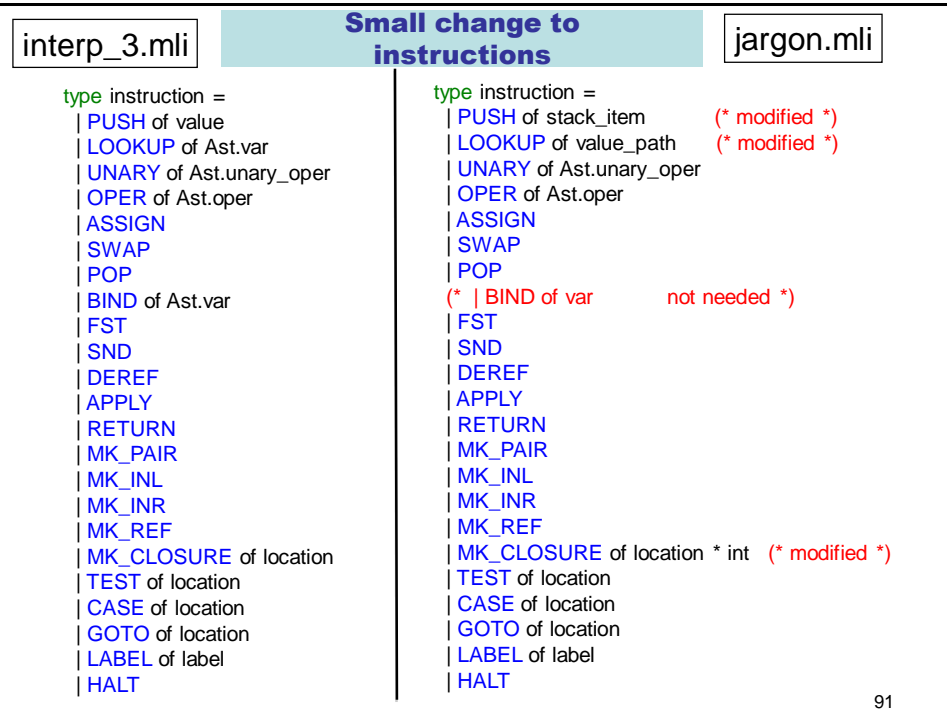

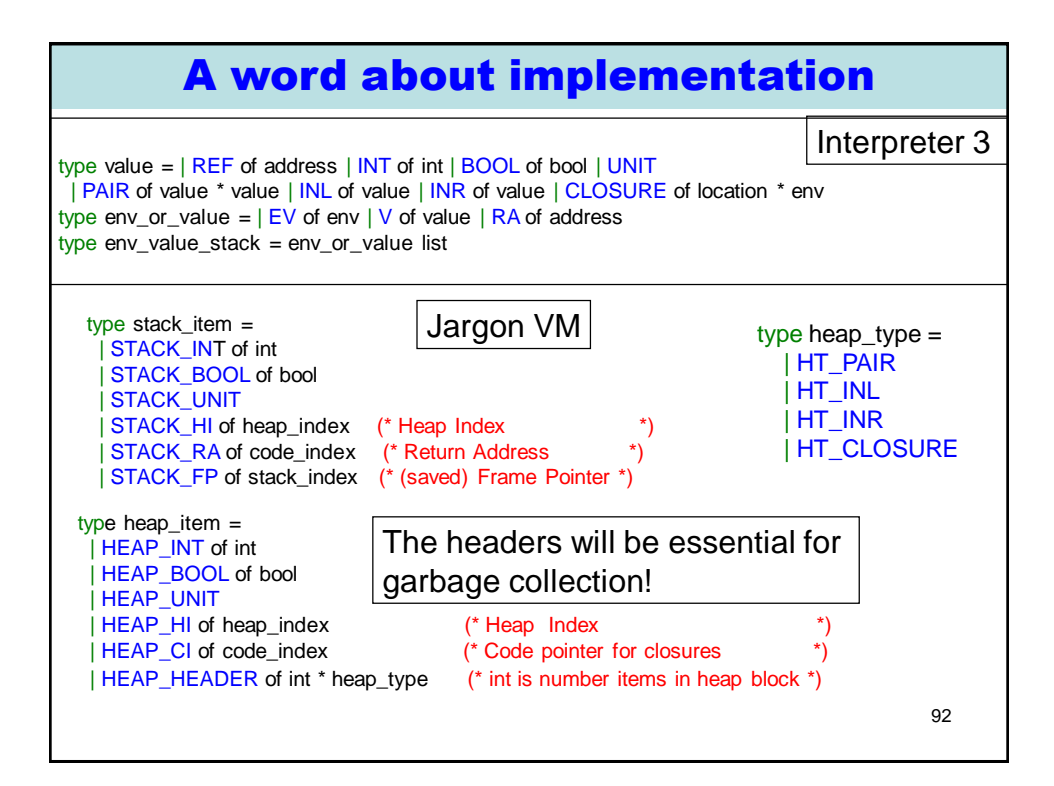

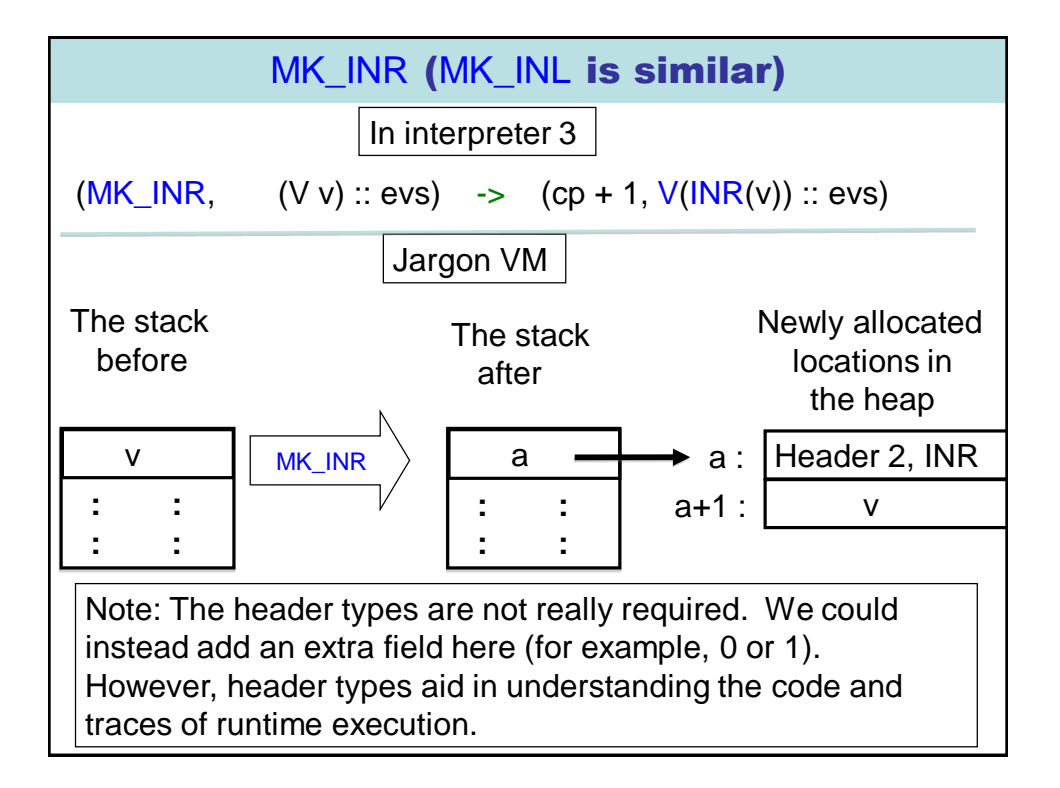

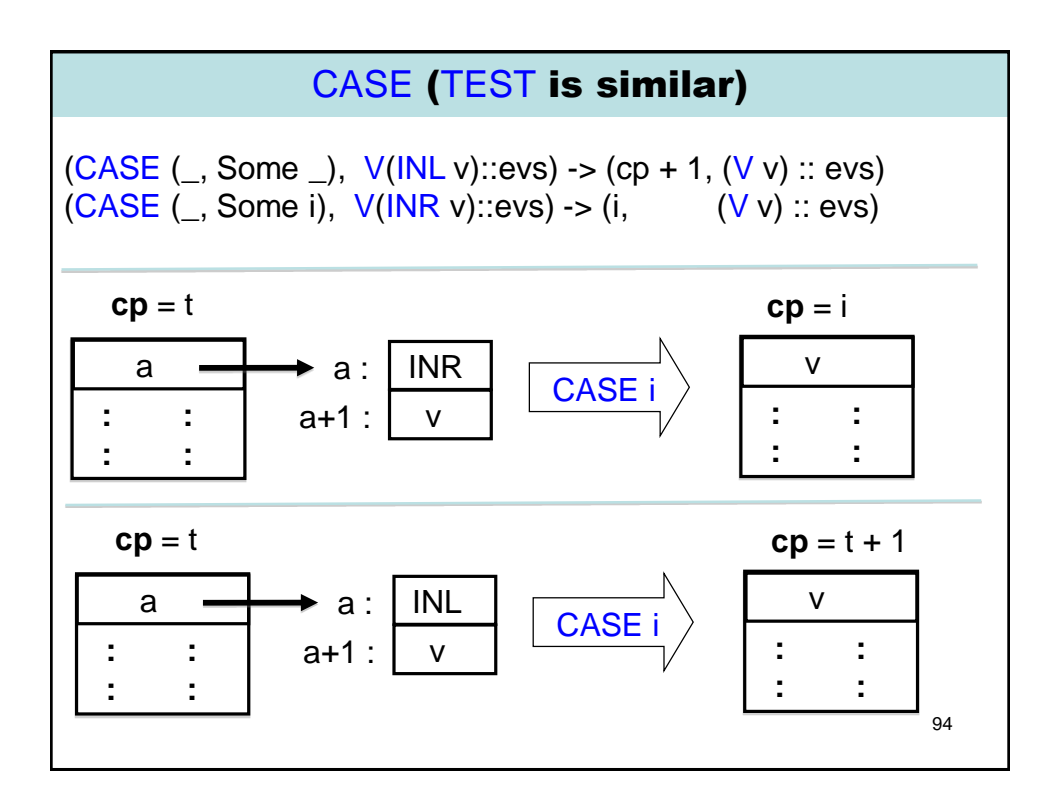

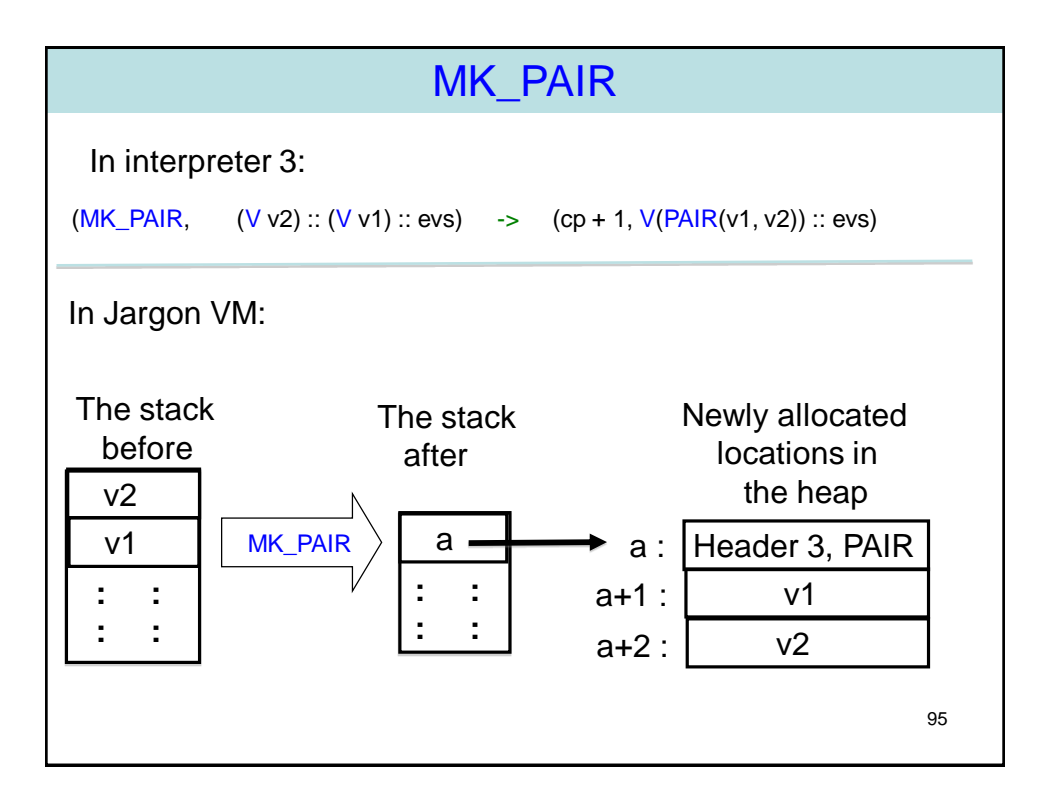

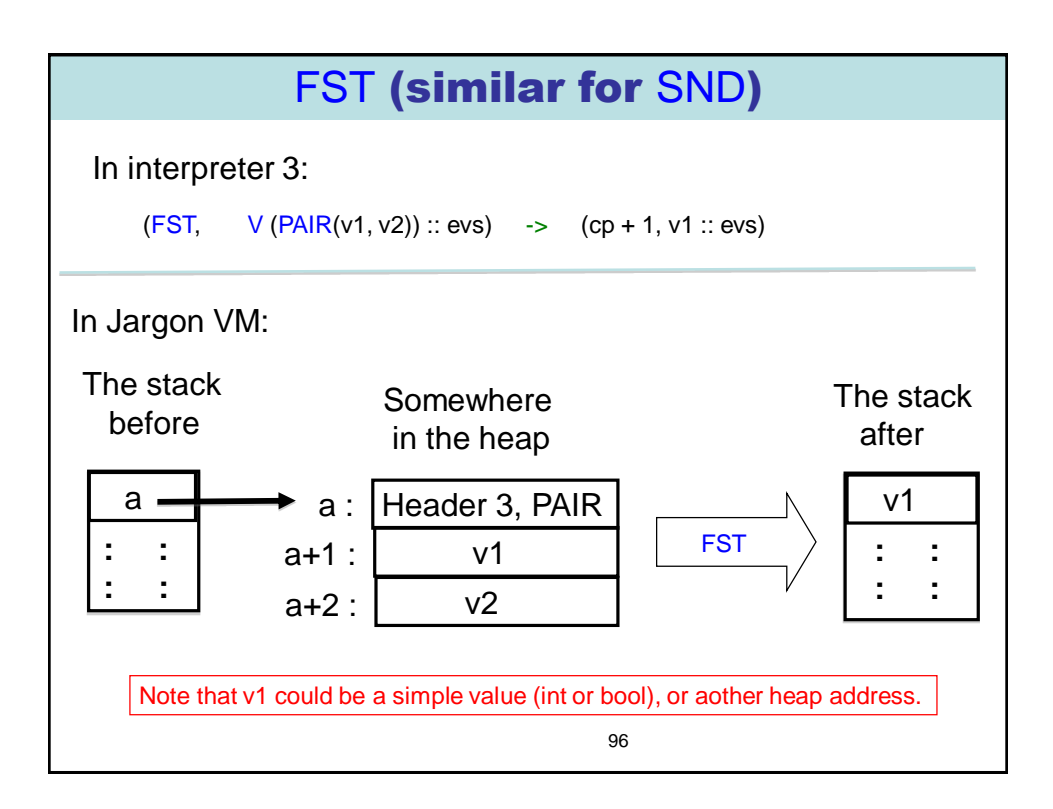

## These require more care …

In interpreter 3:

 $let$  step (cp, evs) = match (get\_instruction cp, evs) with | (MK\_CLOSURE loc, evs) -> (cp + 1, V(CLOSURE(loc, evs\_to\_env evs)) :: evs) | (APPLY, V(CLOSURE ((\_, Some i), env)) :: (V v) :: evs)  $\div$  (i,  $(V \vee)$  :: (EV env) :: (RA (cp + 1)) :: evs)  $| (RETURN, (V v) :: ... (RA i) :: evs)$  $\rightarrow$  (i,  $(V \vee)$  :: evs)

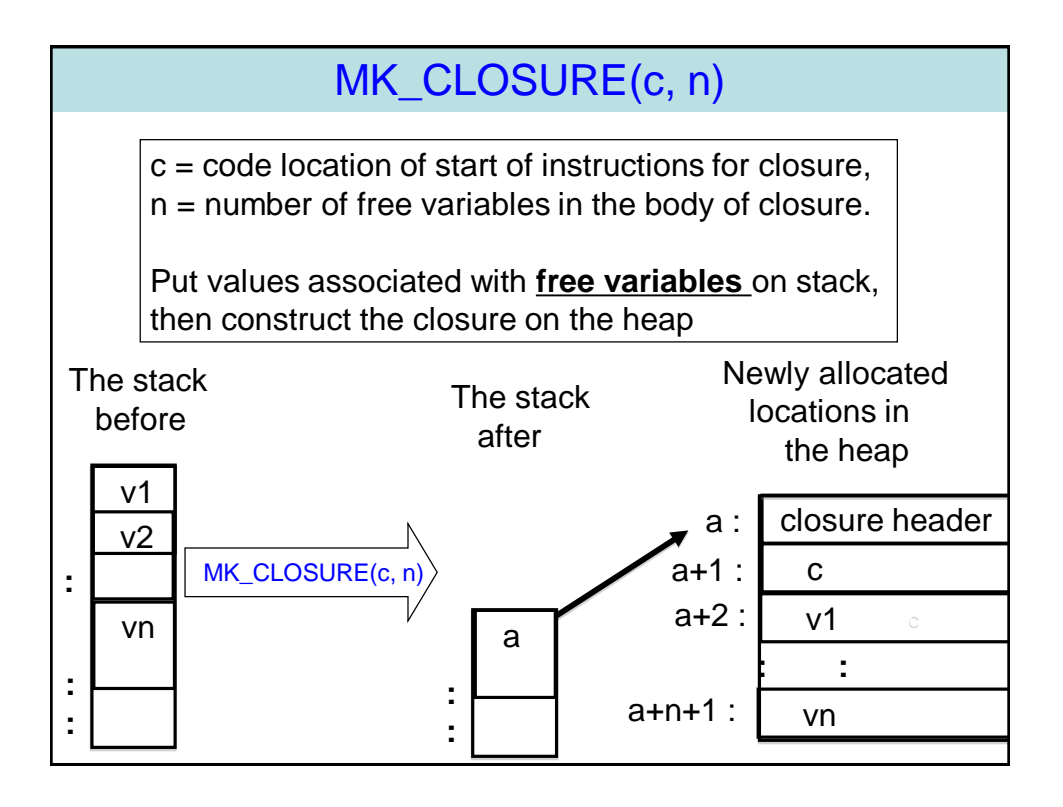

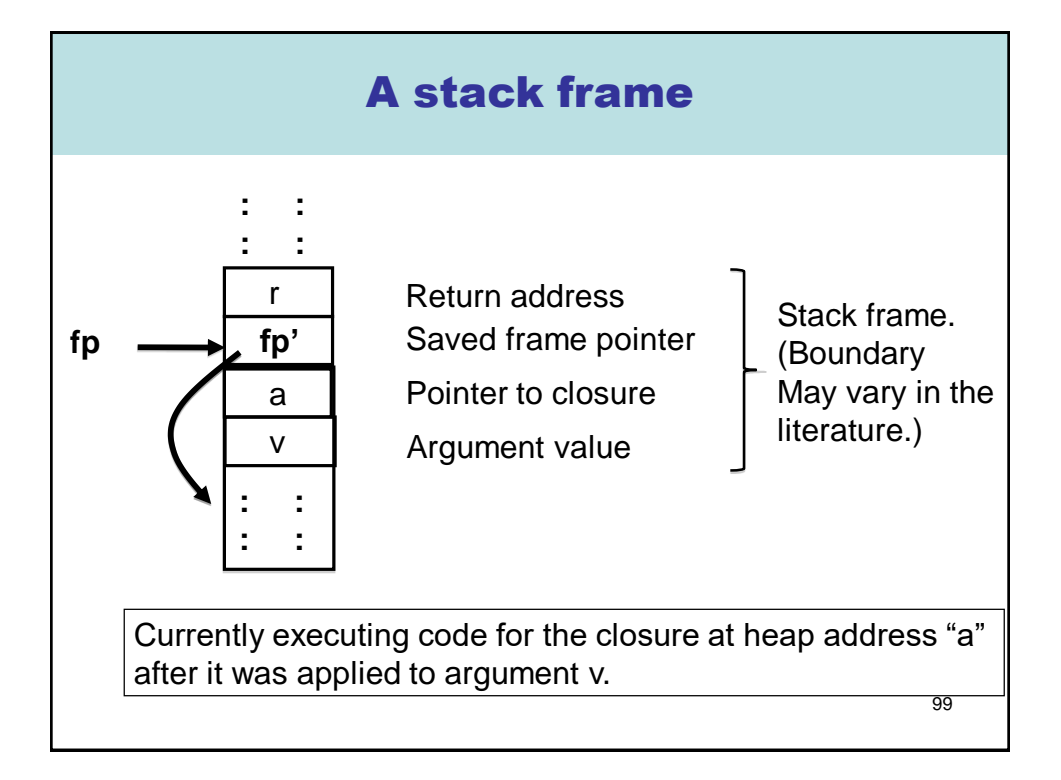

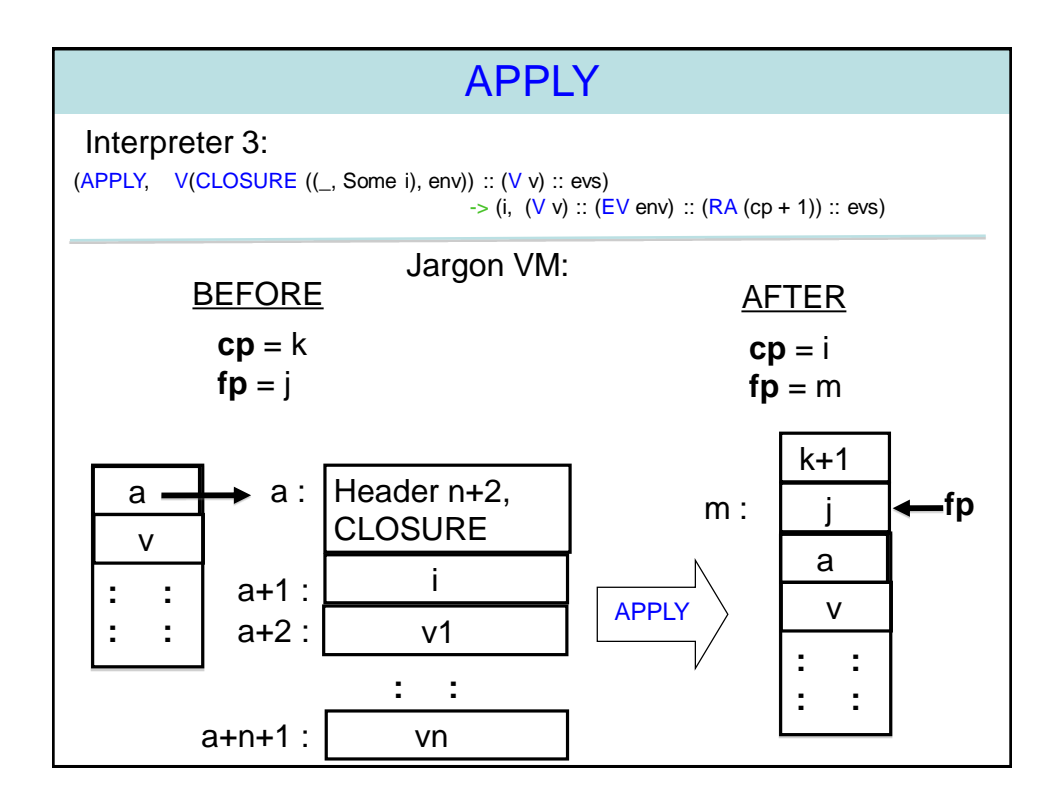

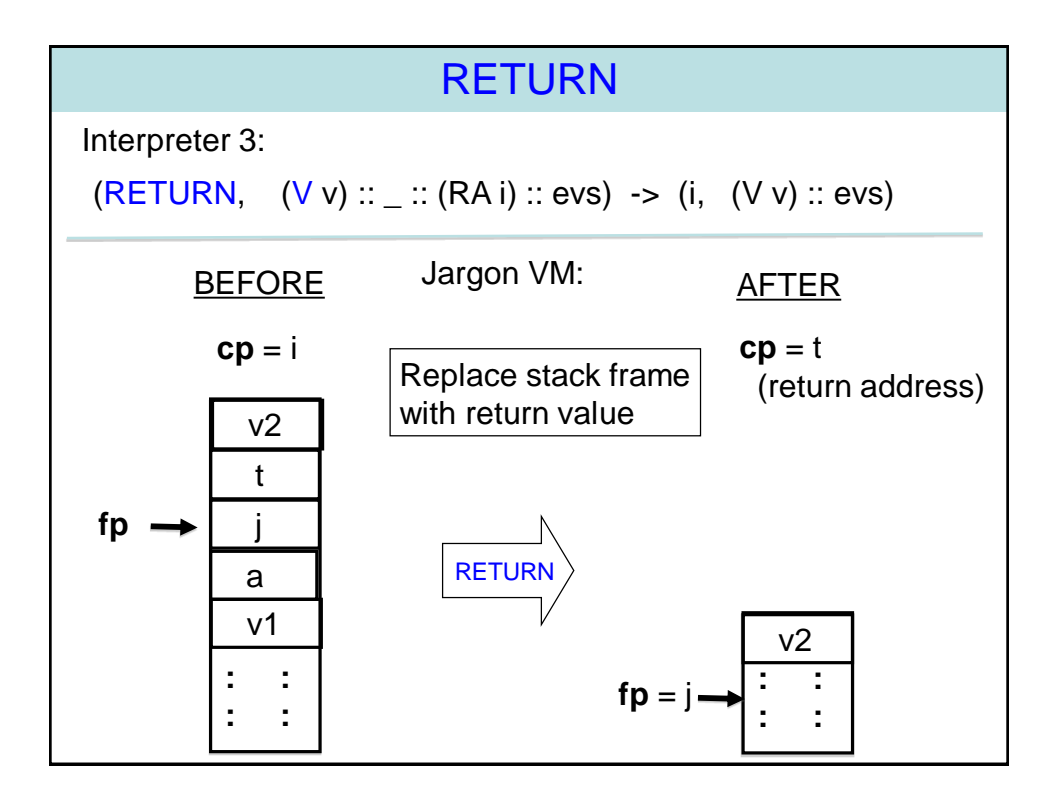

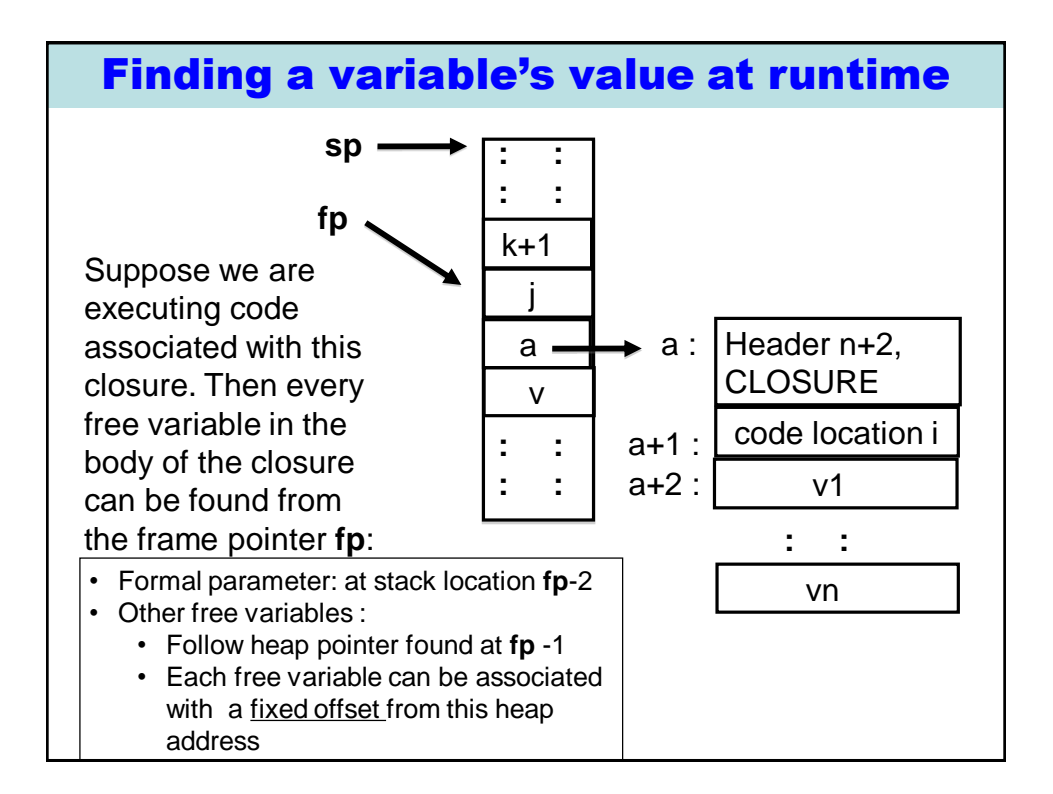

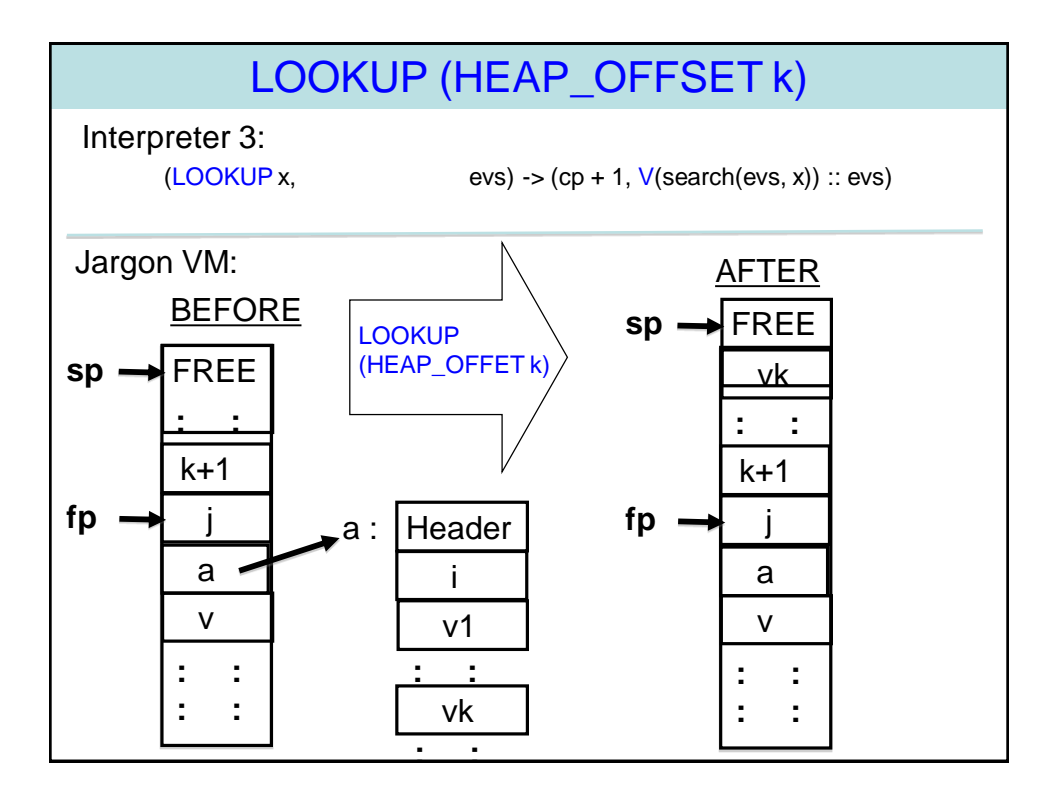

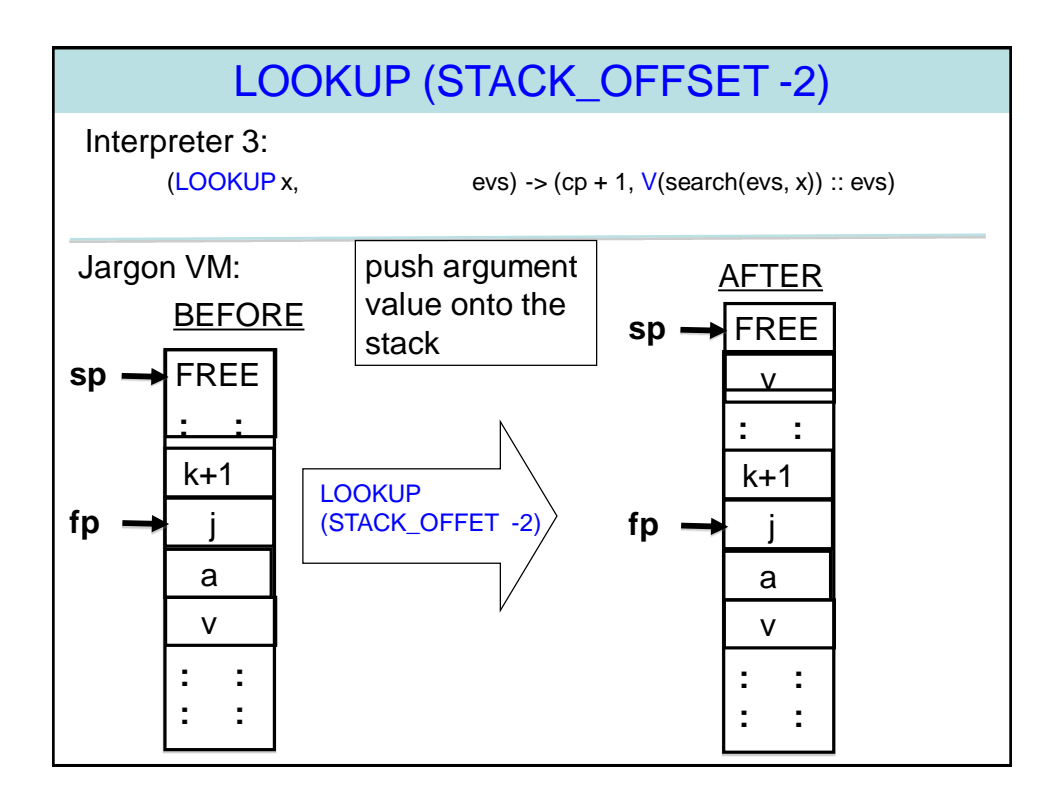

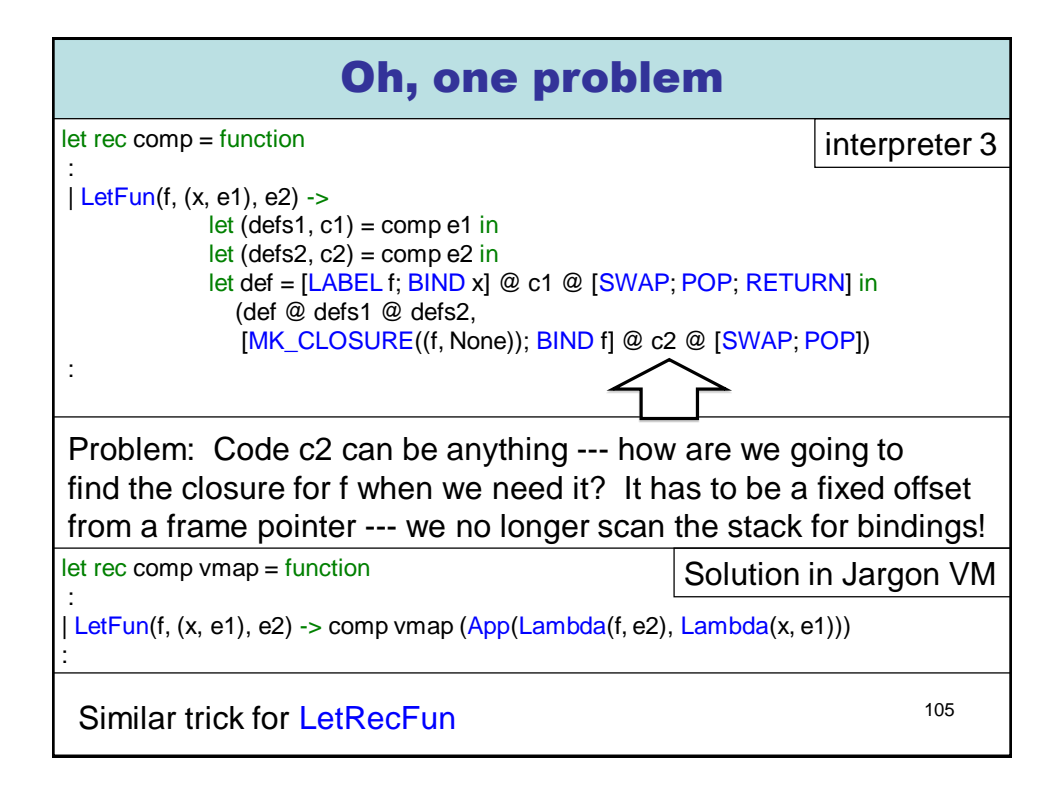

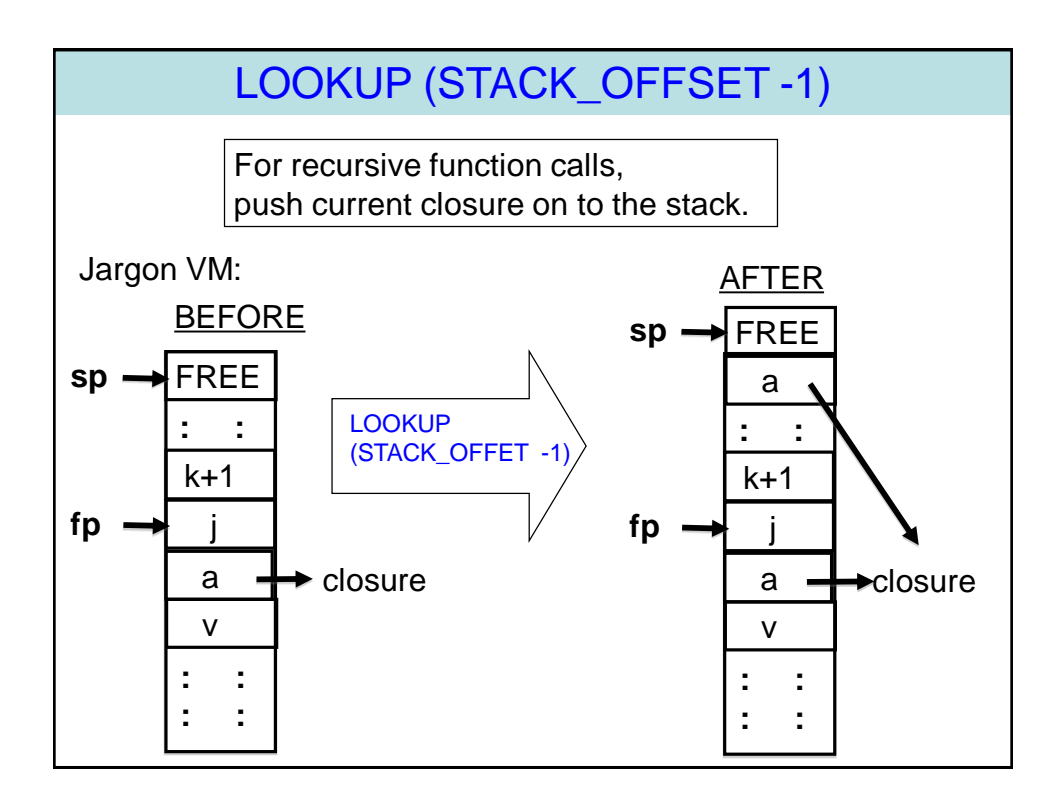

### Example : Compiled code for rev\_pair.slang

```
let rev_pair (p : int * int) : int * int = (snd p, fst p)
in 
   rev_pair (21, 17) 
end
```
After the front-end, compile treats this as follows.

App(

Lambda( "rev\_pair", App(Var "rev\_pair", Pair (Integer 21, Integer 17))), Lambda("p", Pair(Snd (Var "p"), Fst (Var "p"))))

107

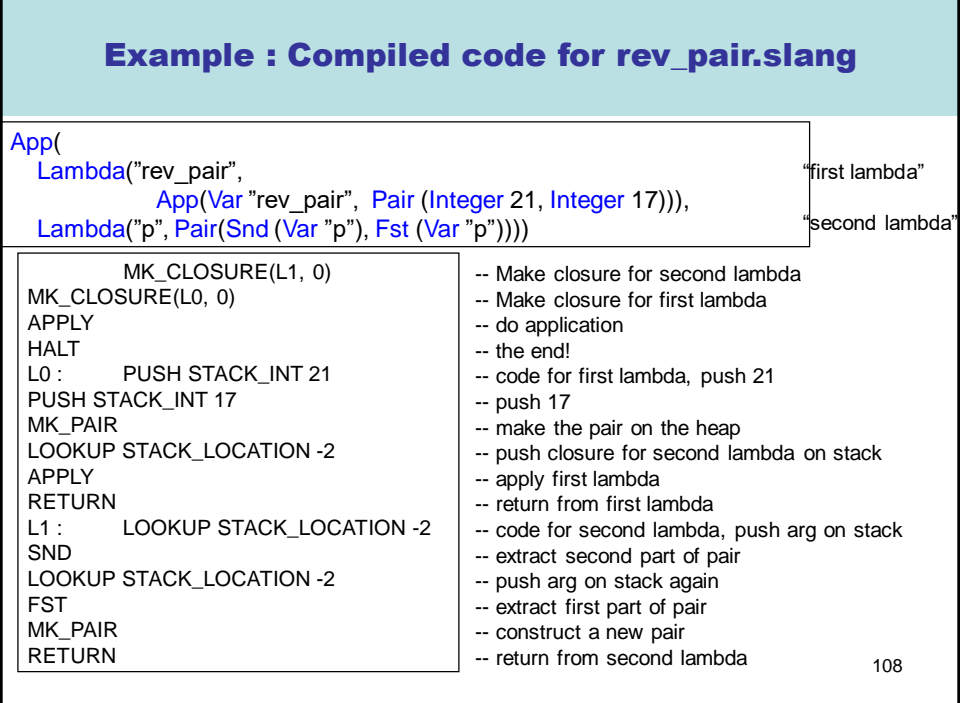

#### Example : trace of rev\_pair.slang execution

Installed Code =  $0: MK\_CLOSURE(L1 = 11, 0)$ 1:  $MK\_CLOSURE(L0 = 4, 0)$ 2: APPLY 3: HALT 4: LABEL L0 5: PUSH STACK\_INT 21 6: PUSH STACK\_INT 17 7: MK\_PAIR 8: LOOKUP STACK\_LOCATION-2 9: APPLY 10: RETURN 11: LABEL L1 12: LOOKUP STACK\_LOCATION-2 13: SND 14: LOOKUP STACK\_LOCATION-2 15: FST 16: MK\_PAIR 17: RETURN

========== state 1 ==========  $cp = 0$  -> MK\_CLOSURE(L1 = 11, 0)  $fp = 0$ Stack = 1: STACK\_RA 0 0: STACK\_FP 0

========== state 2 ==========  $cp = 1$  -> MK\_CLOSURE(L0 = 4, 0)  $fp = 0$ Stack = 2: STACK\_HI 0 1: STACK\_RA 0 0: STACK\_FP 0

 $Heap =$ 0 -> HEAP\_HEADER(2, HT\_CLOSURE) 1 -> HEAP\_CI 11

Example : trace of rev\_pair.slang execution ========== state 15 ==========  $cp = 16$  -> MK\_PAIR  $fp = 8$ Stack = 11: STACK\_INT 21 10: STACK\_INT 17 9: STACK\_RA 10 8: STACK\_FP 4 7: STACK\_HI 0 6: STACK\_HI 4 5: STACK\_RA 3 4: STACK\_FP 0 3: STACK\_HI 2 2: STACK\_HI 0 1: STACK\_RA 0 0: STACK FP 0 Heap = 0 -> HEAP\_HEADER(2, HT\_CLOSURE) 1 -> HEAP\_CI 11 2 -> HEAP\_HEADER(2, HT\_CLOSURE) 3 -> HEAP\_CI 4 4 -> HEAP\_HEADER(3, HT\_PAIR) 5 -> HEAP\_INT 21  $6$  -> HEAP\_INT 17 ========== state 19 ==========  $cp = 3$  ->  $HALT$  $f_{\text{D}} = 0$ Stack = 2: STACK\_HI 7 1: STACK\_RA 0 0: STACK\_FP 0 Heap = 0 -> HEAP\_HEADER(2, HT\_CLOSURE) 1 -> HEAP\_CI 11 2 -> HEAP\_HEADER(2, HT\_CLOSURE) 3 -> HEAP\_CI 4 4 -> HEAP\_HEADER(3, HT\_PAIR) 5 -> HEAP\_INT 21 6 -> HEAP\_INT 17 7 -> HEAP\_HEADER(3, HT\_PAIR) 8 -> HEAP\_INT 17 9 -> HEAP\_INT 21 Jargon VM : output> (17, 21)

……

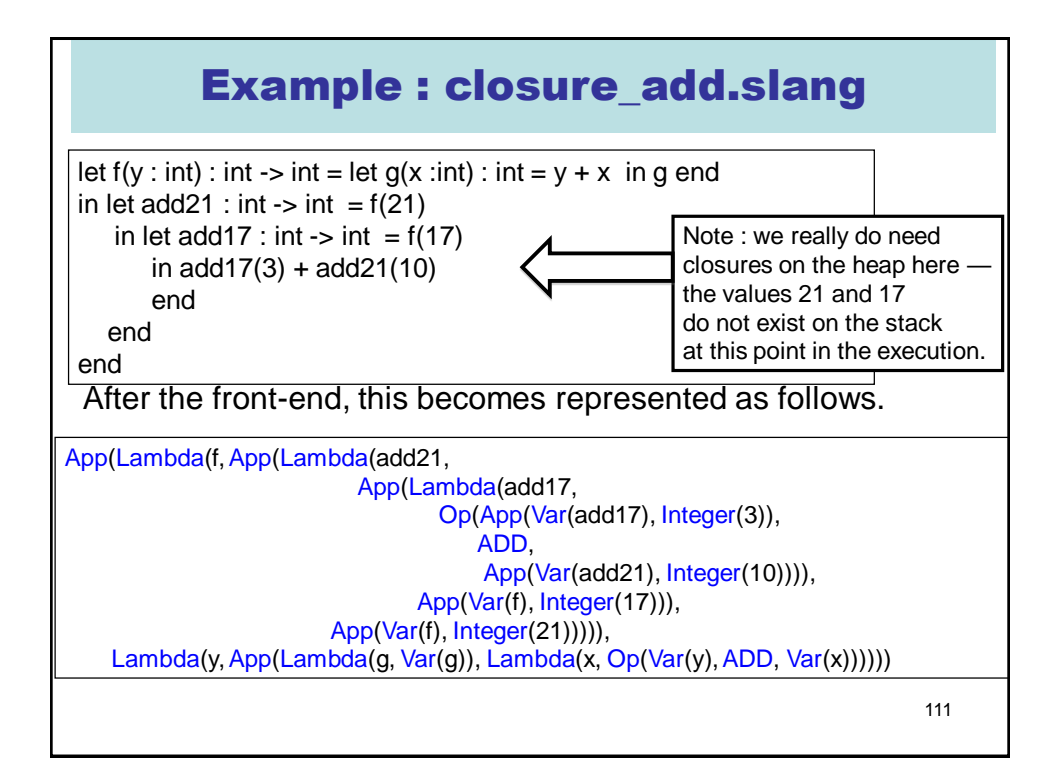

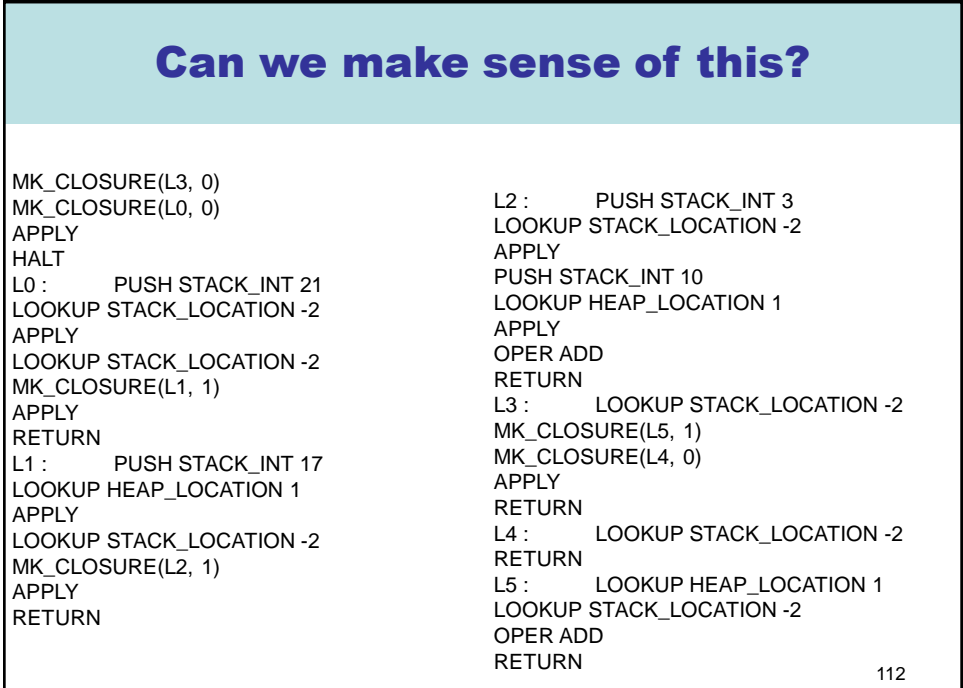

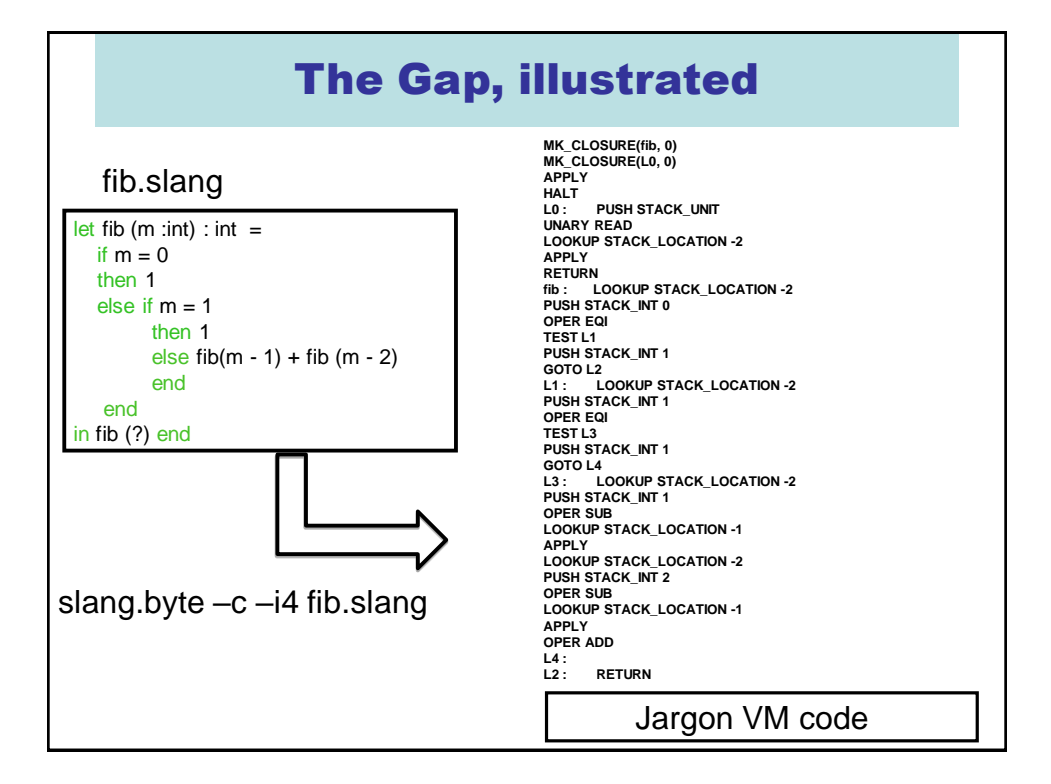

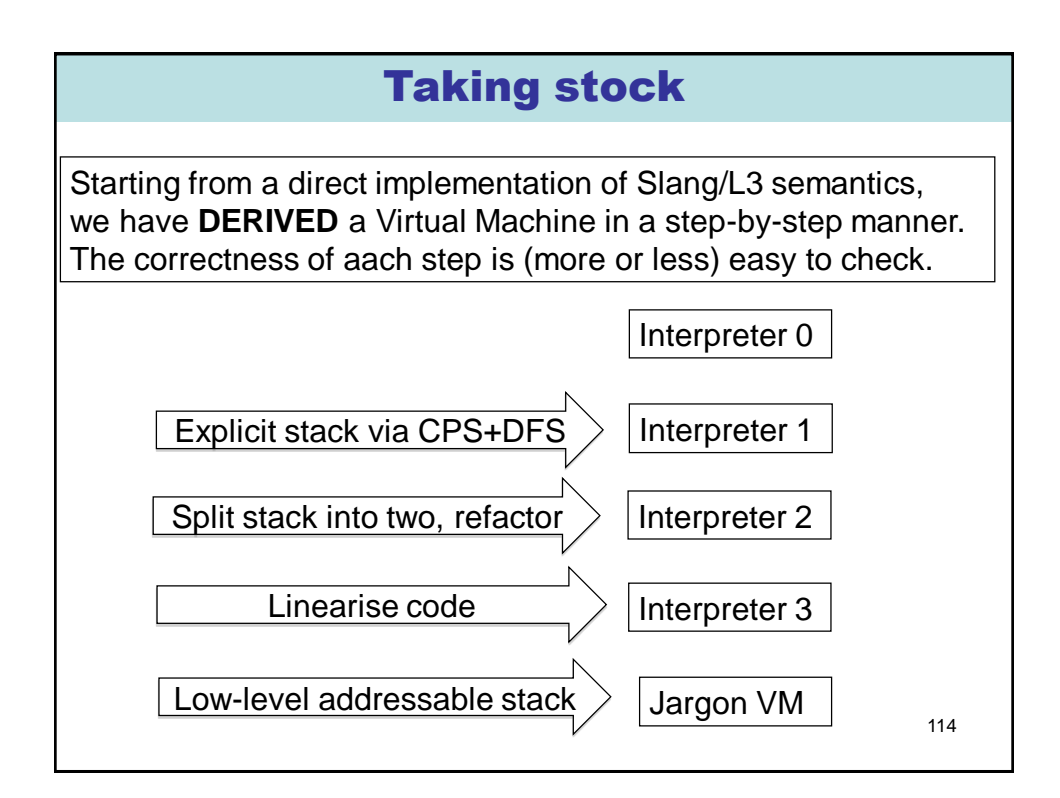

## Remarks

- 1. The semantic GAP between a Slang/L3 program and a low-level translation (say x86/Unix) has been significantly reduced.
- 2. Implementing the Jargon VM at a lower-level of abstraction (in C?, JVM bytecodes? X86/Unix? …) looks like a relatively easy programming problem.
- 3. However, using a lower-level implementation (say x86, exploiting fast registers) to generate very efficient code is not so easy. See Part II Optimising Compilers.

Verification of compilers is an active area of research. See CompCert, CakeML, and DeepSpec.

115

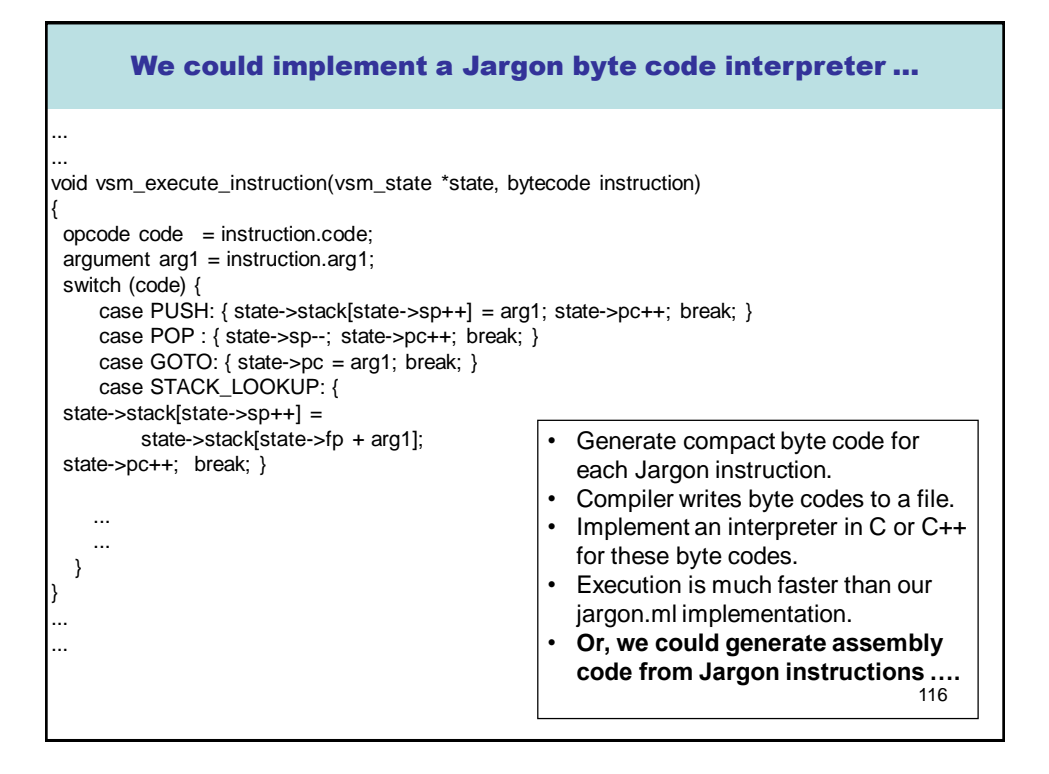

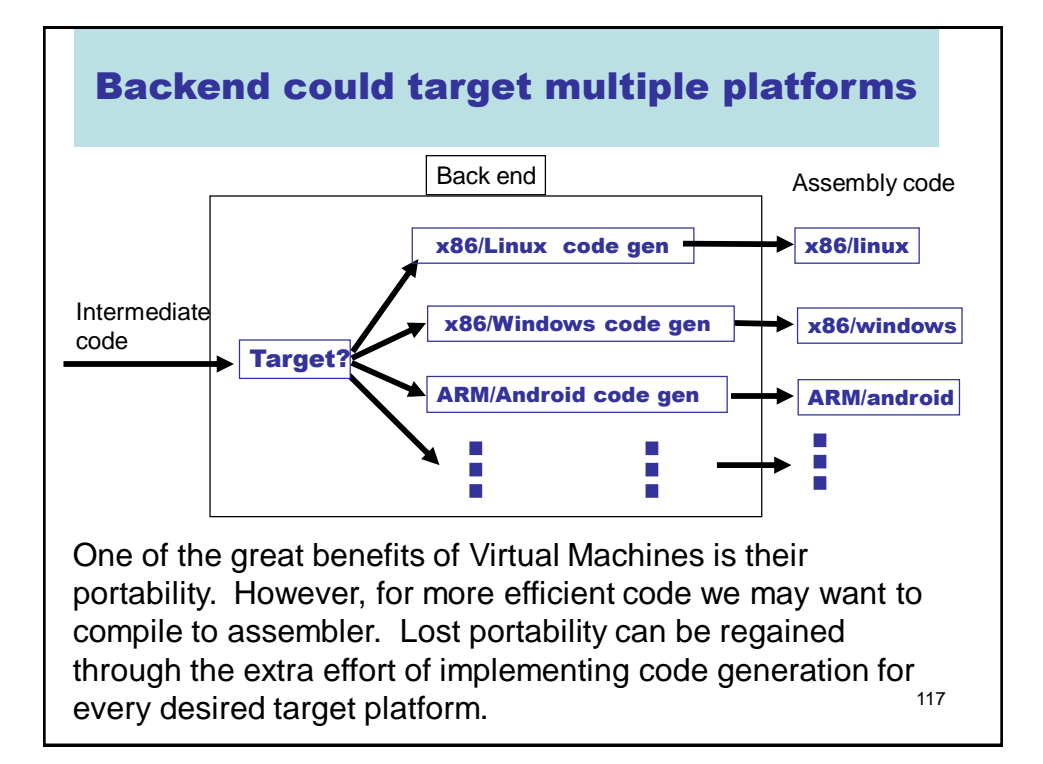

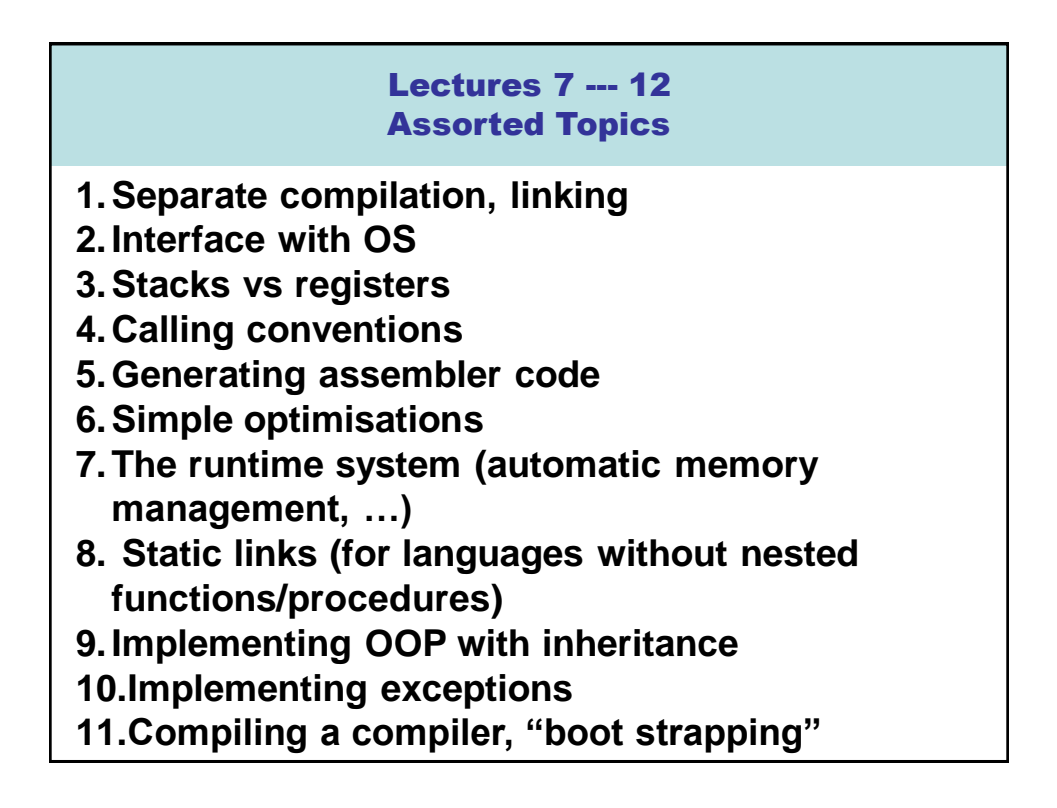

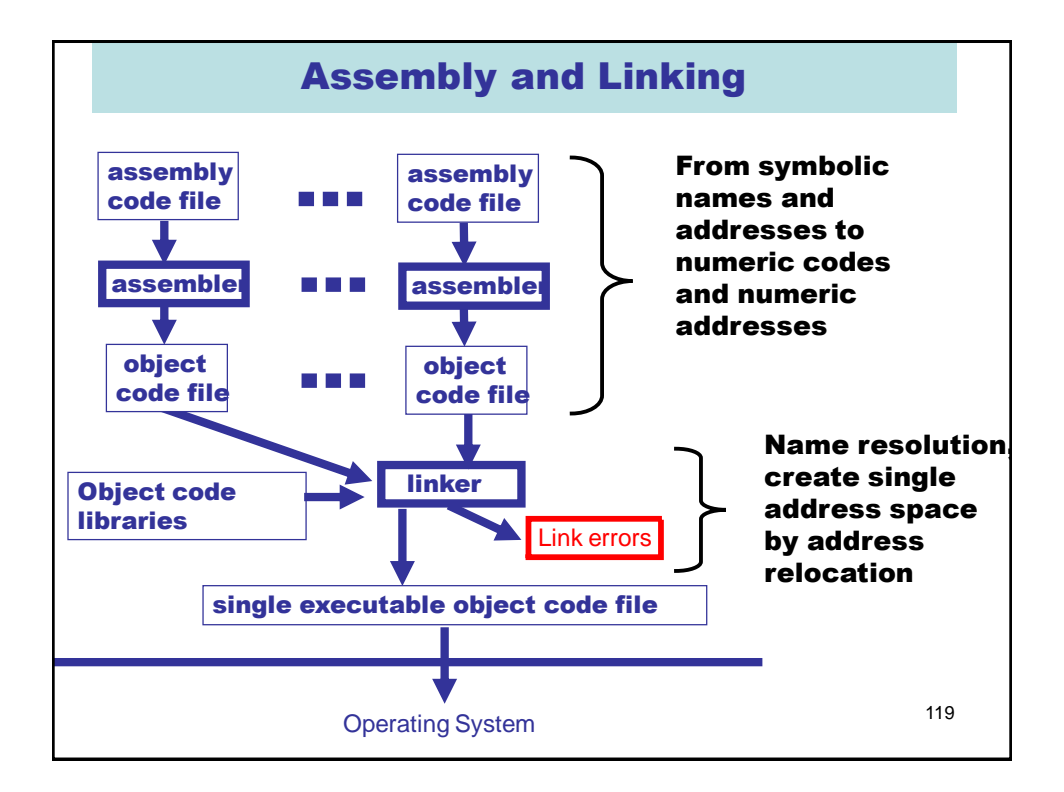

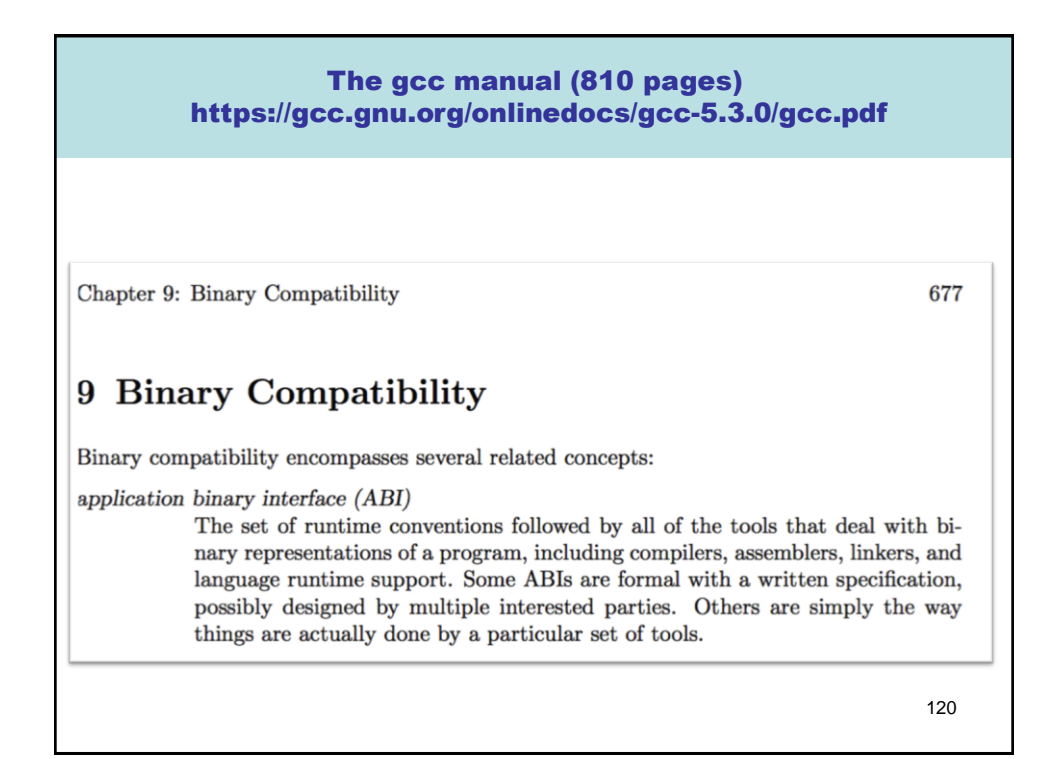

# Applications Binary Interface (ABI)

We will use x86/Unix as our running example. Specifies many things, including the following.

- C calling conventions used for systems calls or calls to compiled C code.
	- Register usage and stack frame layout
	- How parameters are passed, results returned
	- Caller/callee responsibilities for placement and cleanup language does not have to follow the same conventions!
- Byte-level layout and semantics of object files.
	- Executable and Linkable Format (ELF). Formerly known as Extensible Linking Format.
- Linking, loading, and name mangling

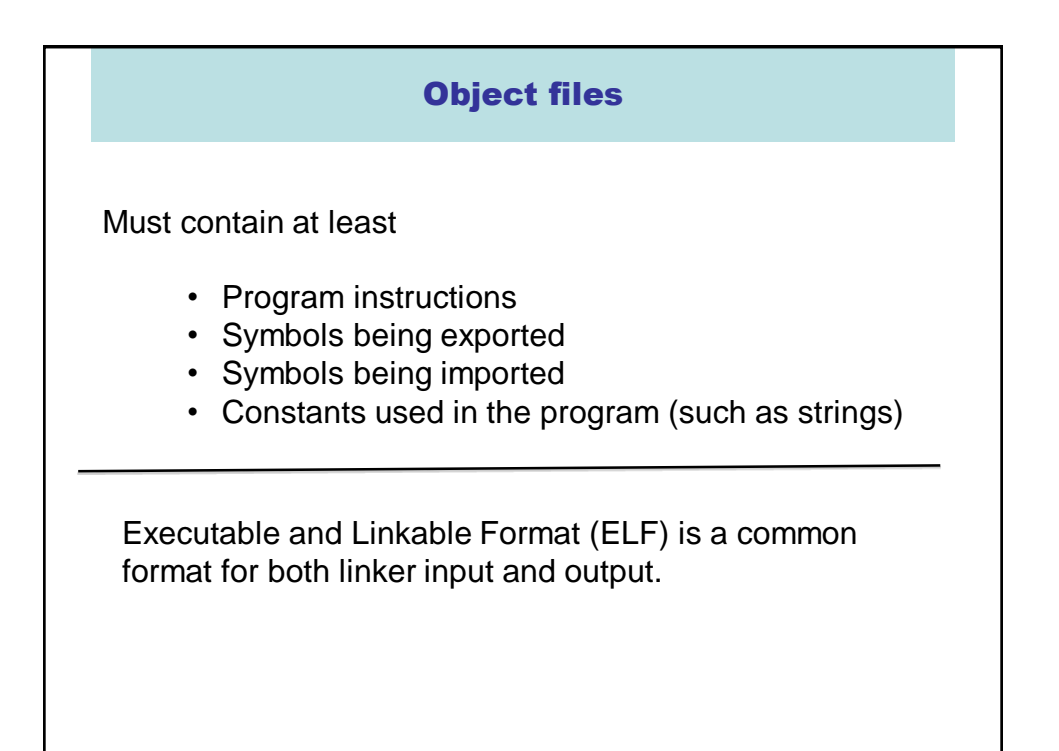

121

Note: the conventions are required for portable interaction with compiled C. Your compiled

## ELF details (1)

Header information; positions and sizes of sections

.text segment (code segment): binary data

.data segment: binary data

.rela.text code segment relocation table: list of (offset, symbol) pairs giving:

 $(i)$  offset within . text to be relocated; and

 $(iii)$  by which symbol

.rela.data data segment relocation table: list of (offset, symbol) pairs giving:

 $(i)$  offset within .data to be relocated; and

 $(iii)$  by which symbol

 $\ddotsc$ 

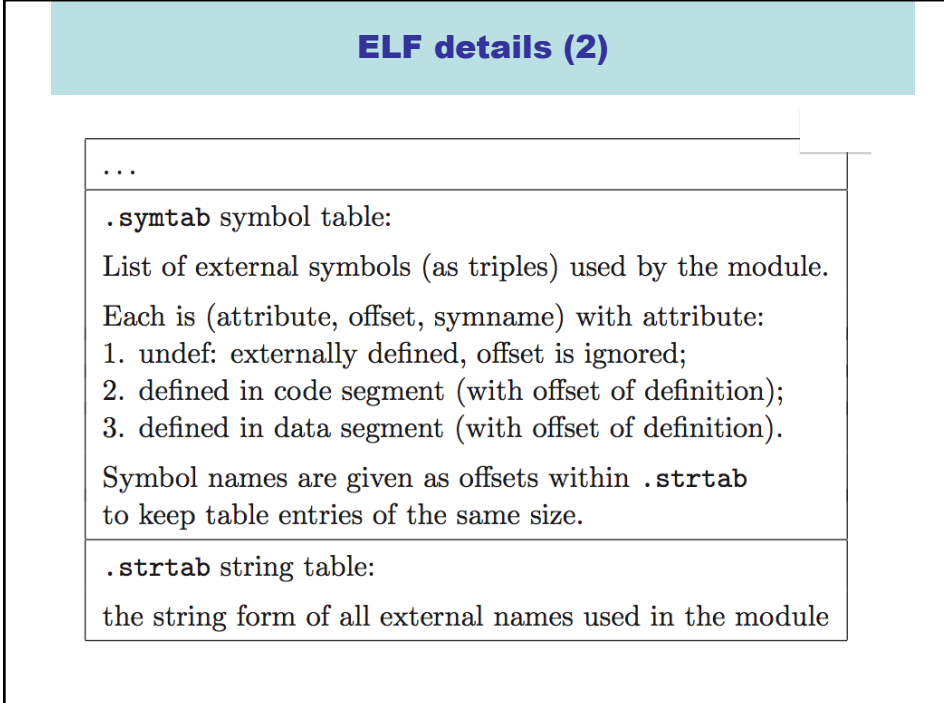

## The (Static) Linker

What does a linker do?

- takes some object files as input, notes all undefined symbols.
- recursively searches libraries adding ELF files which define such symbols until all names defined ("library search").
- whinges if any symbol is undefined or multiply defined.

Then what?

- concatenates all code segments (forming the output code segment).
- concatenates all data segments.
- performs relocations (updates code/data segments at specified offsets.

### Dynamic vs. Static linking

#### **Static linking (compile time)**

Problem: a simple "hello world" program may give a 10MB executable if it refers to a big graphics or other library.

#### **Dynamic linking (run time)**

For shared libraries, the object files contain stubs, not code, and the operating system loads and links the code on demand.

Pros and Cons of dynamic linking:

(+) Executables are smaller

(+) Bug fixes to libraries don't require re-linking.

(-) Non-compatible changes to a library can wreck previously working programs ("dependency hell").

# A "runtime system"

A library implementing functionality needed to run compiled code on a given operating system. Normally tailored to the language being compiled.

- Implements interface between OS and language.
- May implement memory management.
- May implement "foreign function" interface (say we want to call compiled C code from Slang code, or vice versa).
- May include efficient implementations of primitive operations defined in the compiled language.
- For some languages, the runtime system may perform runtime type checking, method lookup, security checks, and so on.

127

• …

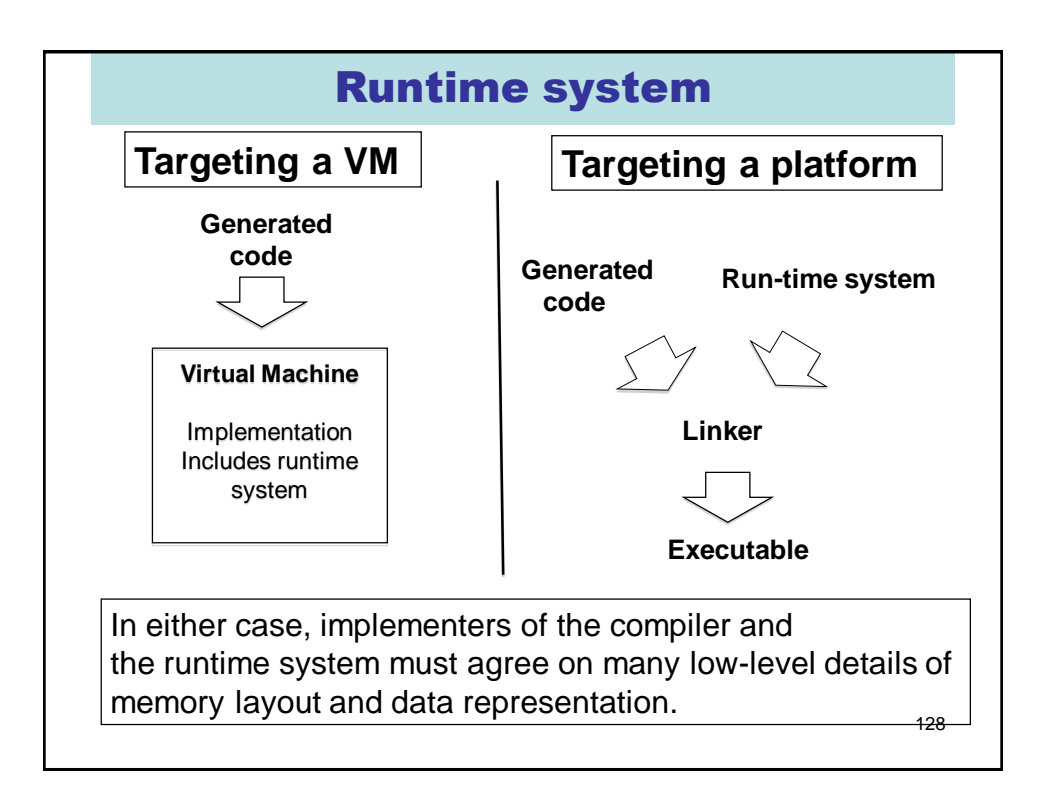

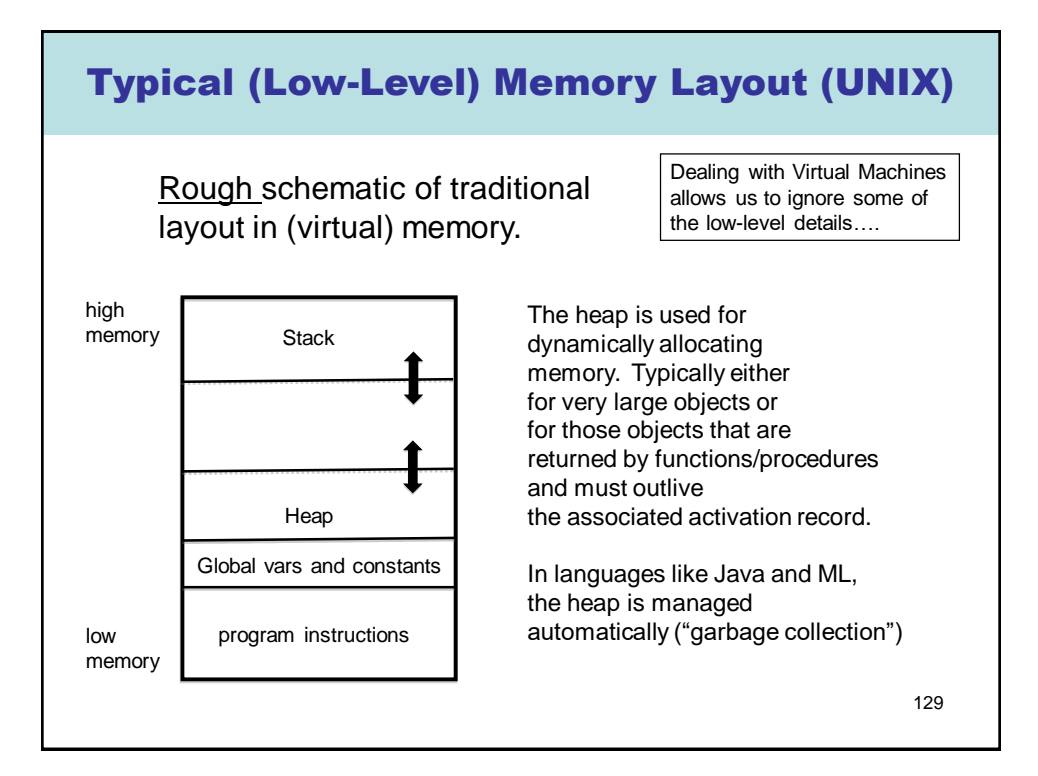

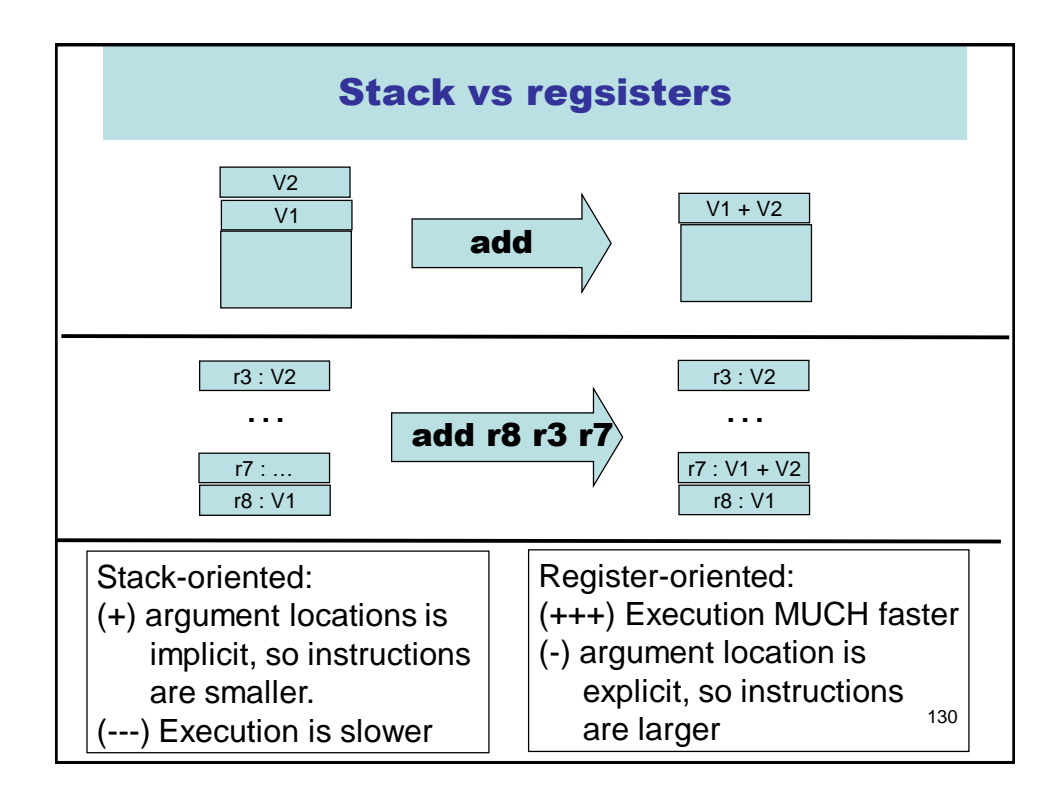

### Main dilemma : registers are fast, but are fixed in number. And that number is rather small.

- Manipulating the stack involves RAM access, which can be orders of magnitude slower than register access (the "von Neumann Bottleneck")
- Fast registers are (today) a scarce resource, shared by many code fragments
- How can registers be used most effectively?
	- Requires a careful examination of a program's structure
	- Analysis phase: building data structures (typically directed graphs) that capture definition/use relationships
	- Transformation phase : using this information to rewrite code, attempting to most efficiently utilise registers
	- Problem is NP-complete
	- One of the central topics of Part II Optimising Compilers.
- Here we focus only on general issues : calling conventions and register spilling

# Caller/callee conventions

- Caller and callee code may use overlapping sets of registers
- An agreement is needed concerning use of registers
	- Are some arguments passed in specific registers?
	- Is the result returned in a specific register?
	- If the caller and callee are both using a set of registers for "scratch space" then caller or callee must save and restore these registers so that the caller's registers are not obliterated by the callee.
- Standard calling conventions identify specific subsets of registers as "caller saved" or "callee saved"
	- **Caller saved**: if caller cares about the value in a register, then must save it before making any call
	- **Callee saved**: The caller can be assured that the callee will leave the register intact (perhaps by saving and restoring it)

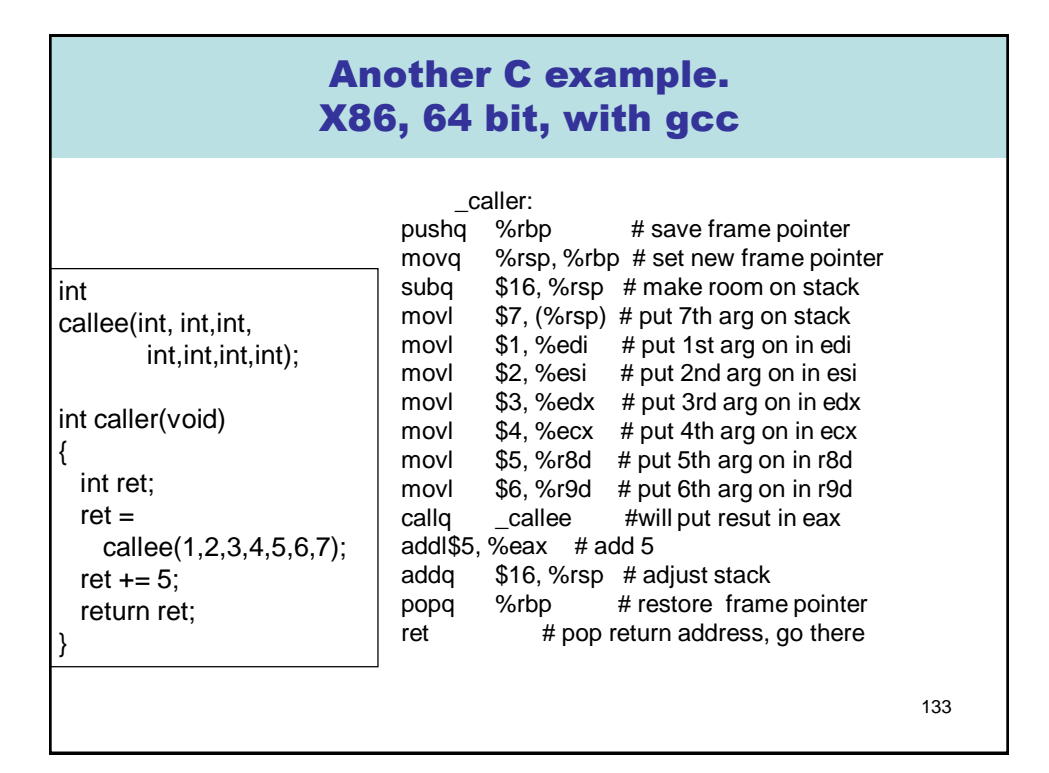

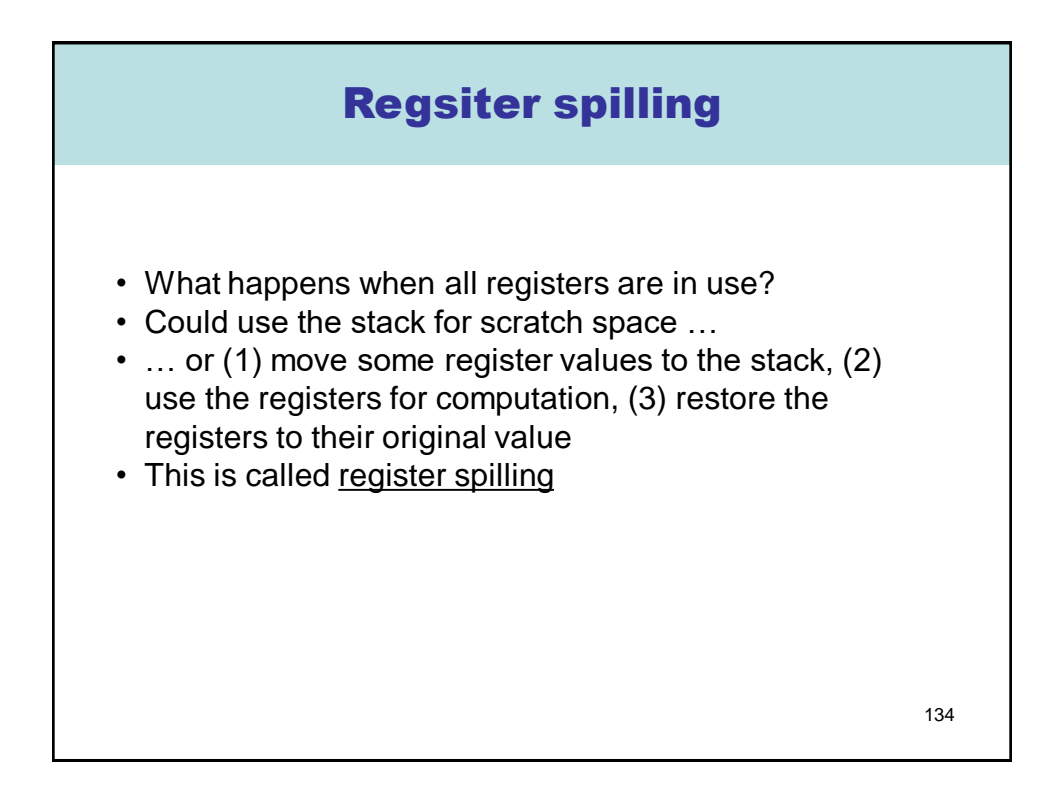

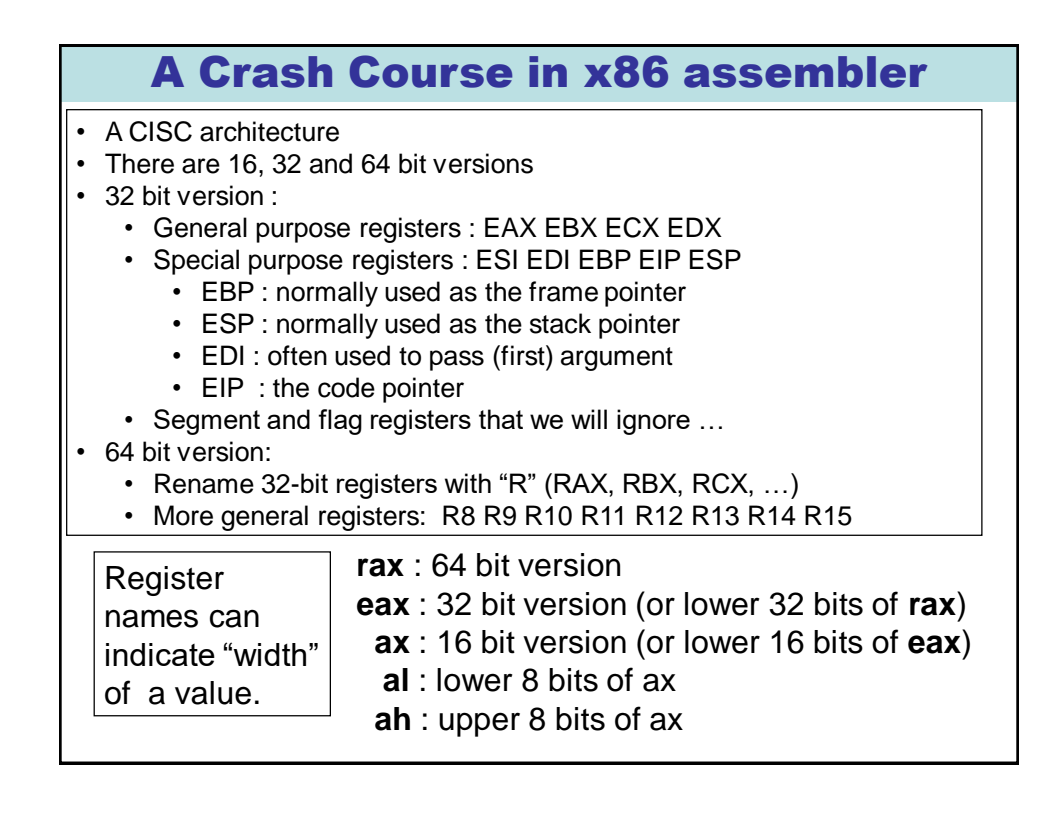

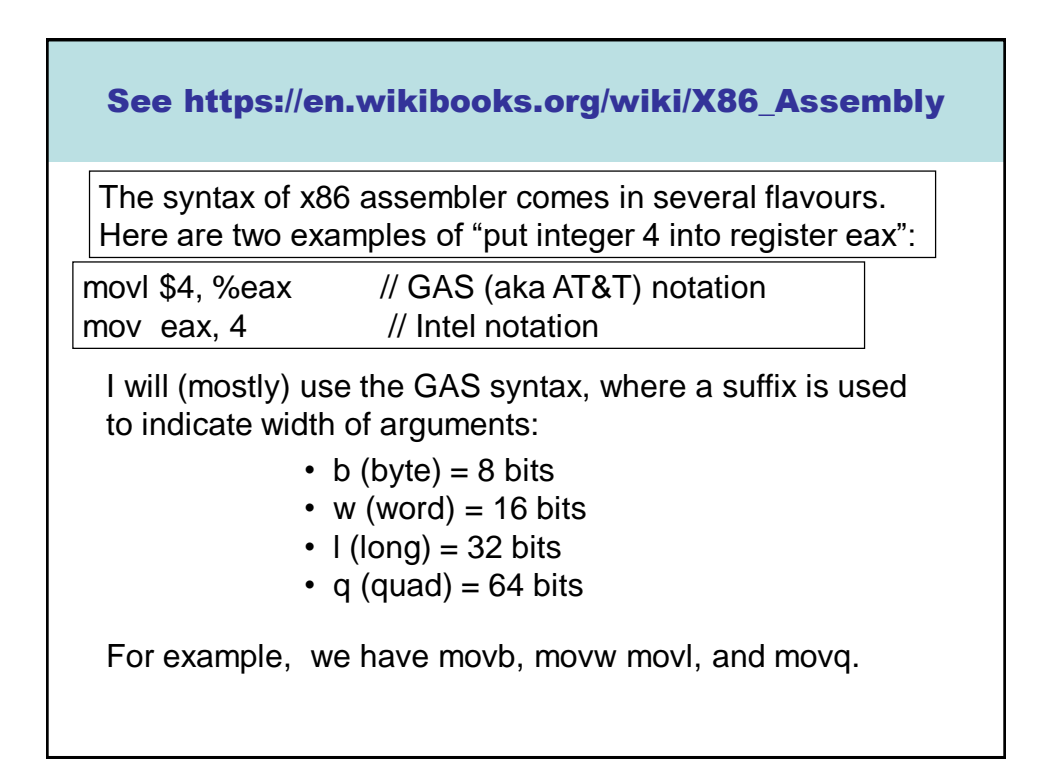

# Examples (in GAS notation)

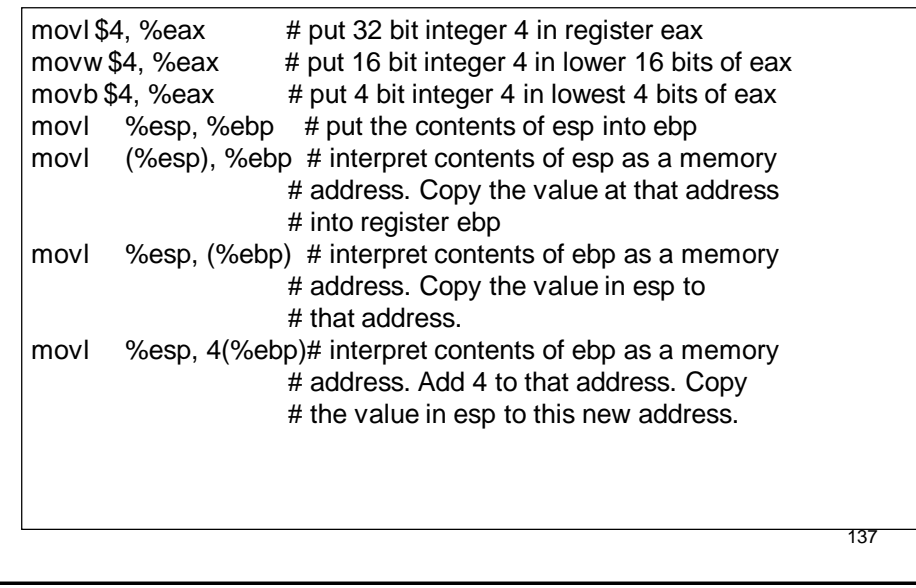

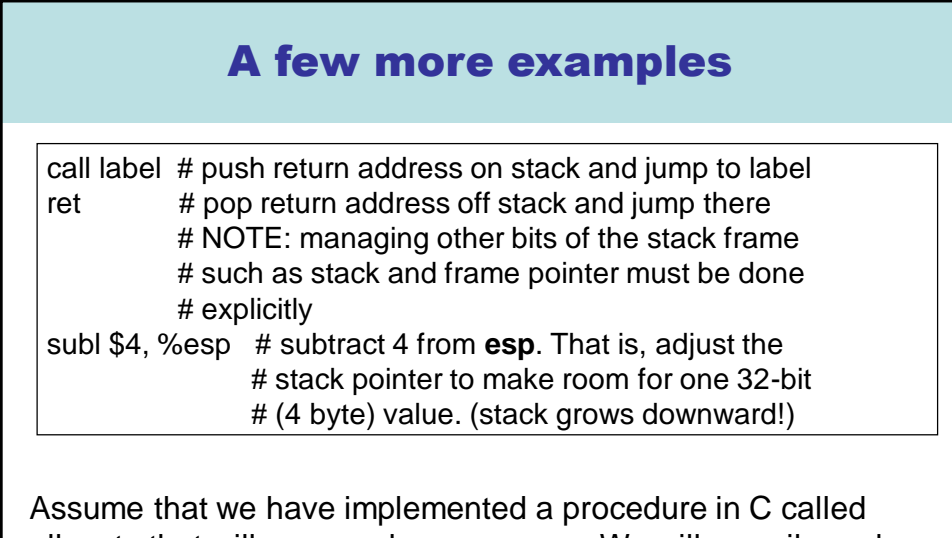

138 allocate that will manage heap memory. We will compile and link this in with code generated by the slang compiler. At the x86 level, allocate will expect a header in **edi** and return a heap pointer in **eax**.

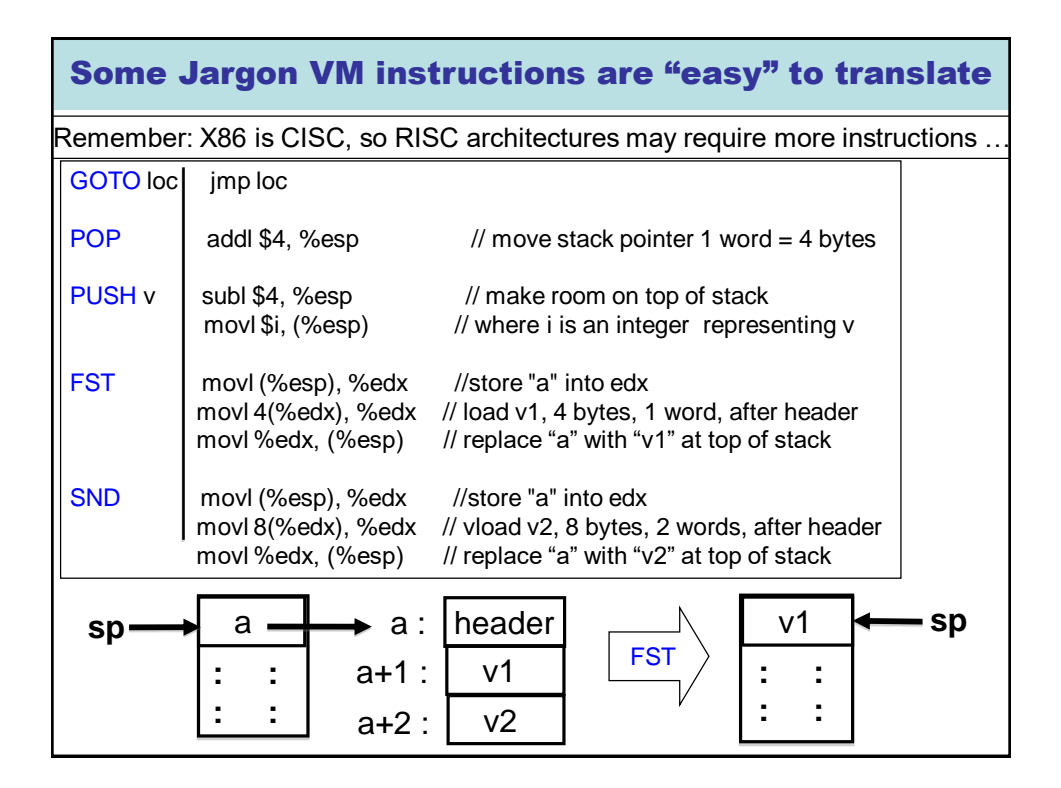

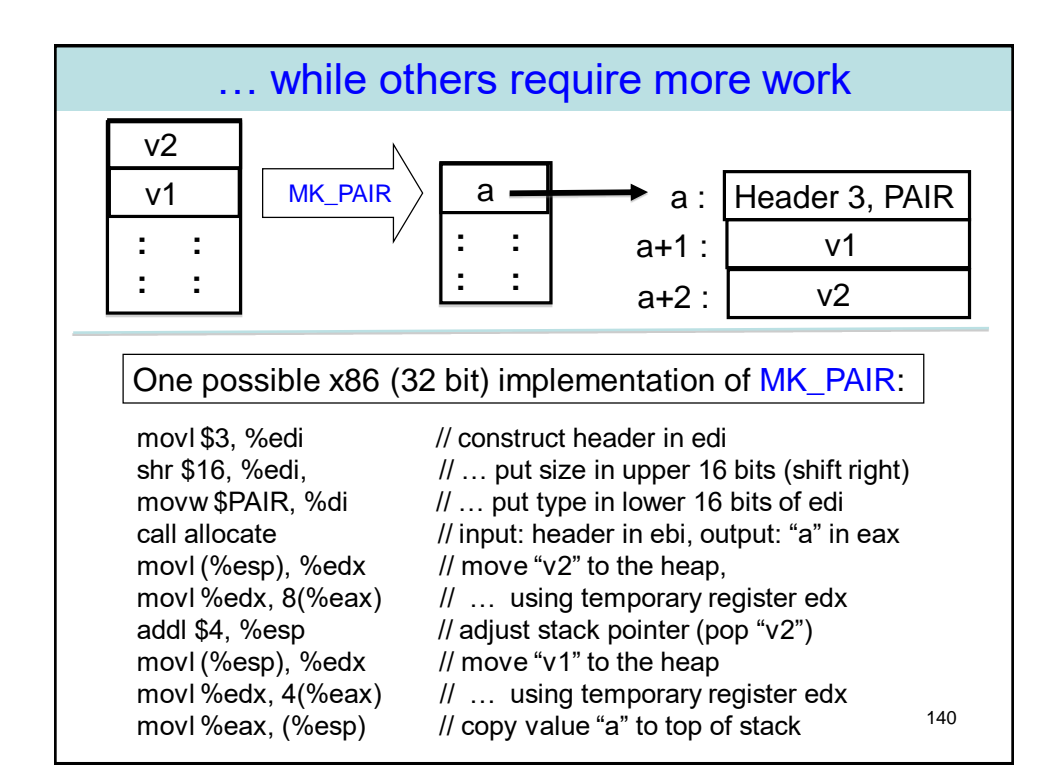

# call function computed at runtime?

For things you don't understand, just experiment! OK, you need to pull an address out of a closure and call it. Hmm, how does something similar get compiled from C?

int func ( int (\*f)(int) ) { return (\*f)(17); } /\* pass a function pointer and apply it /\*

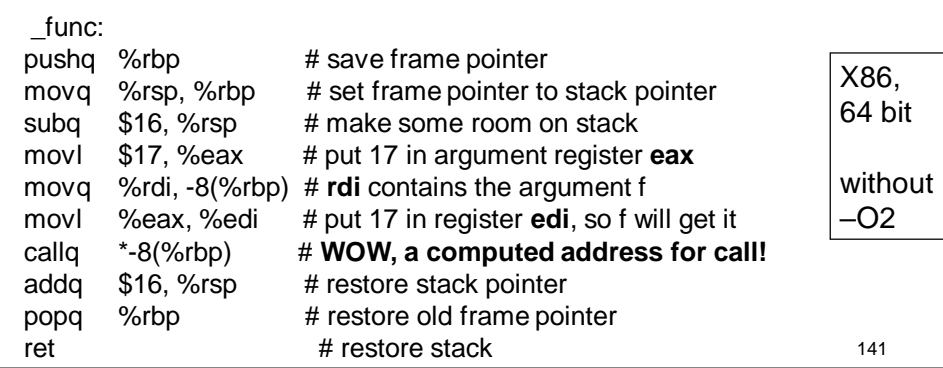

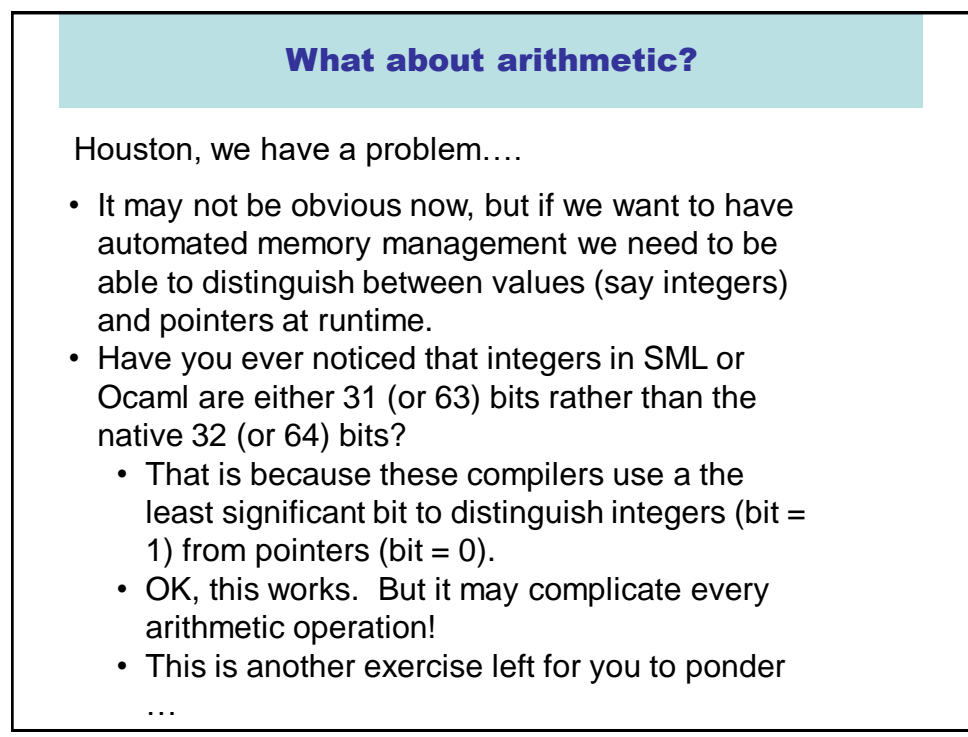

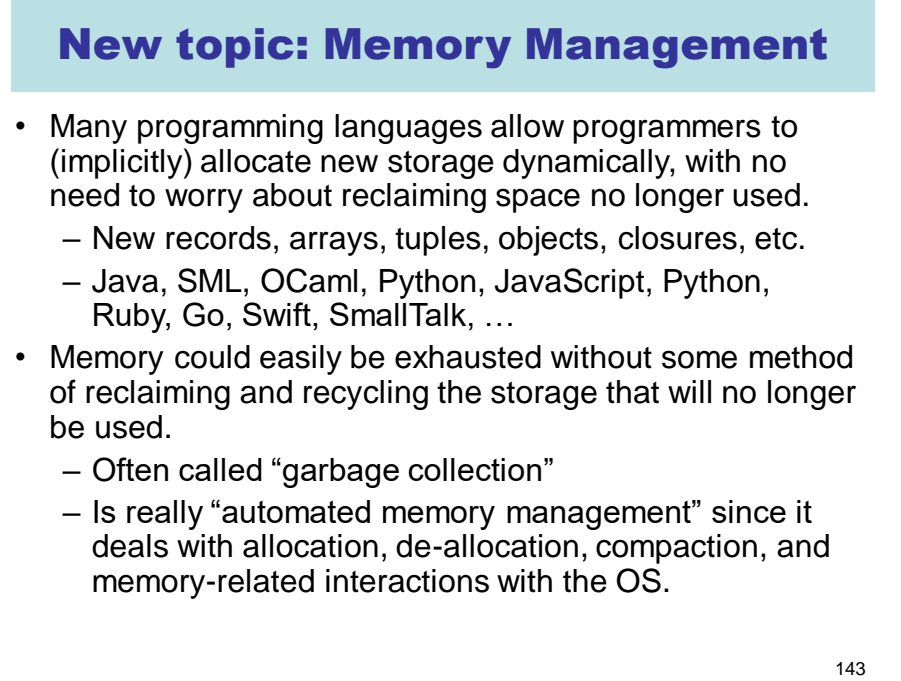

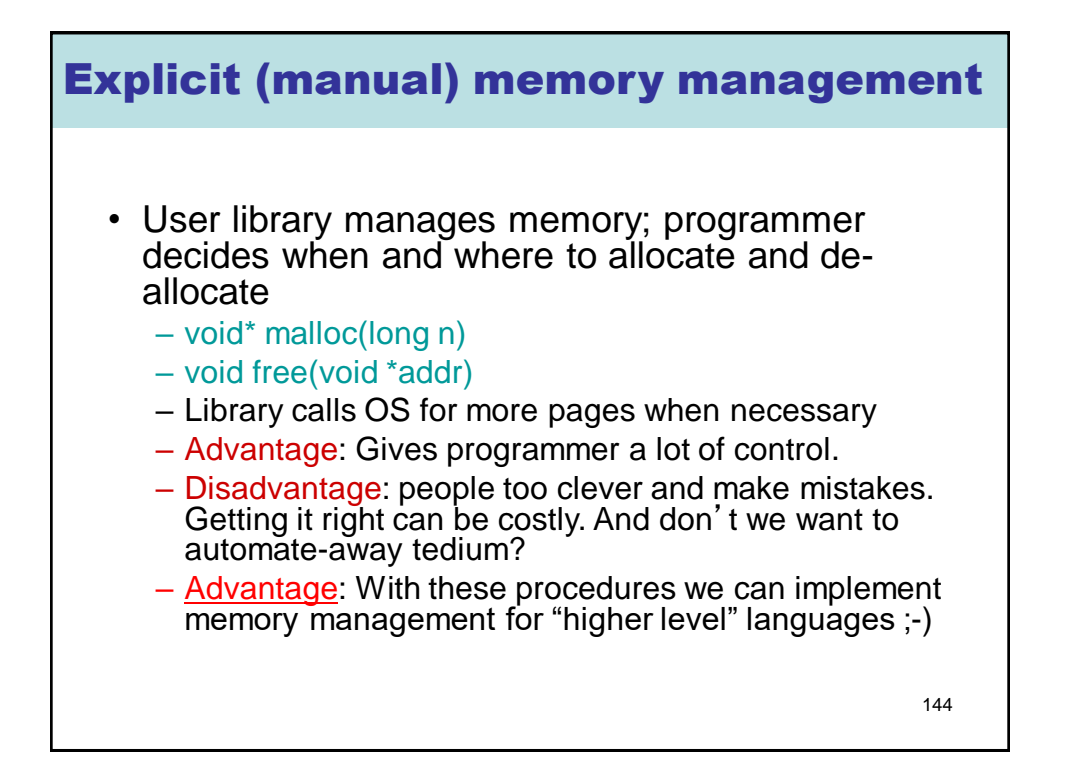
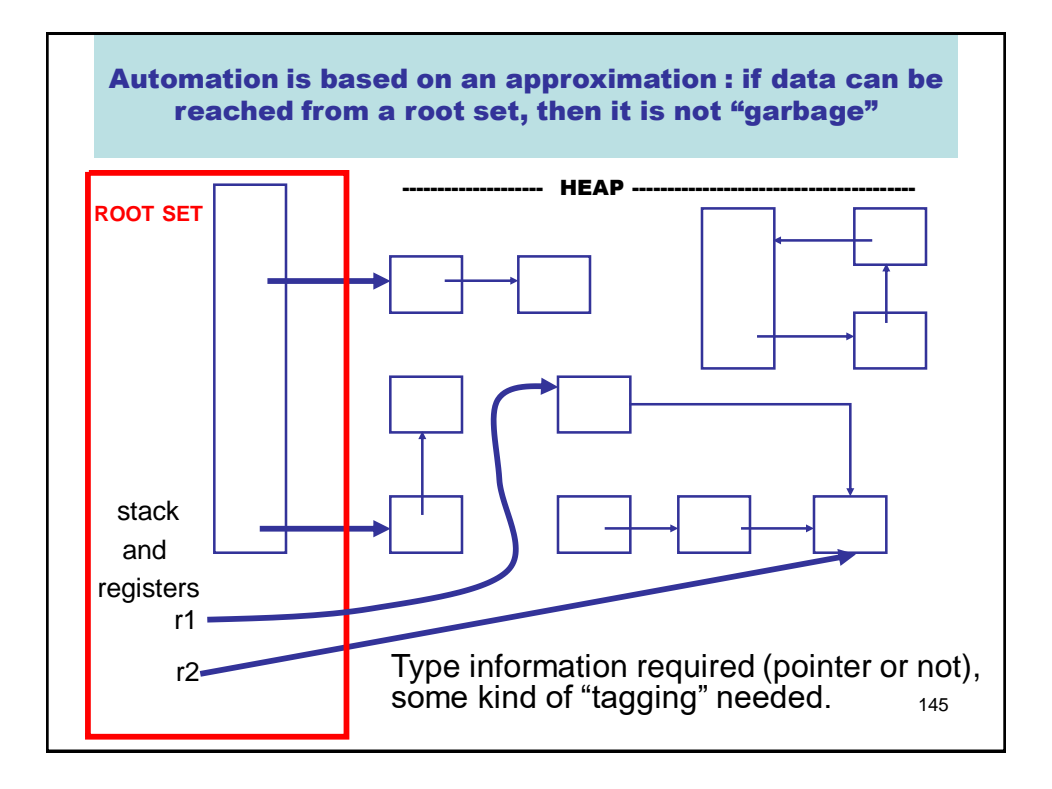

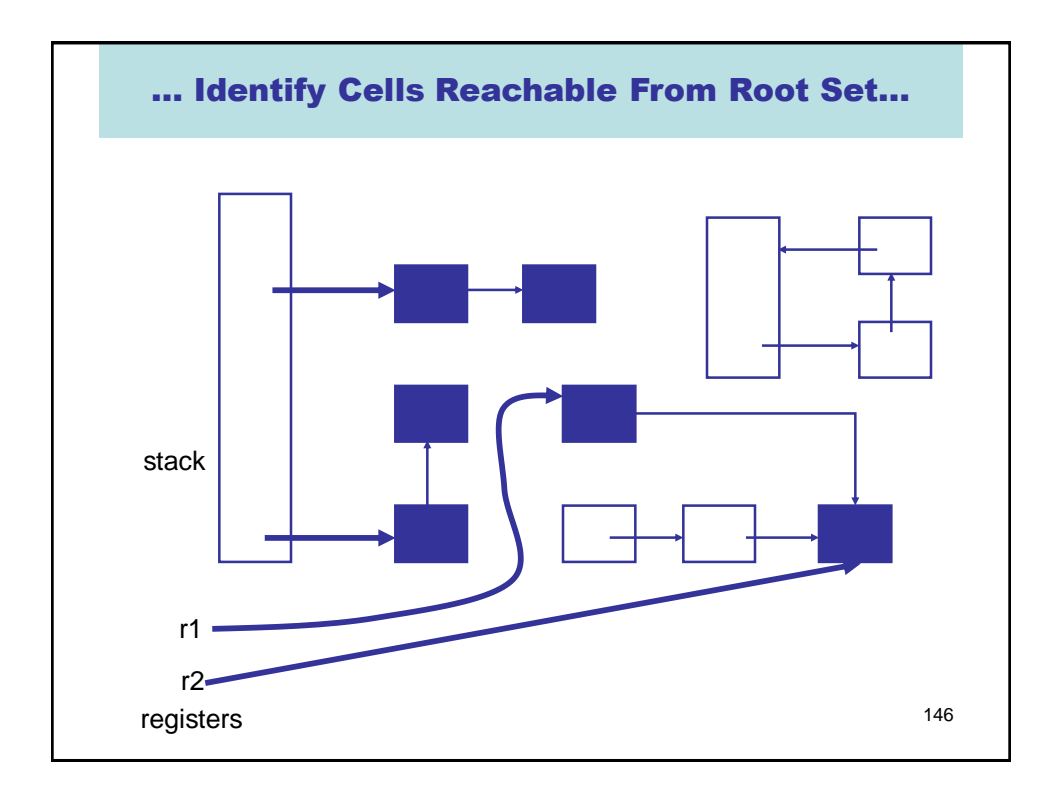

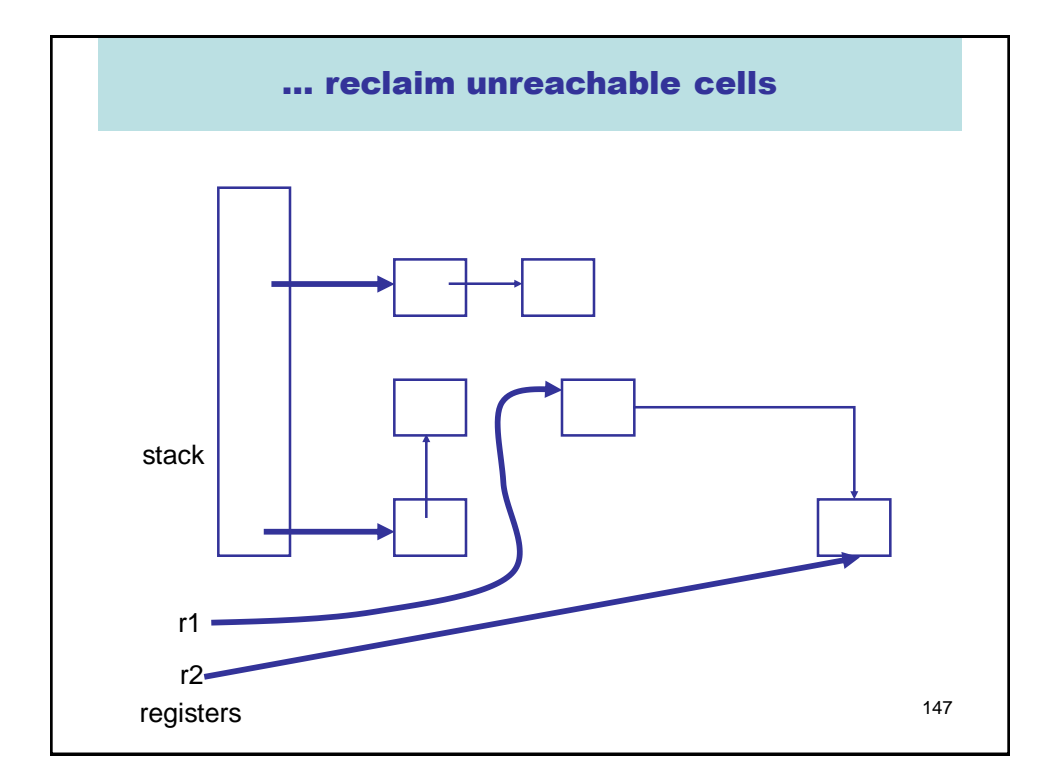

## But How? Two basic techniques, and many variations

- **Reference counting** : Keep a reference count with each object that represents the number of pointers to it. Is garbage when count is 0.
- **Tracing** : find all objects reachable from root set. Basically transitive close of pointer graph.

For a very interesting (non-examinable) treatment of this subject see

## **A Unified Theory of Garbage Collection**. David F. Bacon, Perry Cheng, V.T. Rajan. OOPSLA 2004.

In that paper reference counting and tracing are presented as "dual" approaches, and other techniques are hybrids of the two.

148

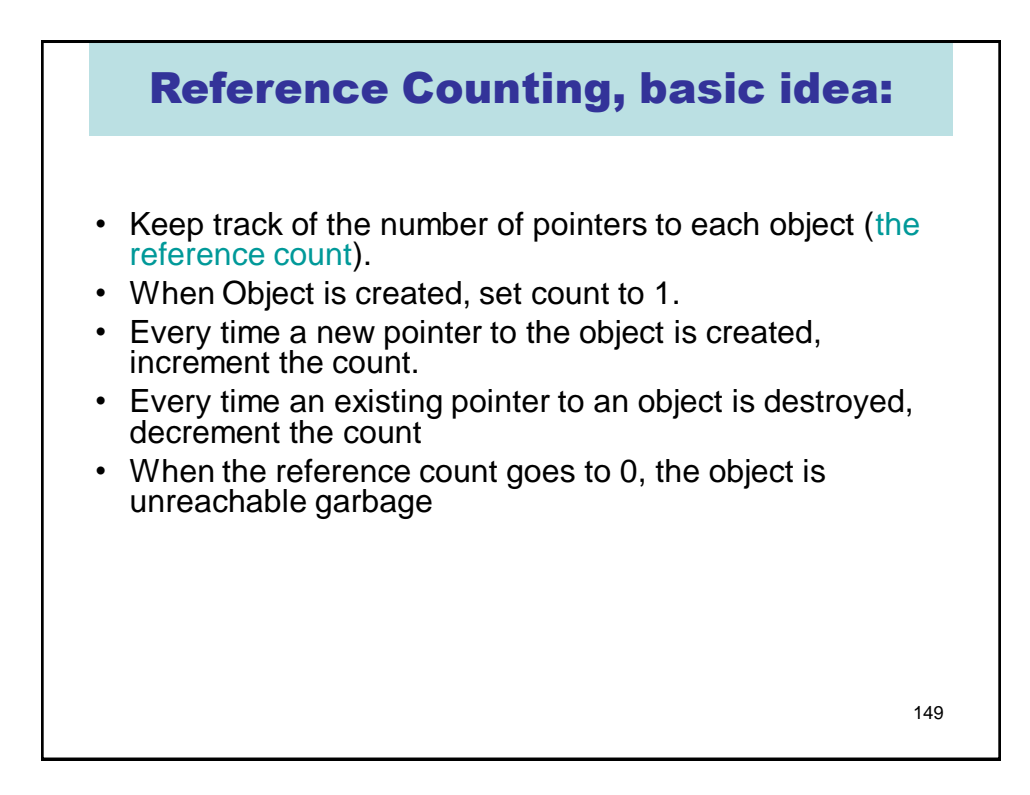

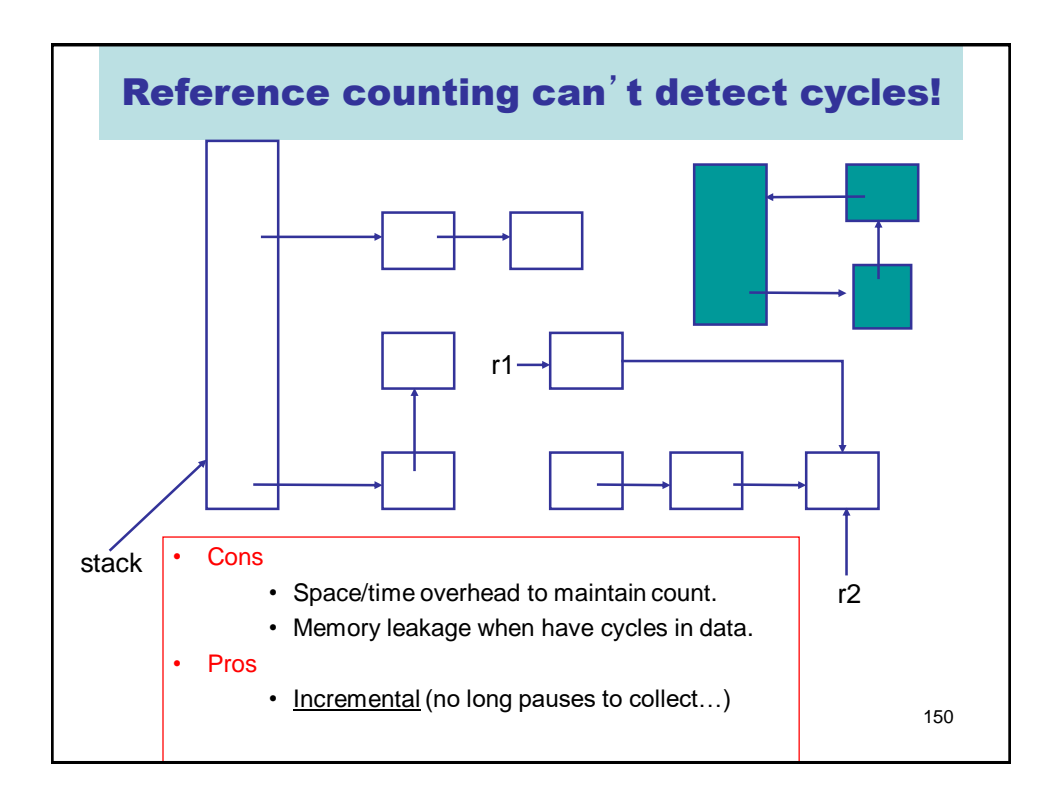

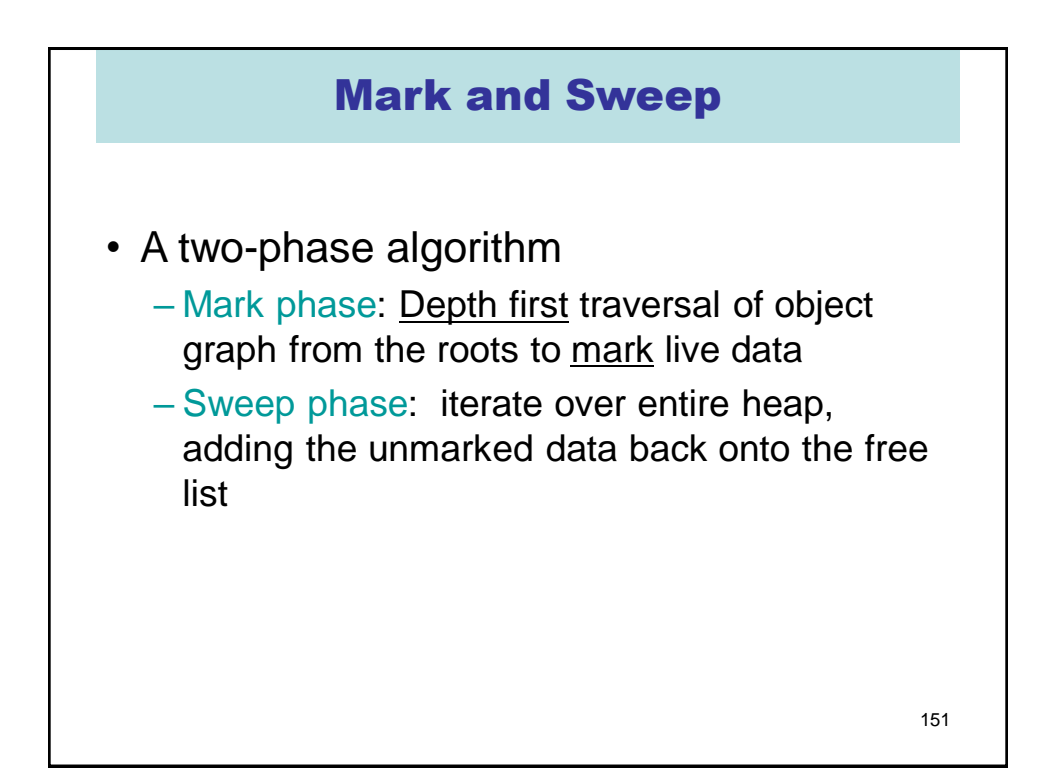

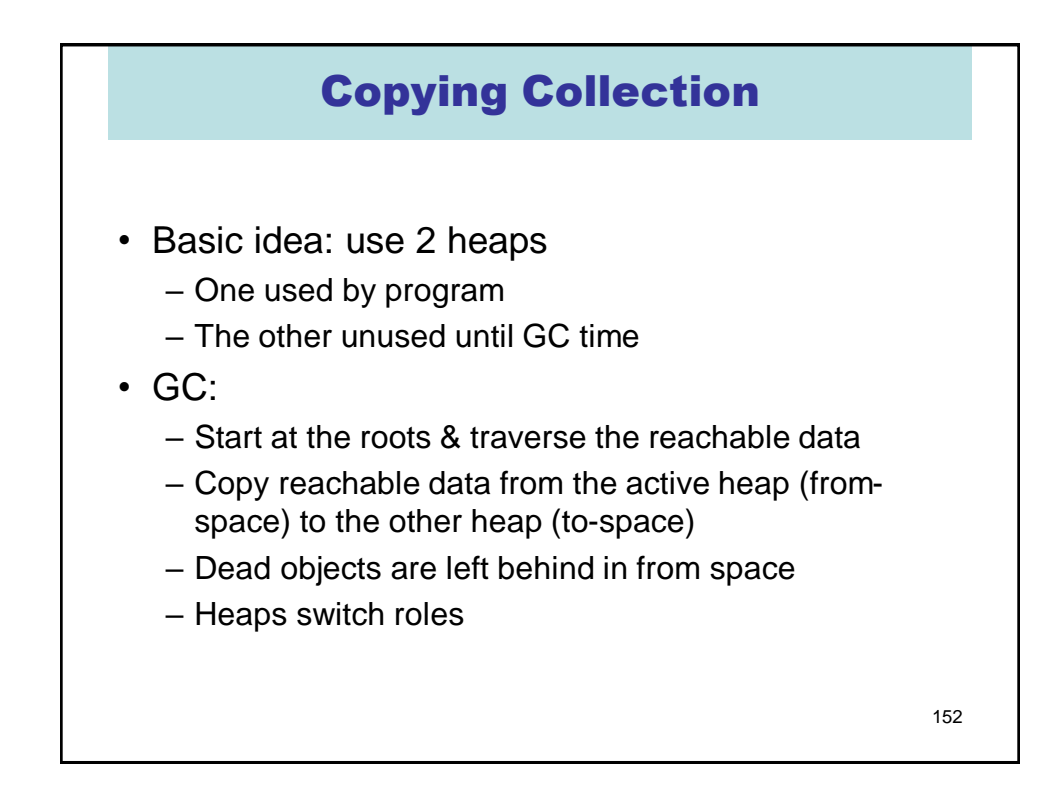

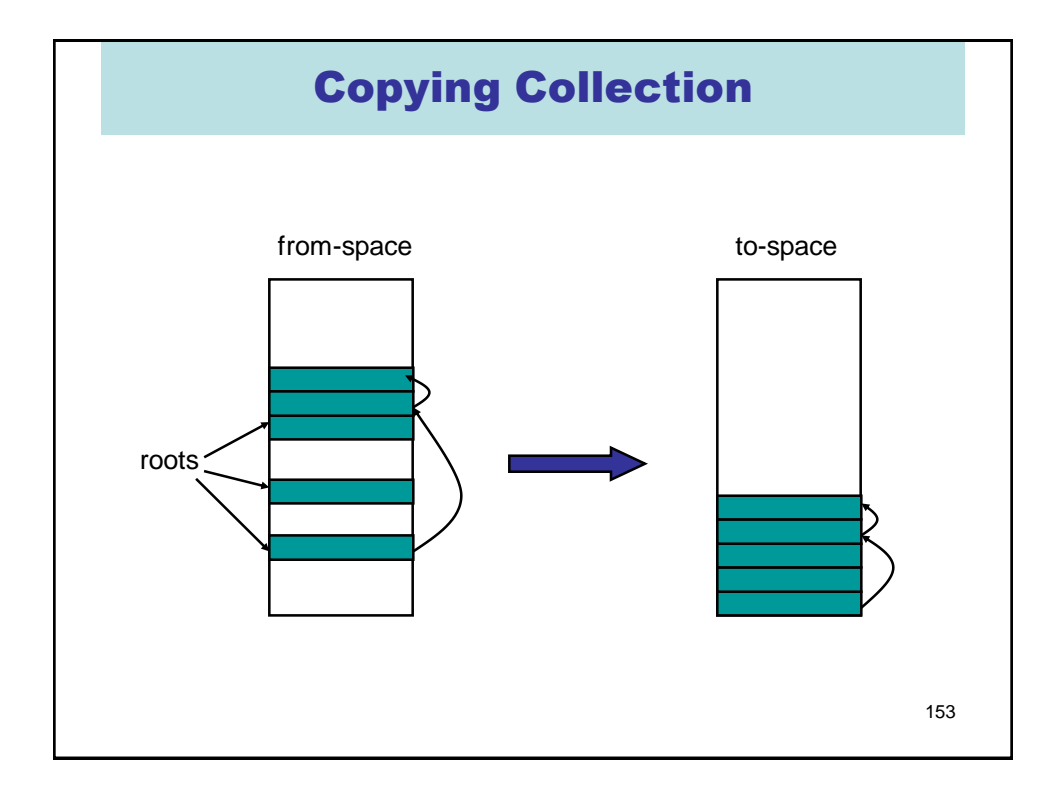

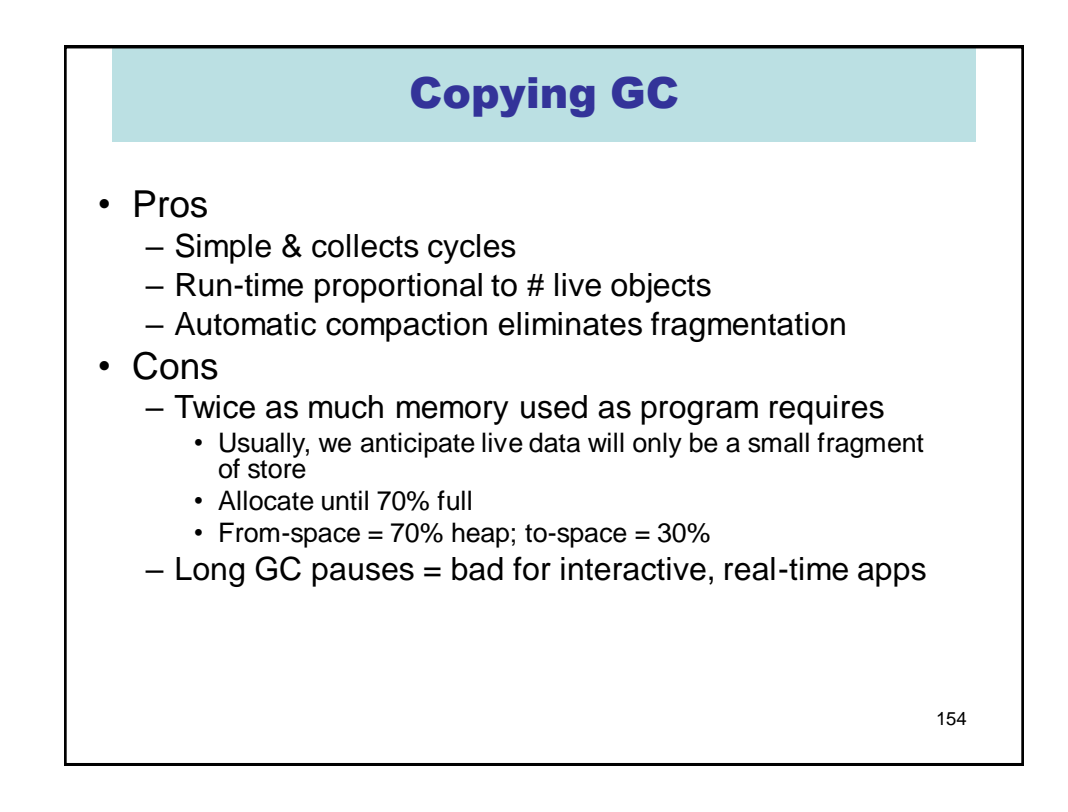

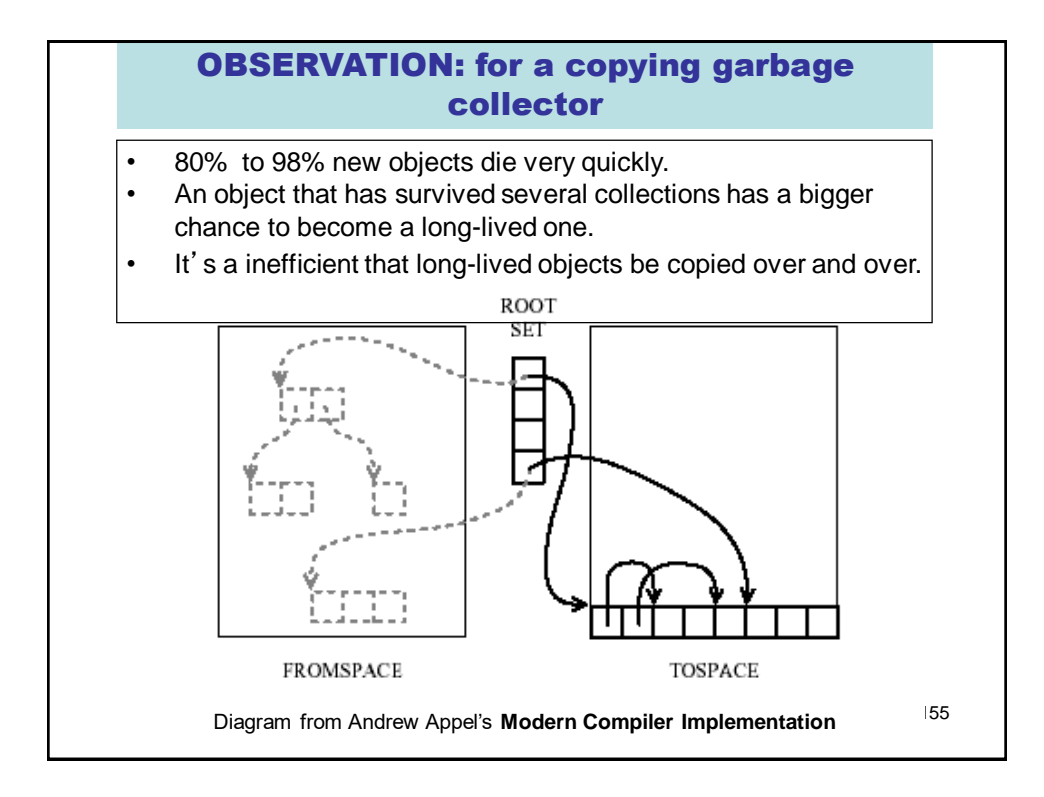

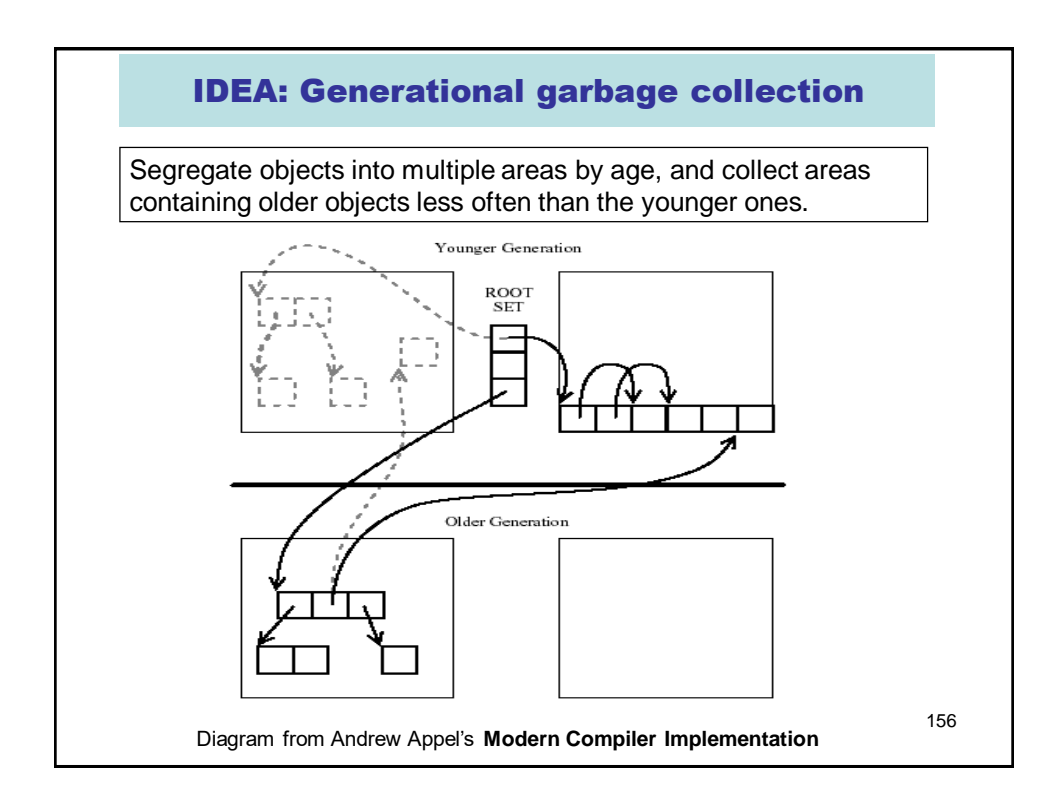

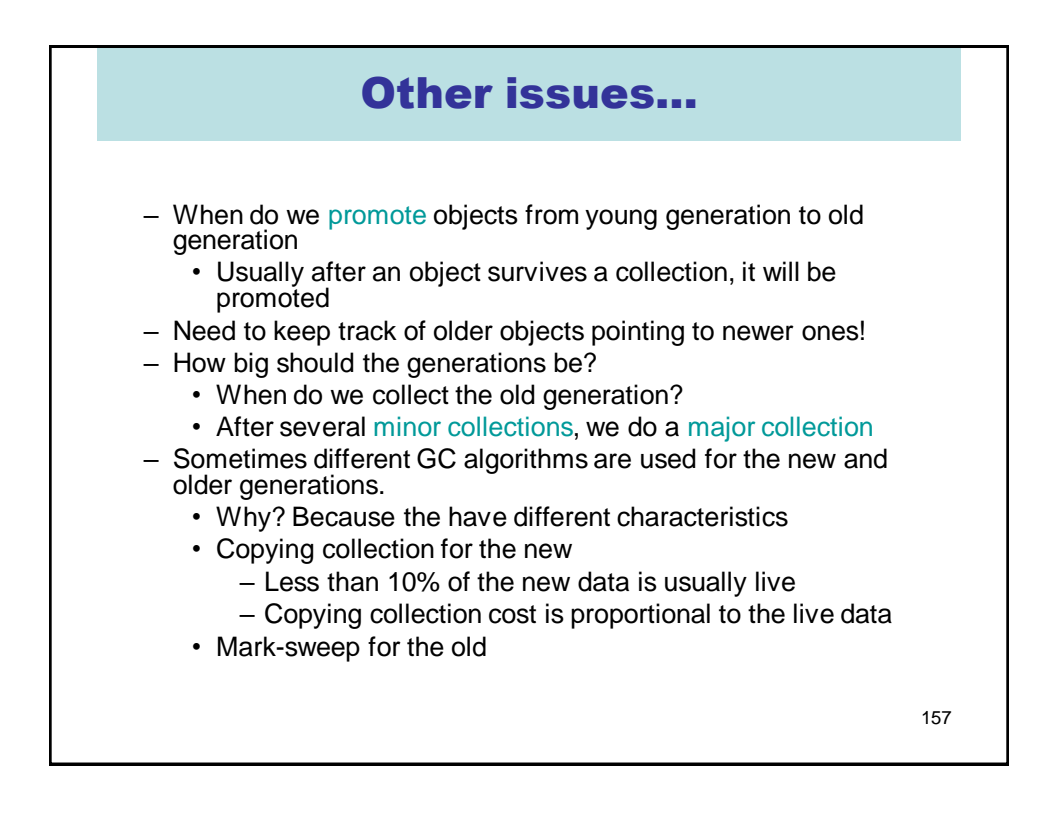

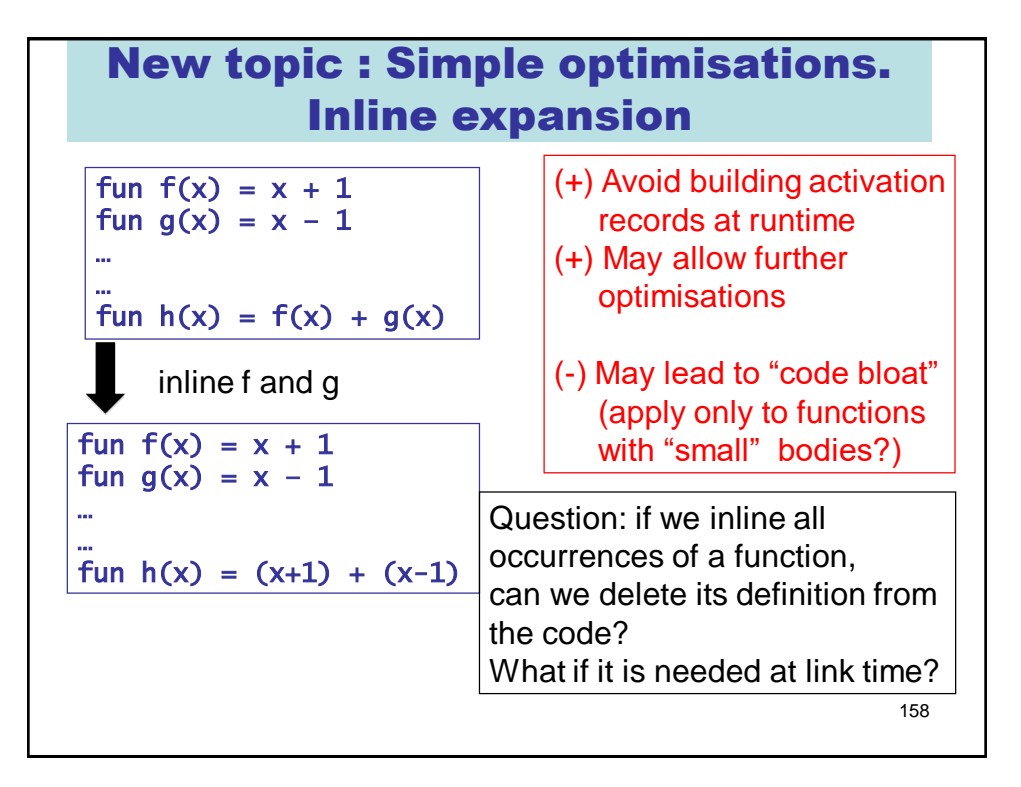

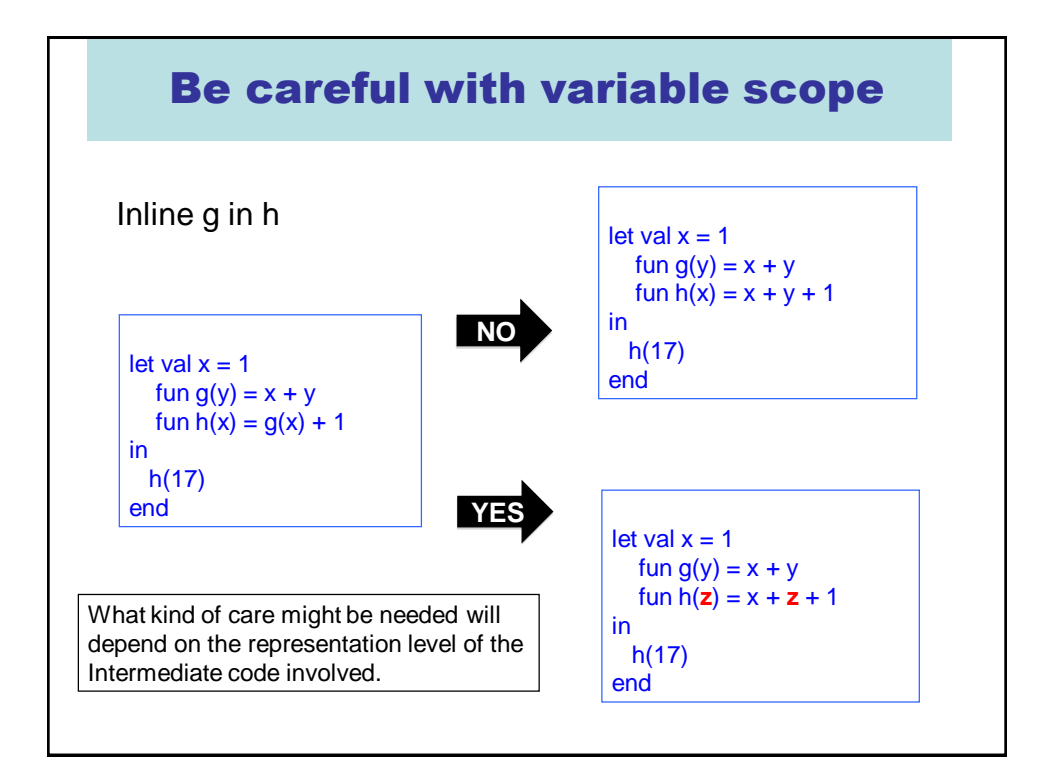

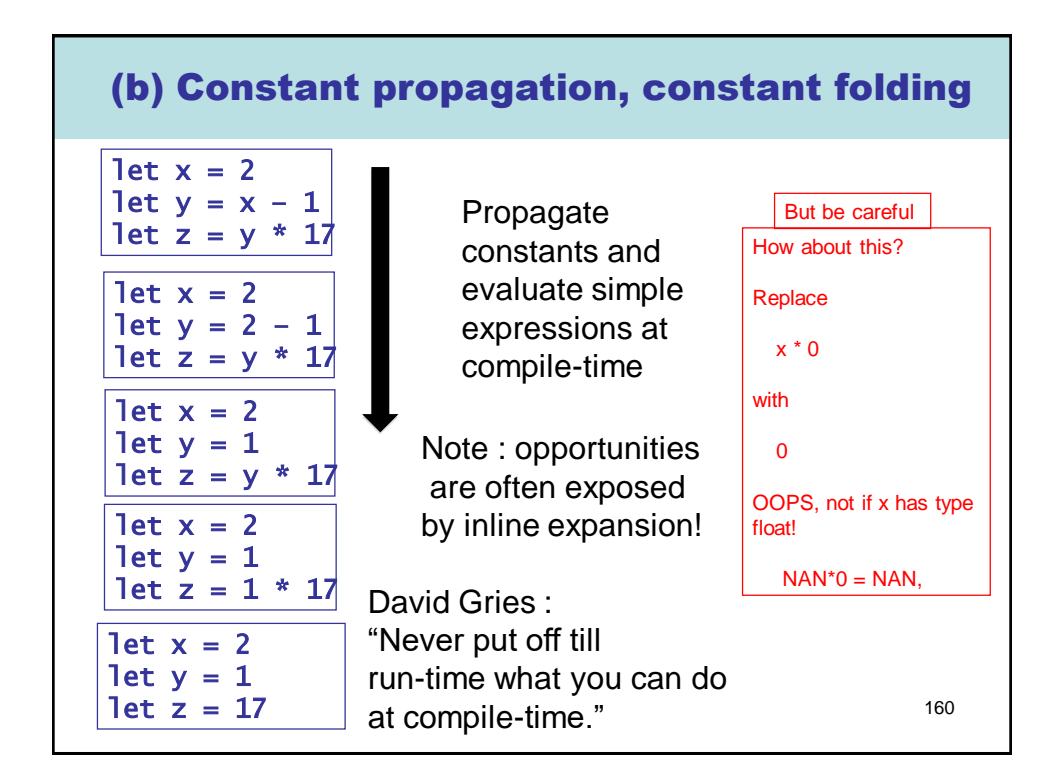

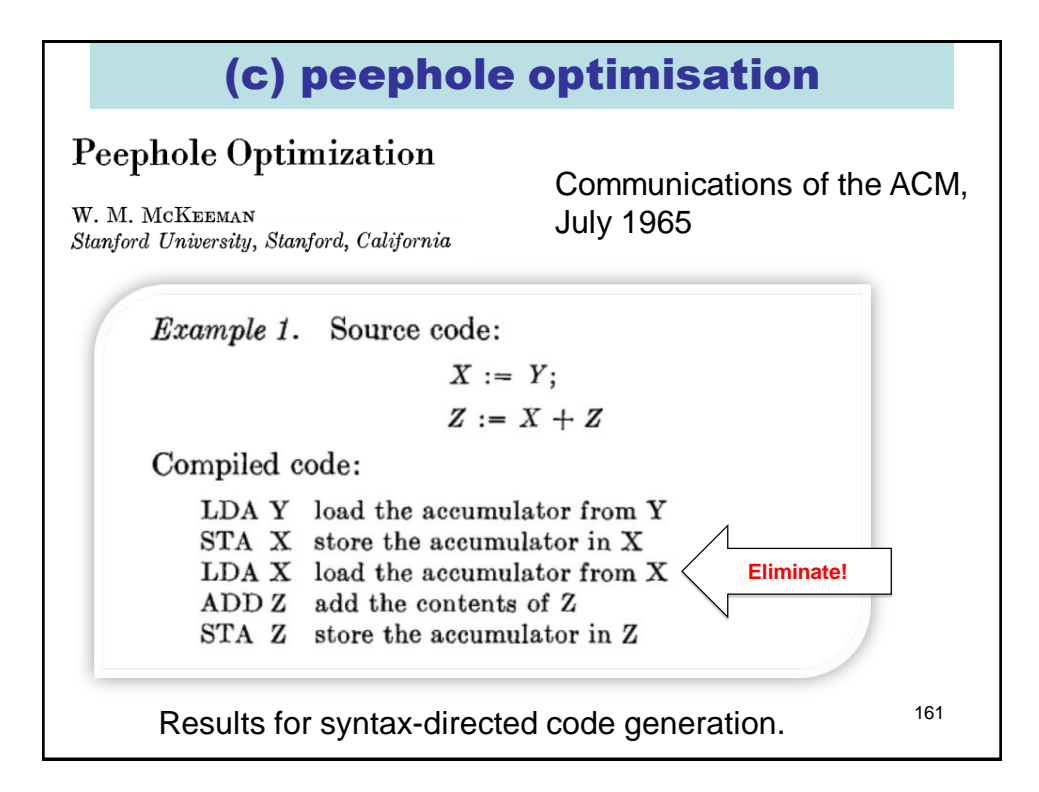

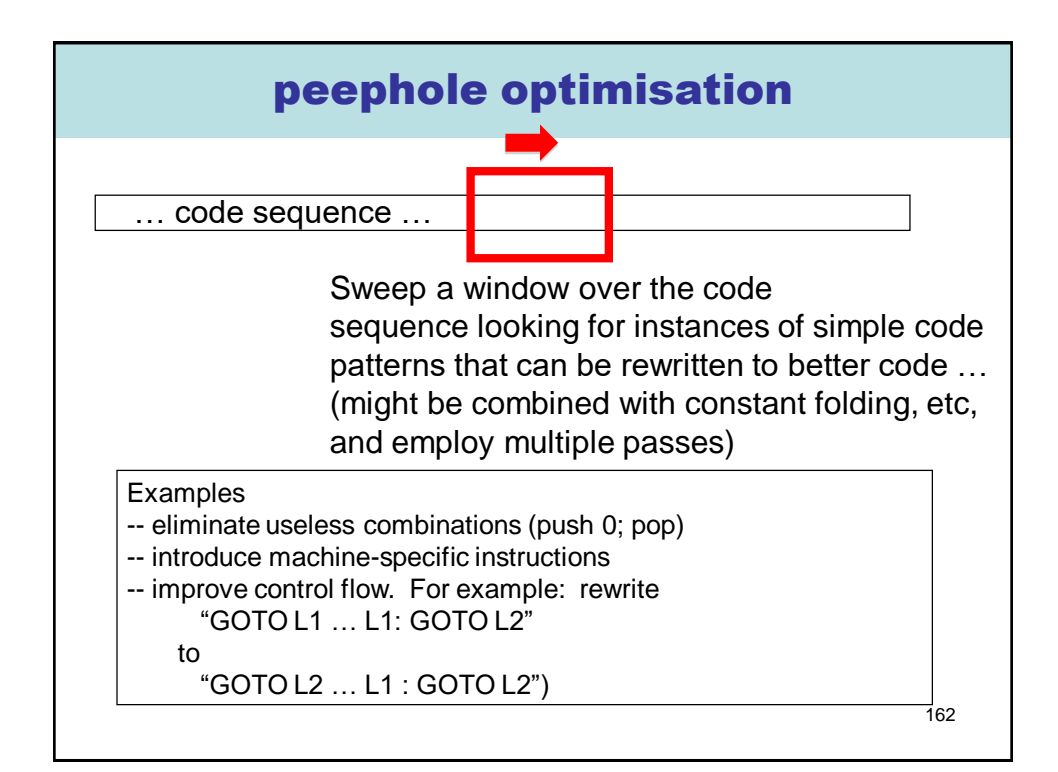

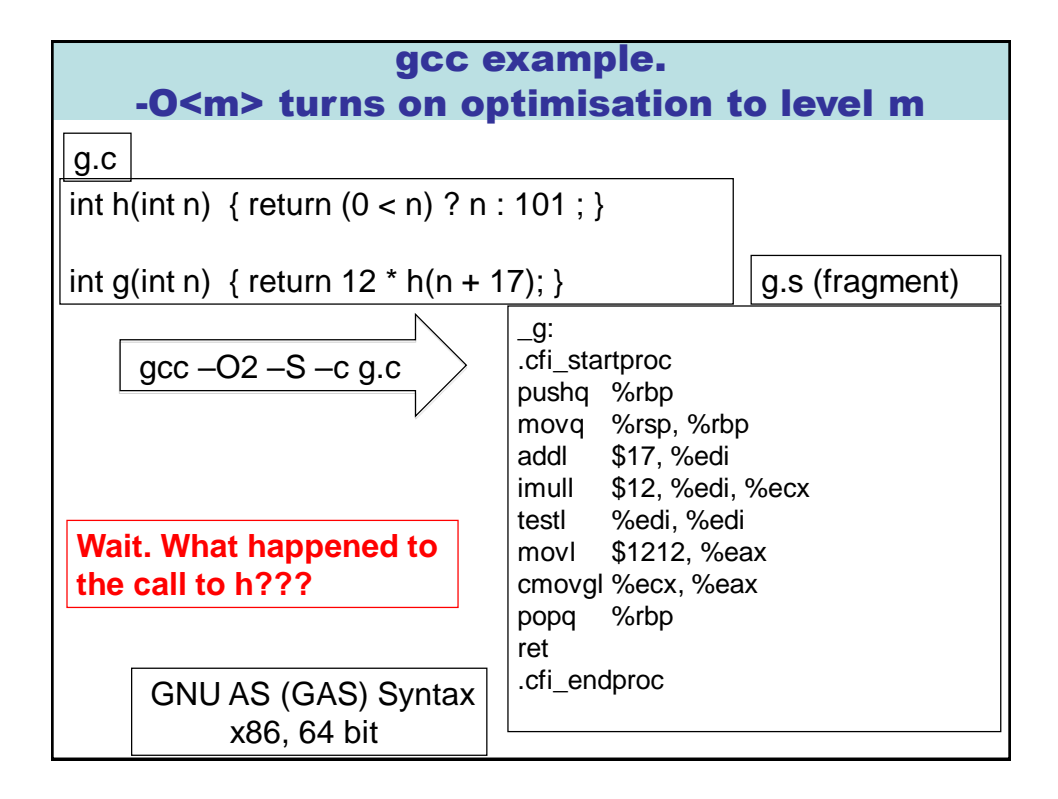

gcc example (-O<m> turns on optimisation) g.c

```
int h(int n) { return (0 < n) ? n : 101 ; }
```
int g(int n) { return 12 \* h(n + 17); }

The compiler must have done something similar to this:

```
int g(int n) { return 12 * h(n + 17); }
\rightarrowint g(int n) { int t := n+ 17; return 12 * h(t); }
→
int g(int n) { int t := n+ 17; return 12 *(0 < t) ? t : 101 ); }
→
int g(int n) { int t := n+ 17; return (0 < t) ? 12 * t : 1212 ; }
 …
```
## New topic : static links on the call stack.

- Many textbooks on compilers treat only languages with first-order functions --- that is, functions cannot be passes as an argument or returned as a result. In this case, we can avoid allocating environments on the heap since all values associated with free variables will be somewhere on the stack!
- But how do we find these values? We optimise stack search by following a chain of **static links**. Static links are added to every stack frame and the point to the stack frame of the last invocation of the defining function.
- One other thing: most languages take multiple arguments for a function/procedure call.

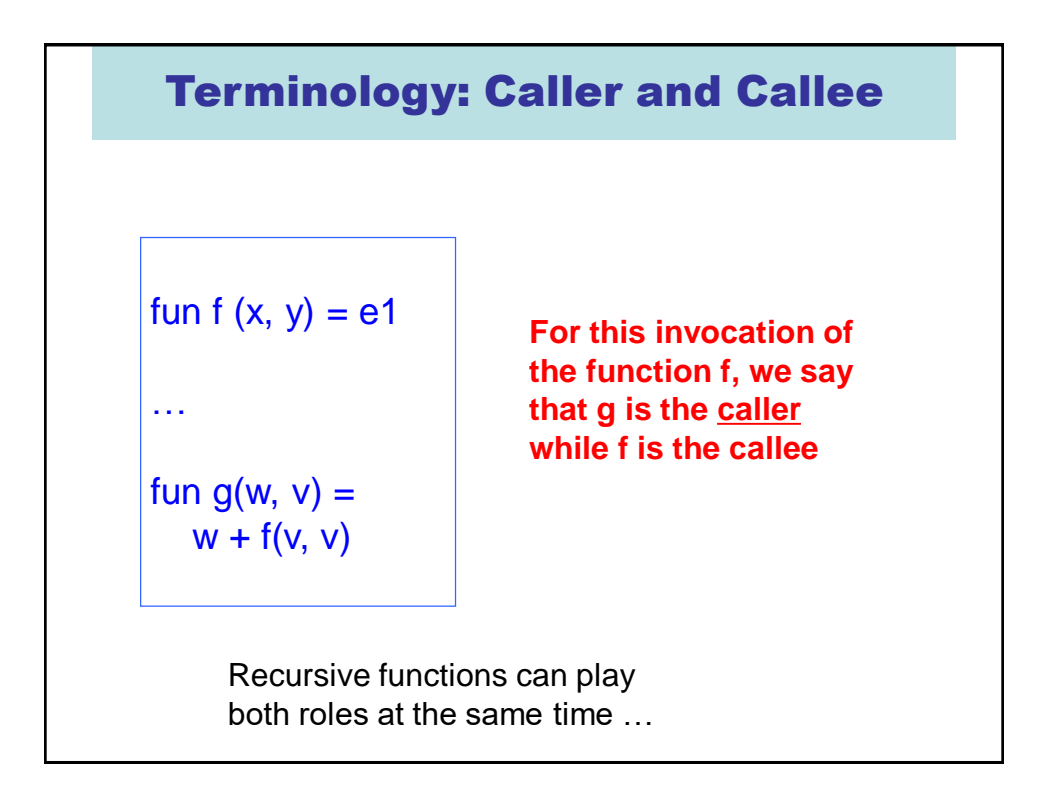

## Nesting depth

Pseudo-code

167

```
fun b(z) = efun g(x1) =fun h(x2) =fun f(x3) = e3(x1, x2, x3, b, g h, f)in 
       e2(x1, x2, b, g, h, f) 
     end 
  in 
     e1(x1, b, g, h) 
 end
… 
b(g(17))…
```
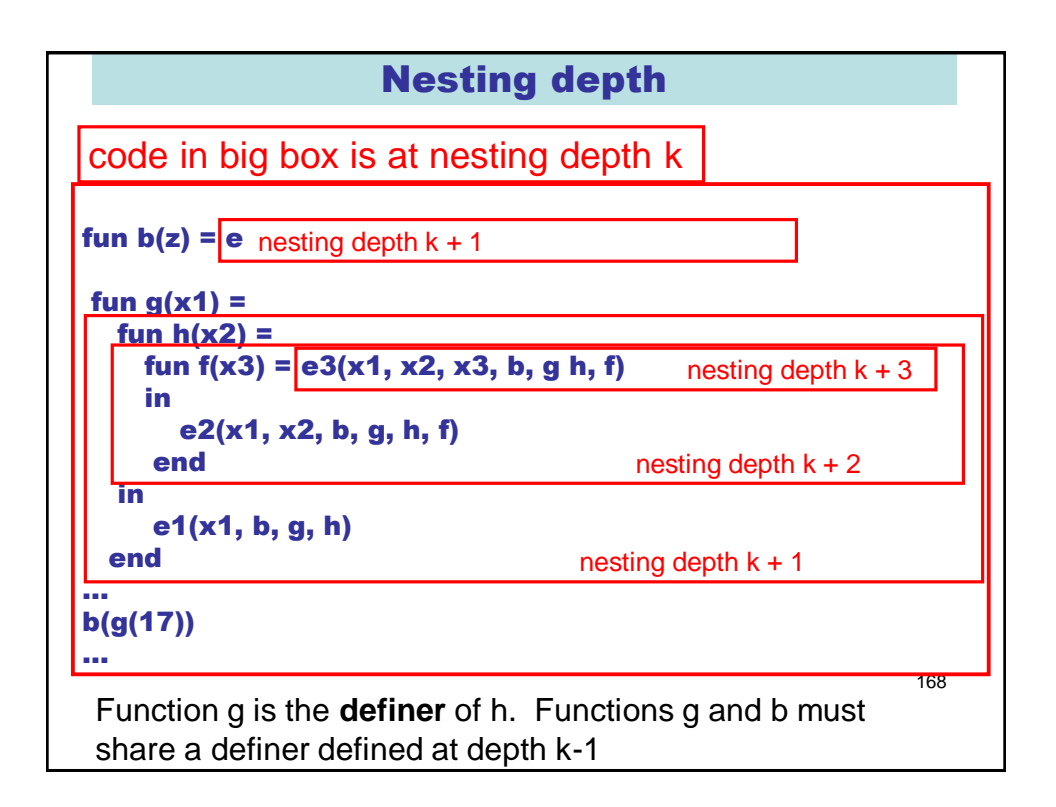

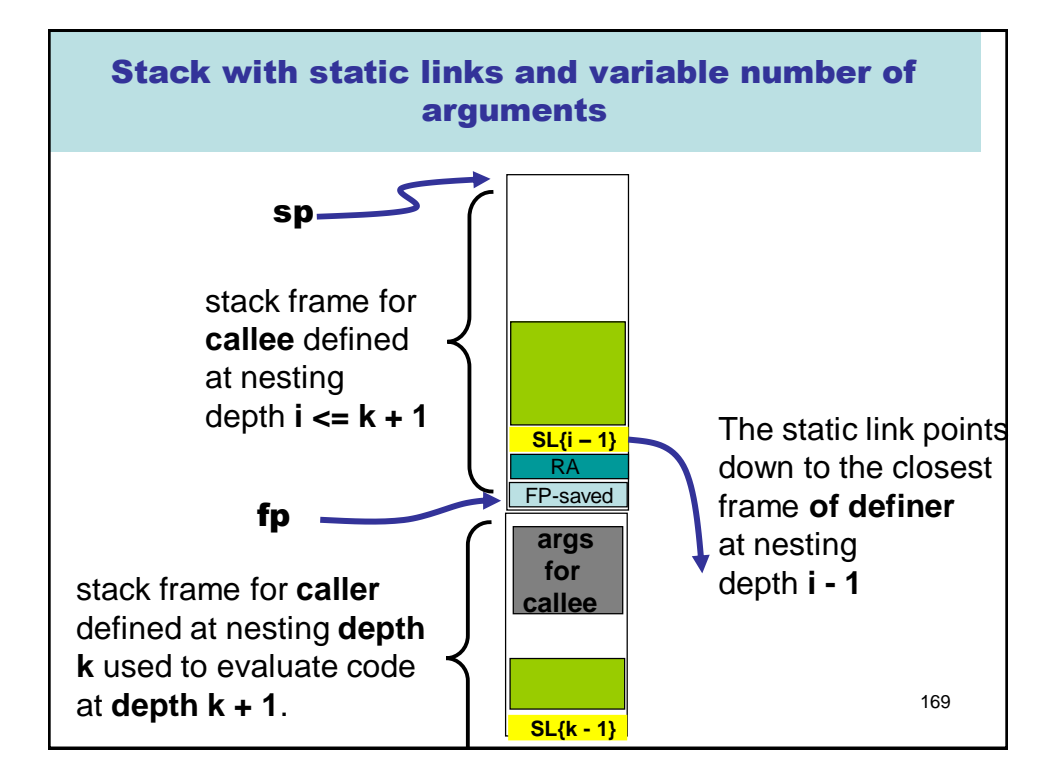

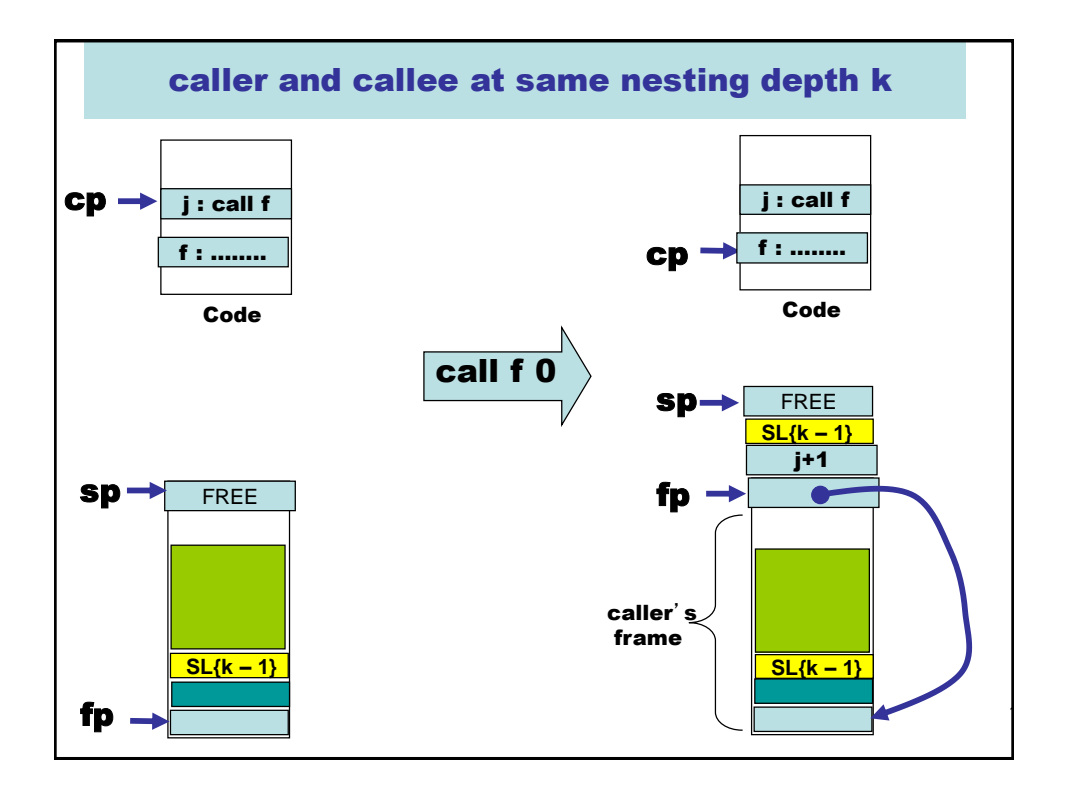

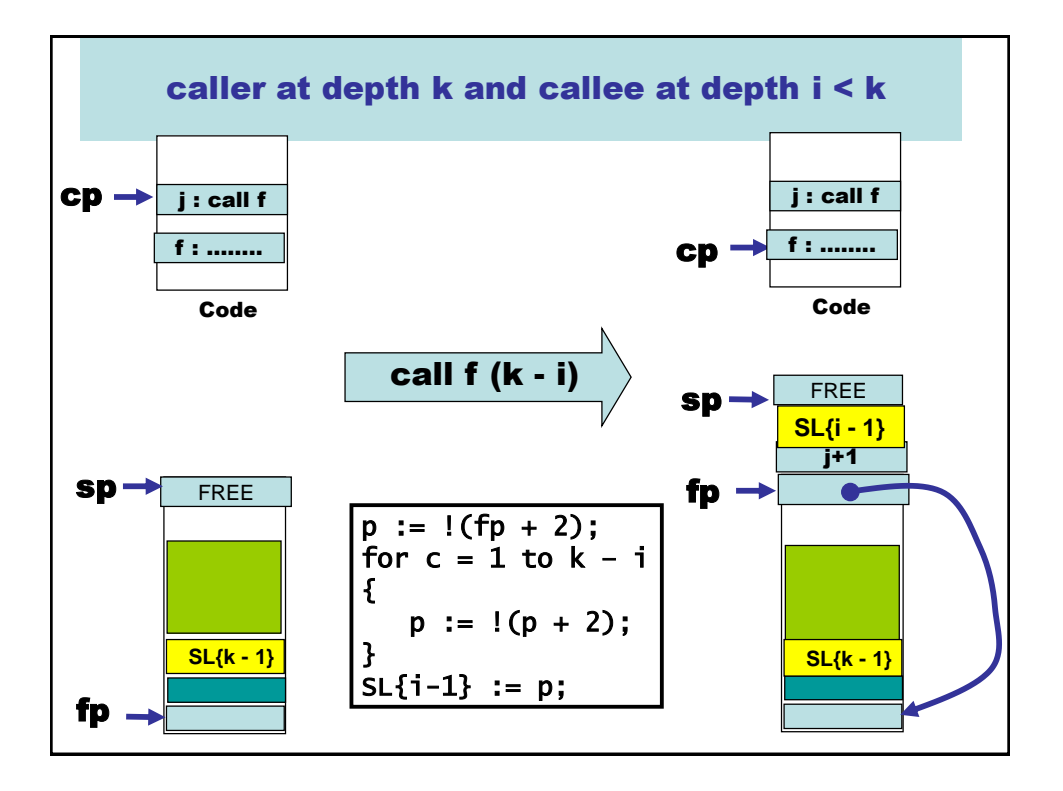

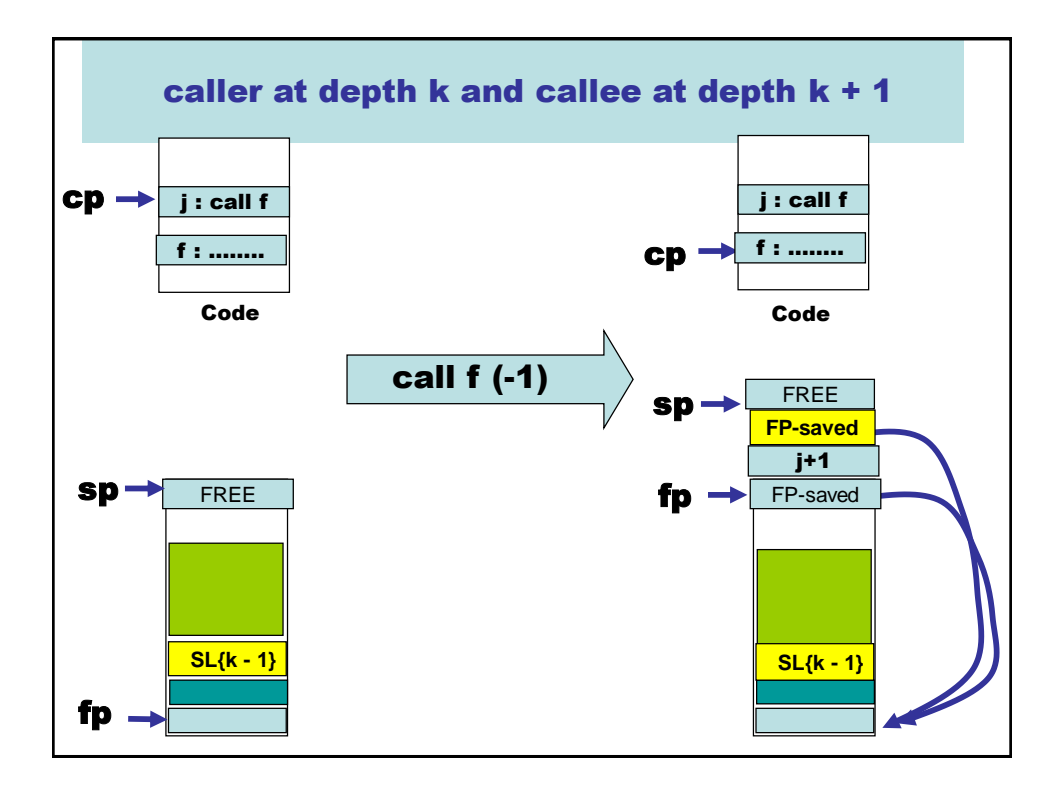

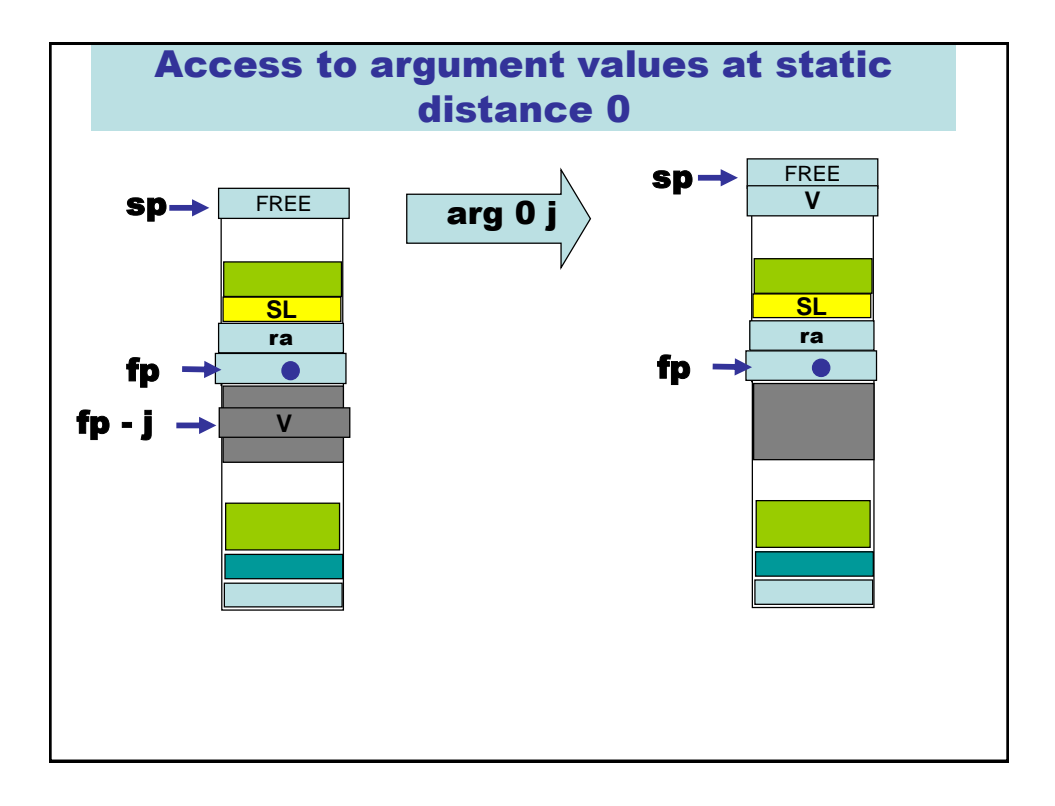

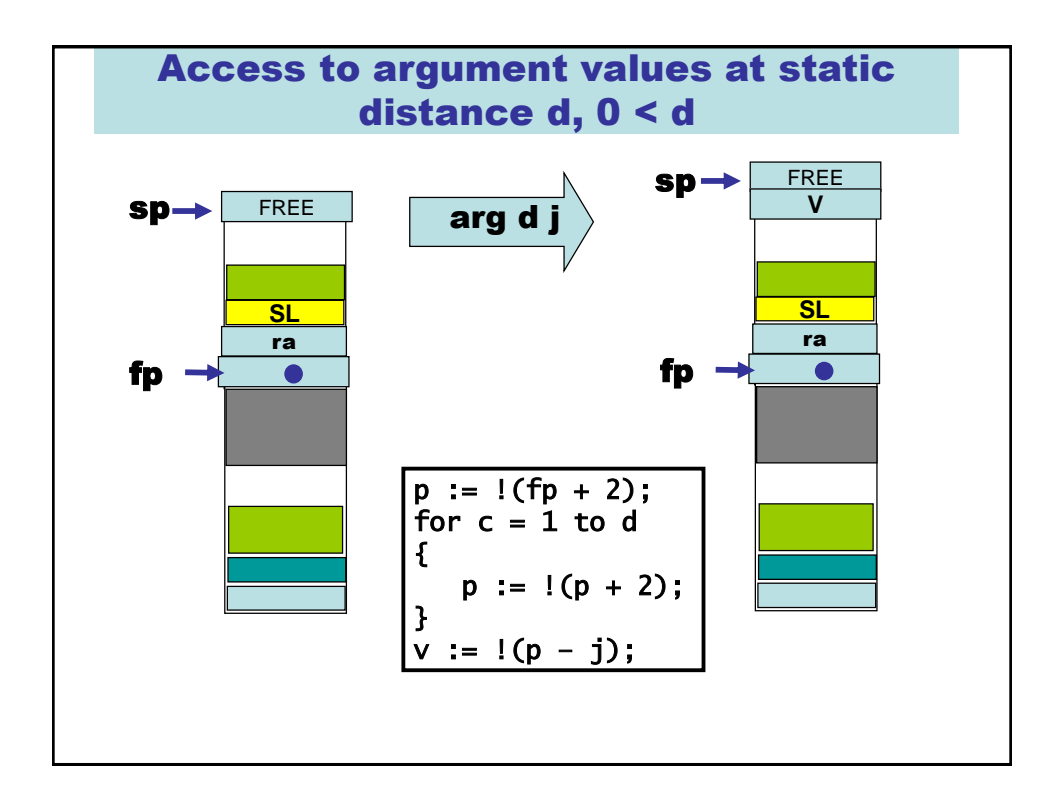

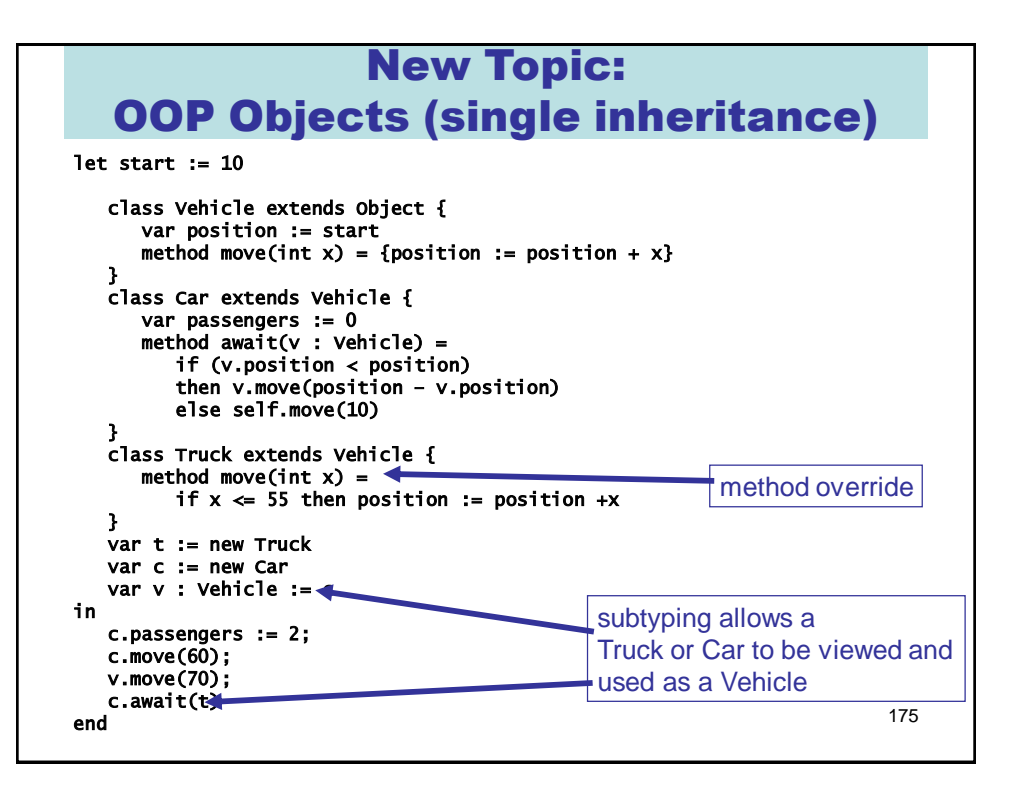

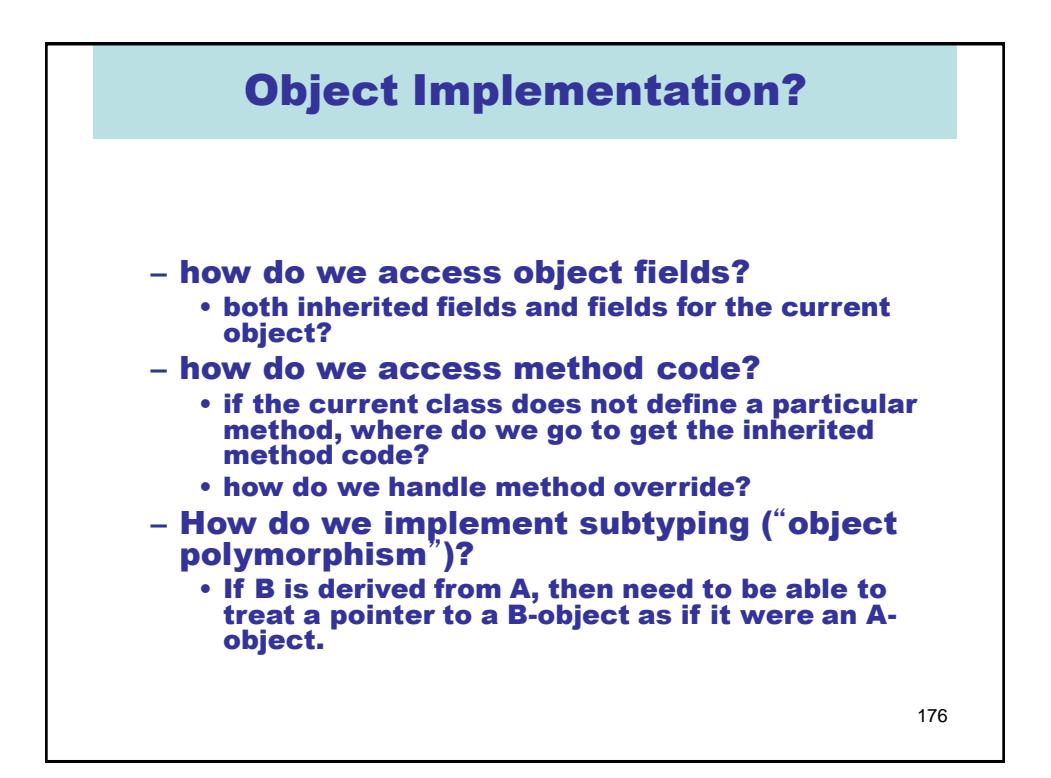

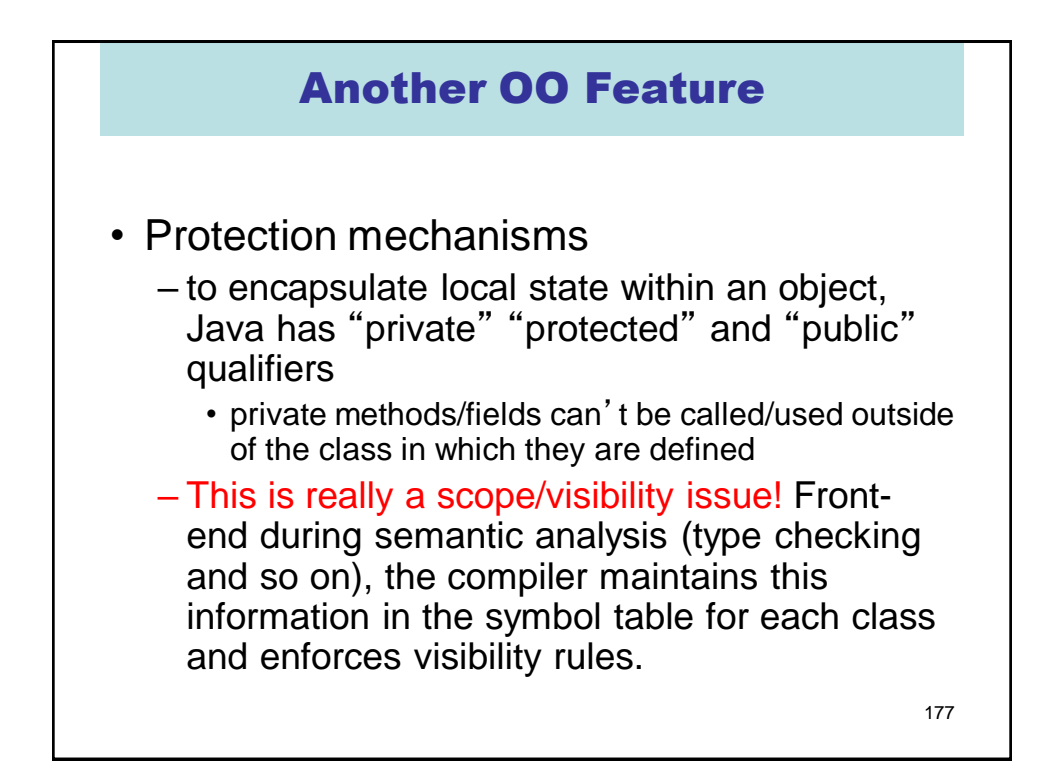

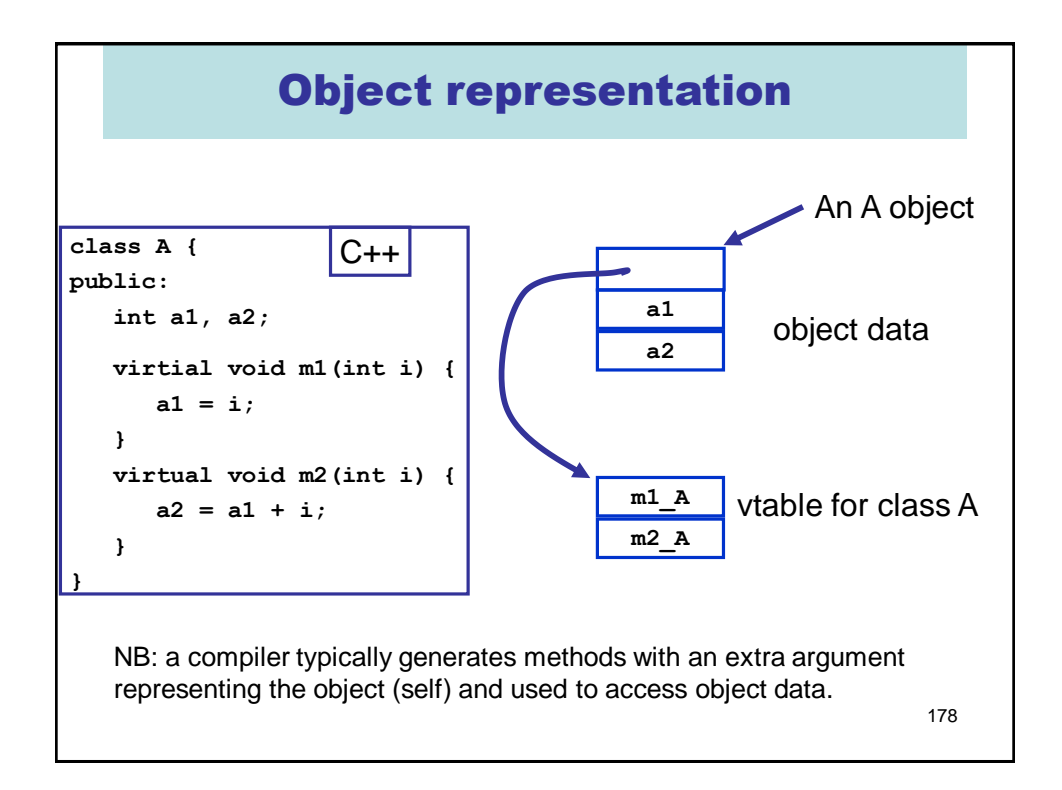

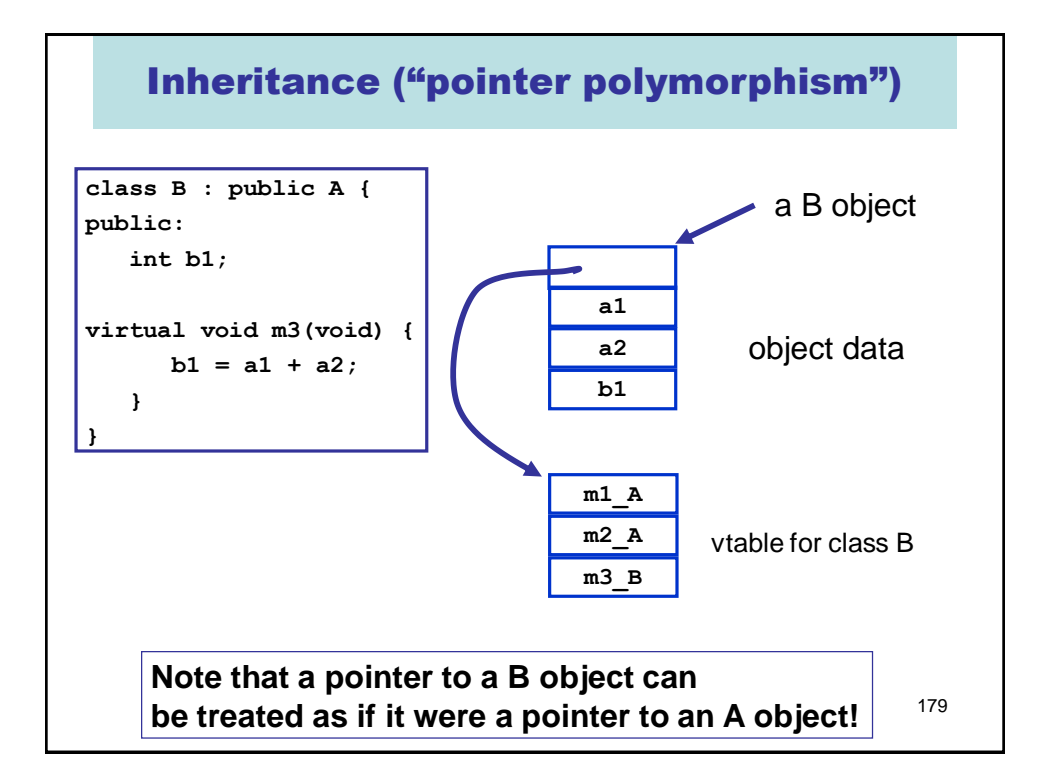

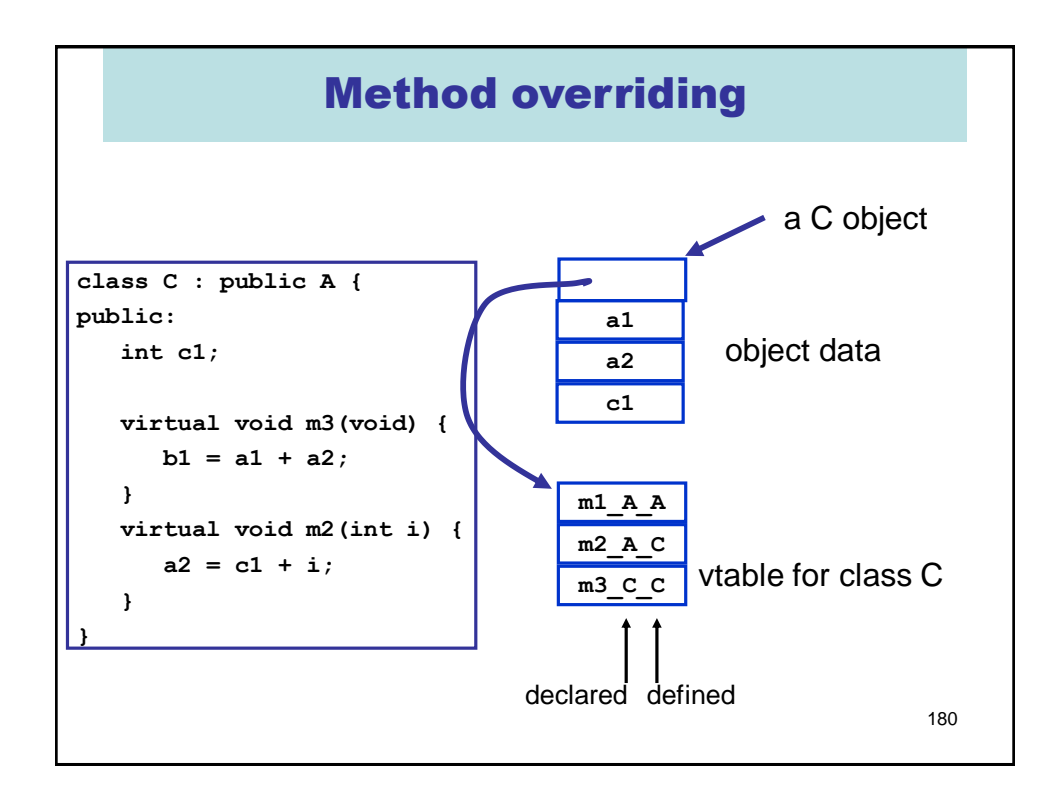

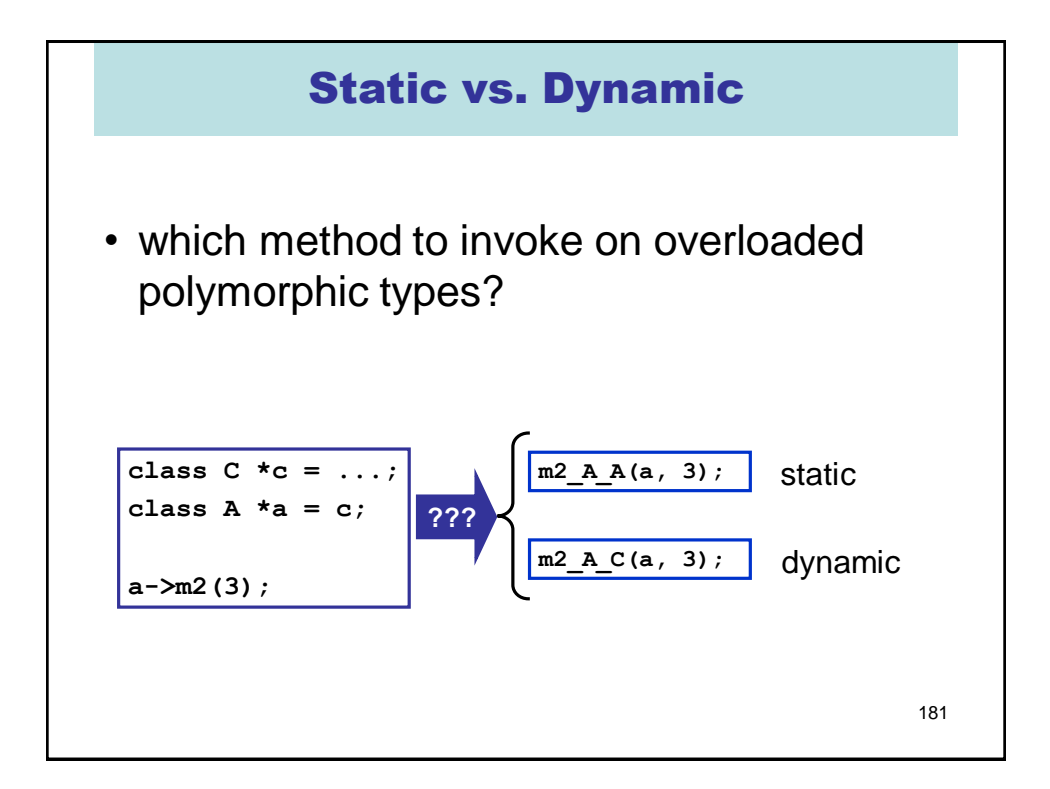

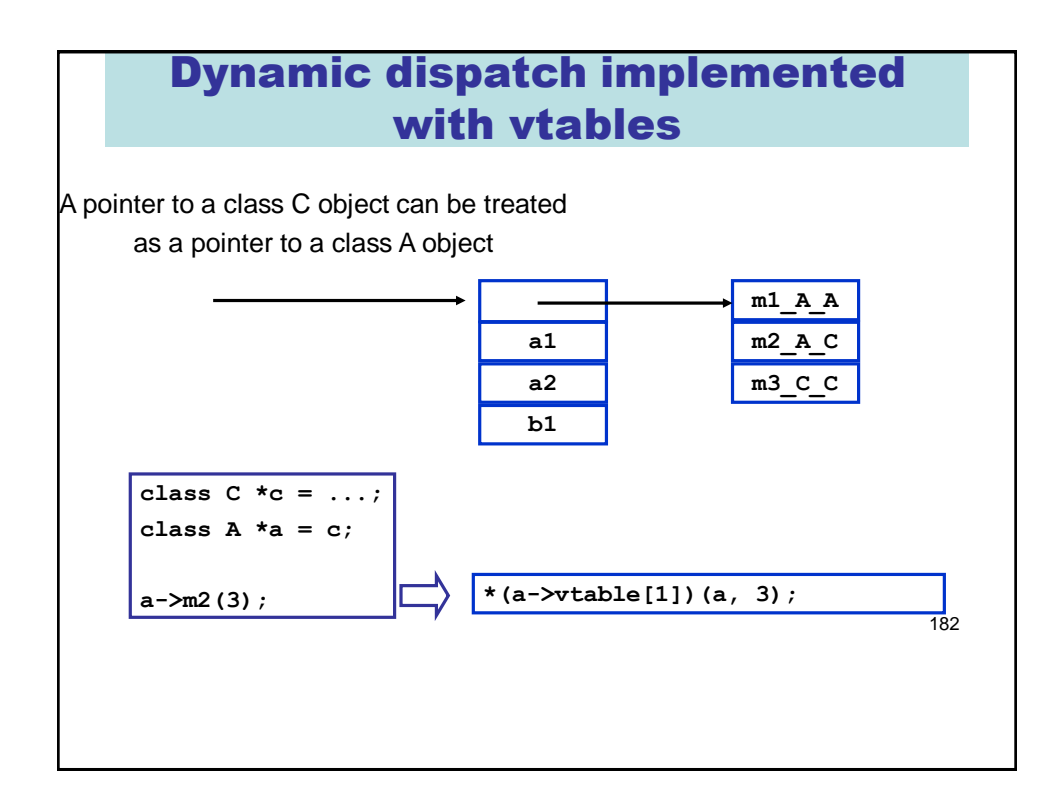

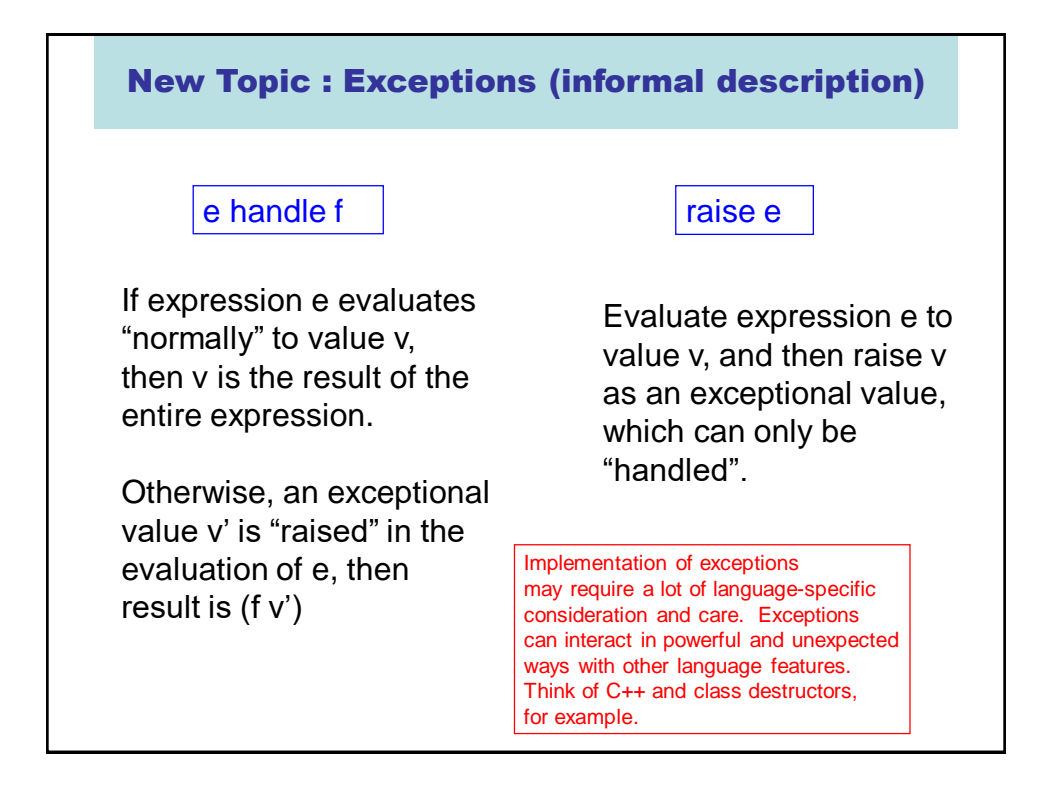

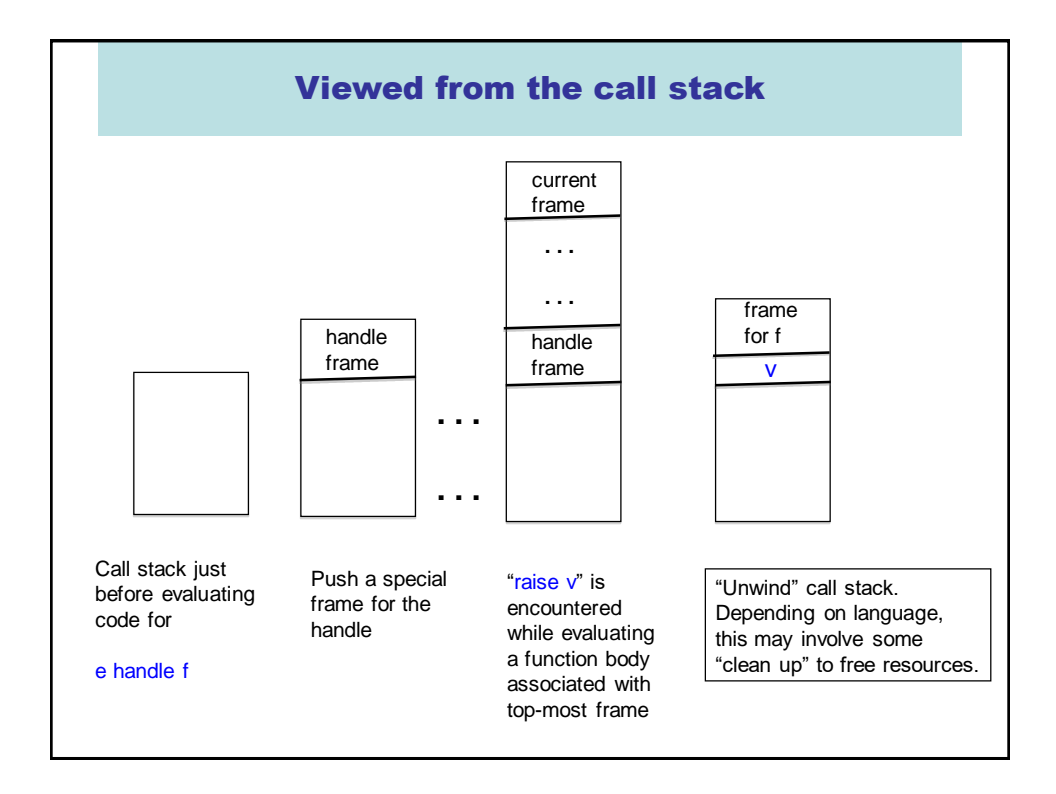

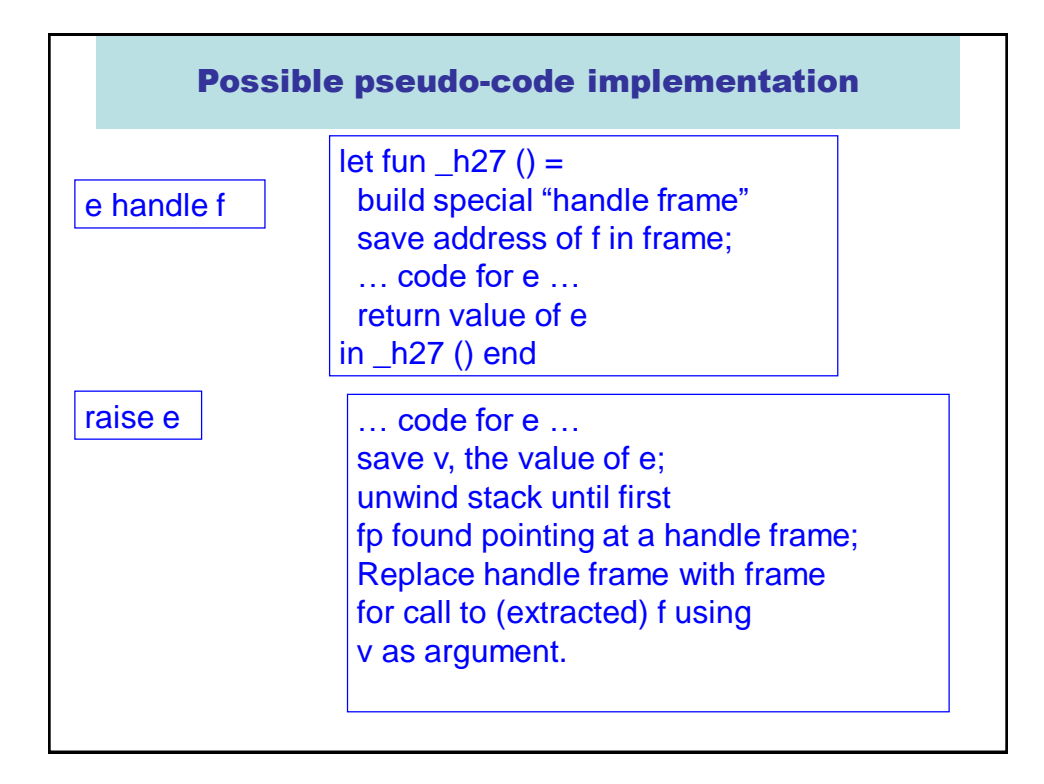

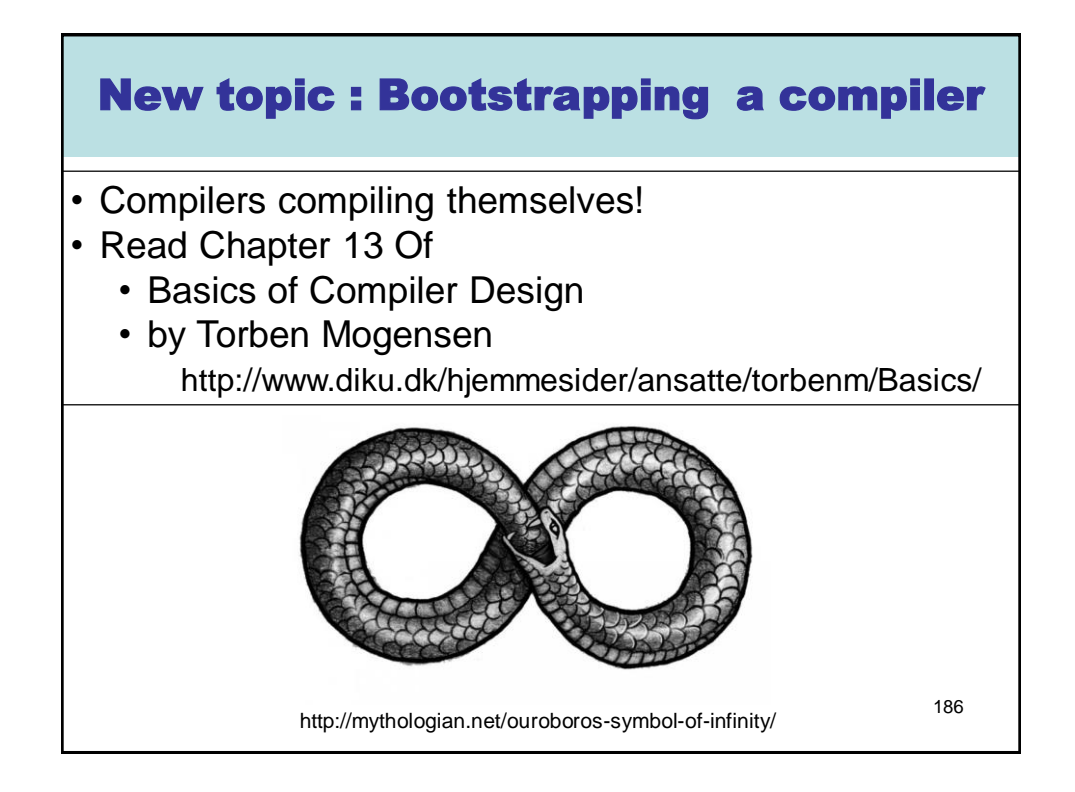

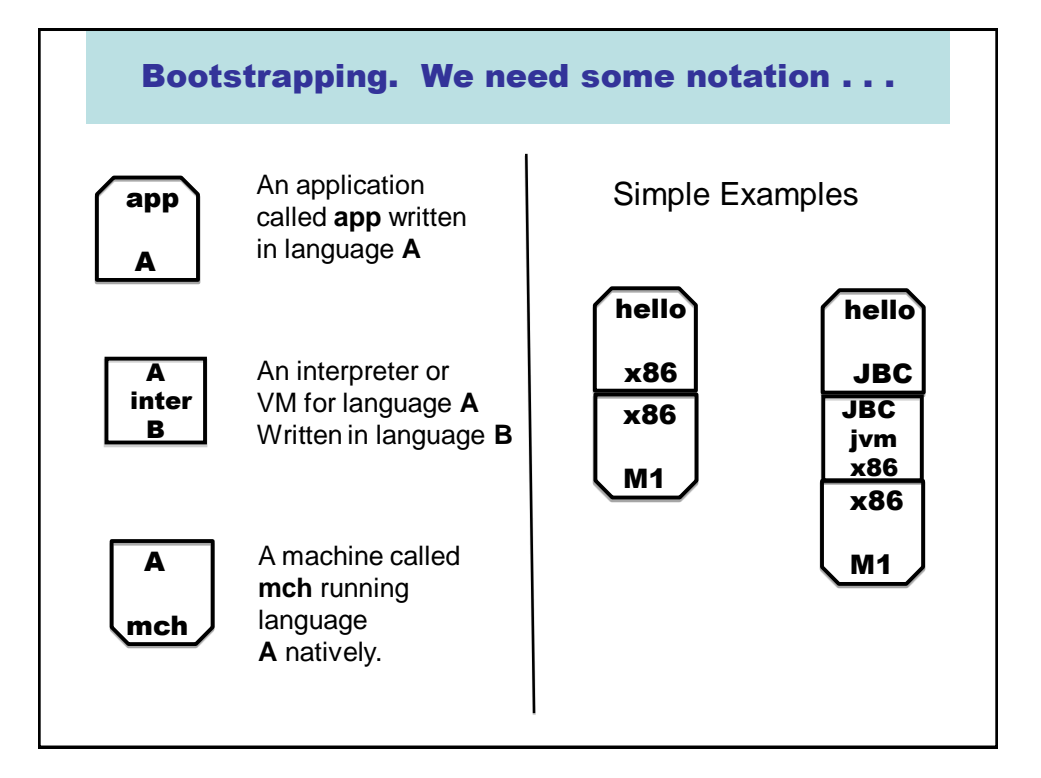

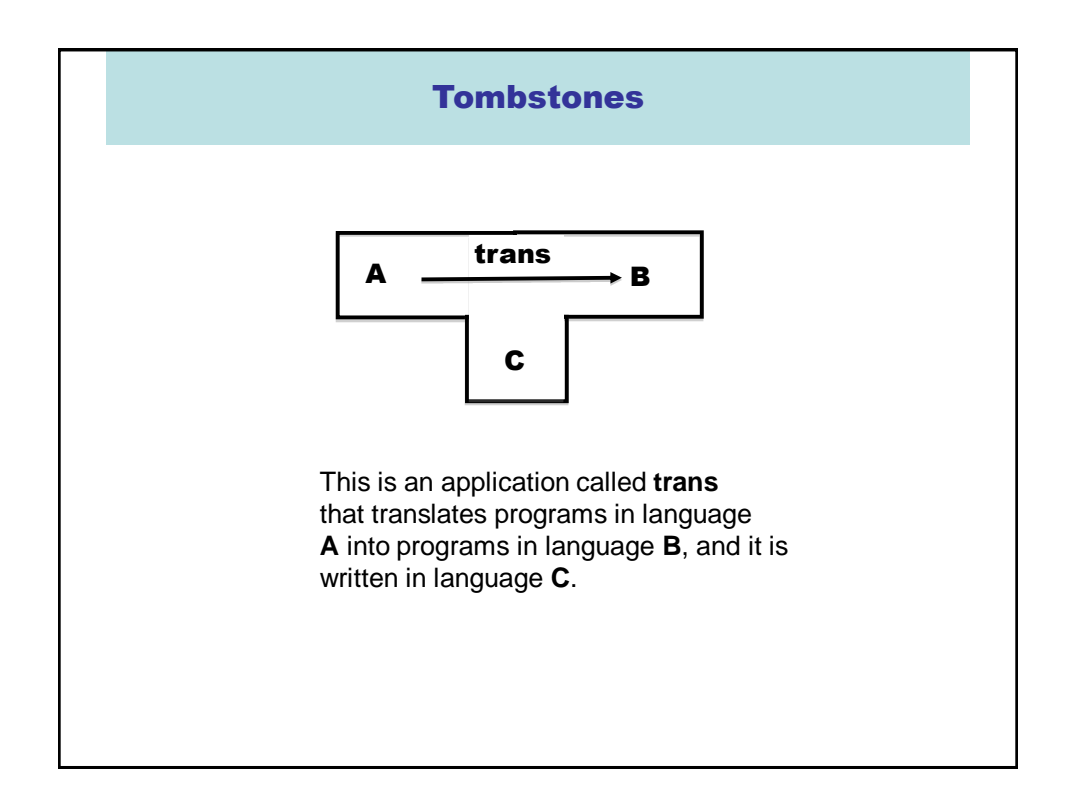

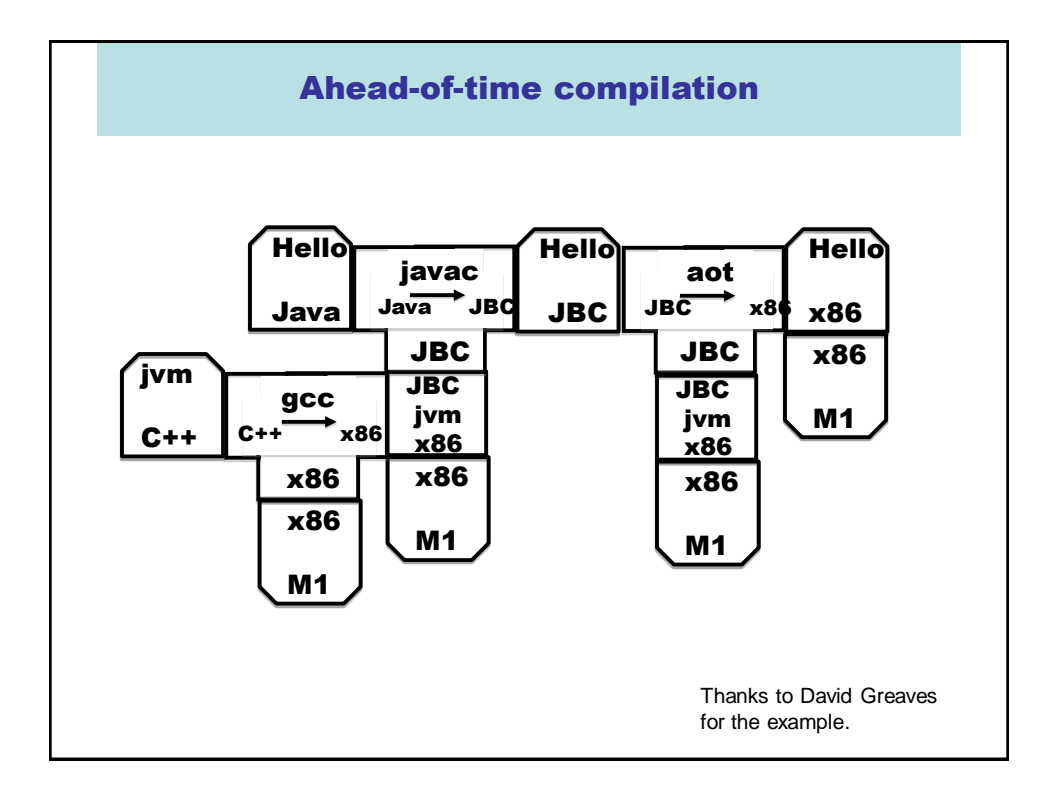

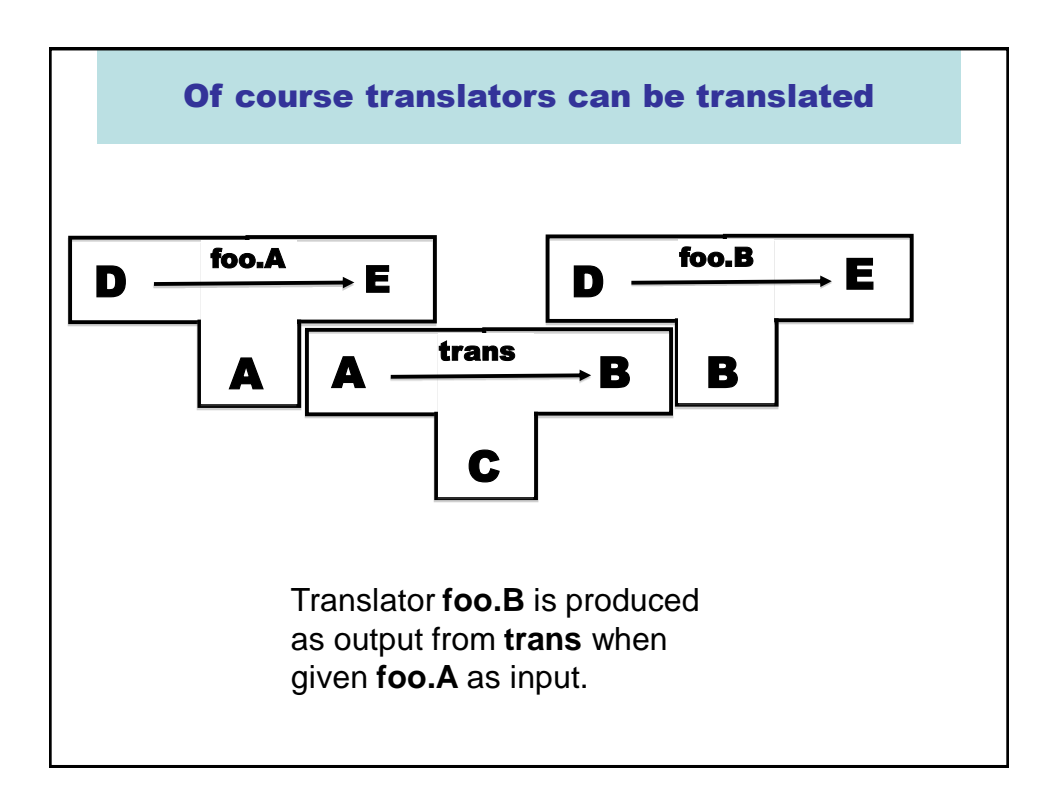

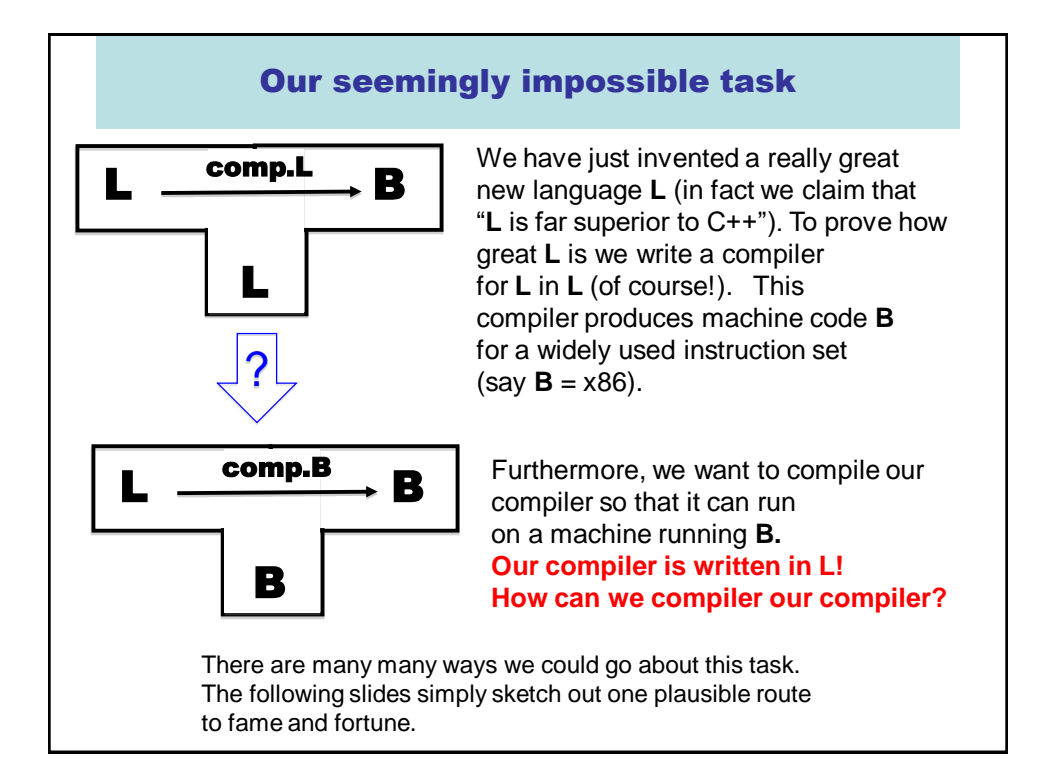

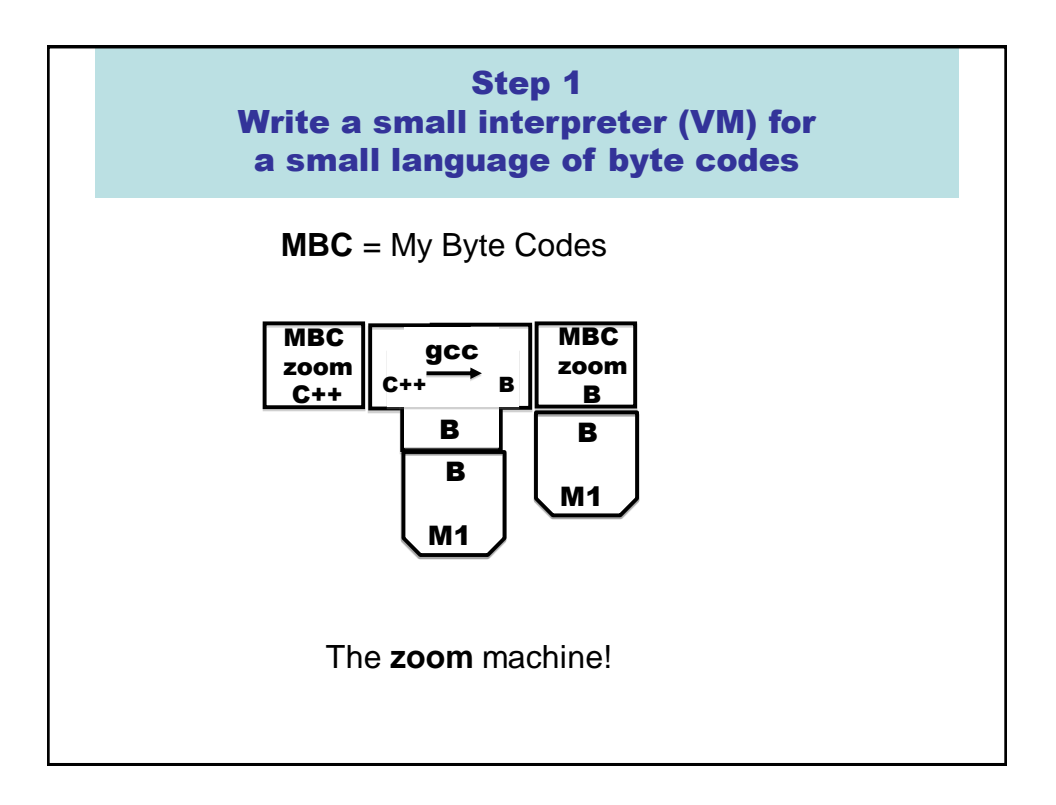

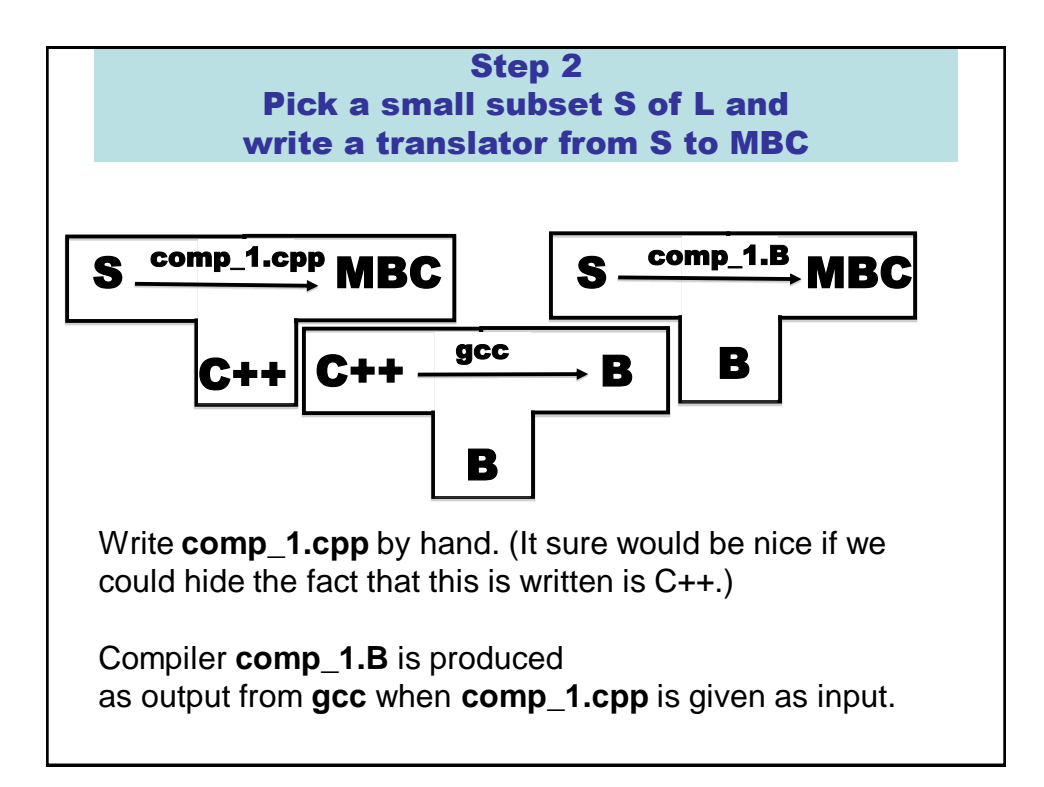

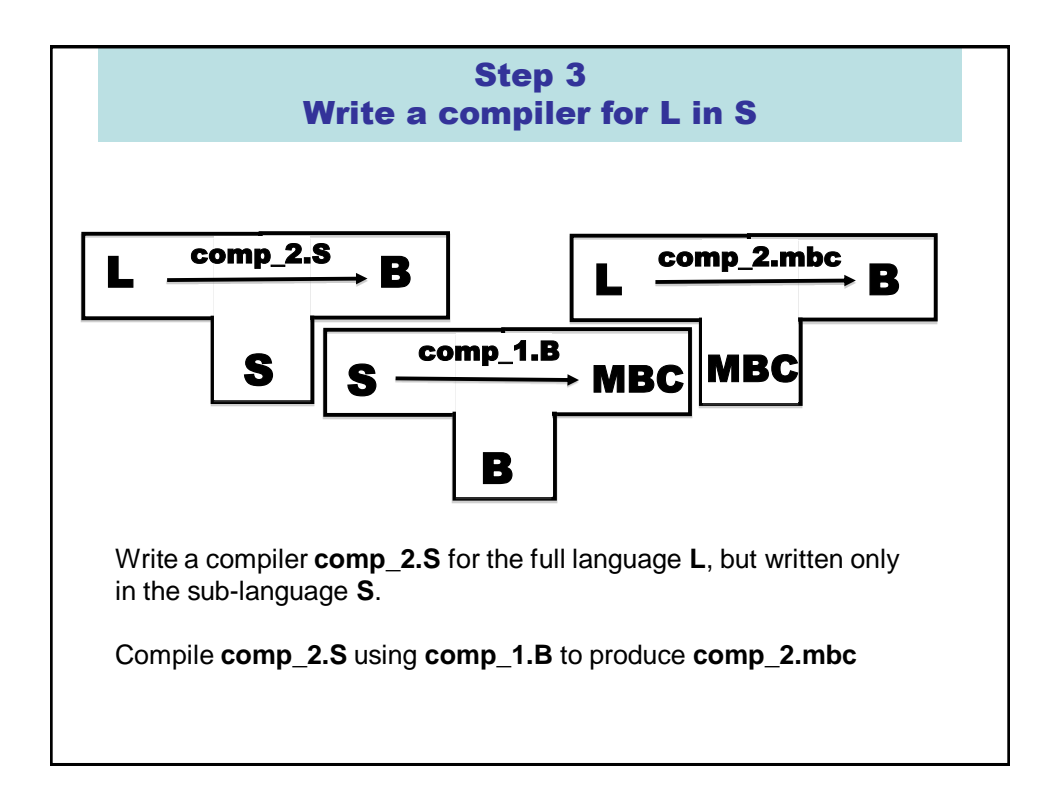

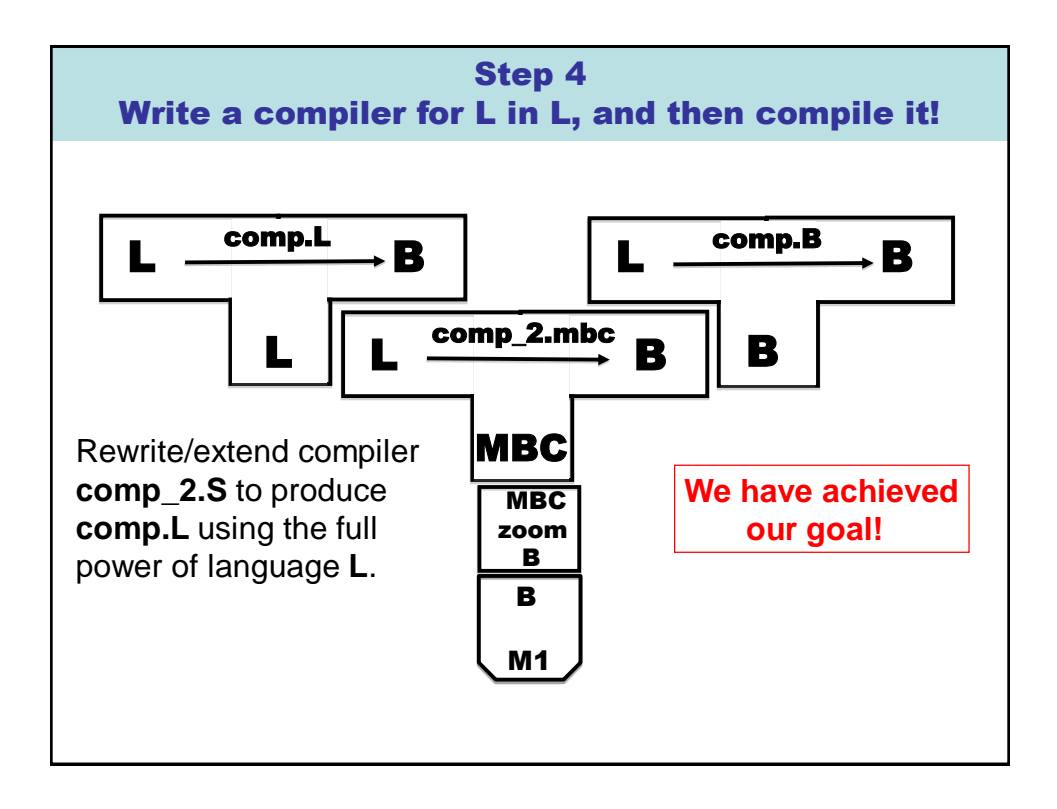

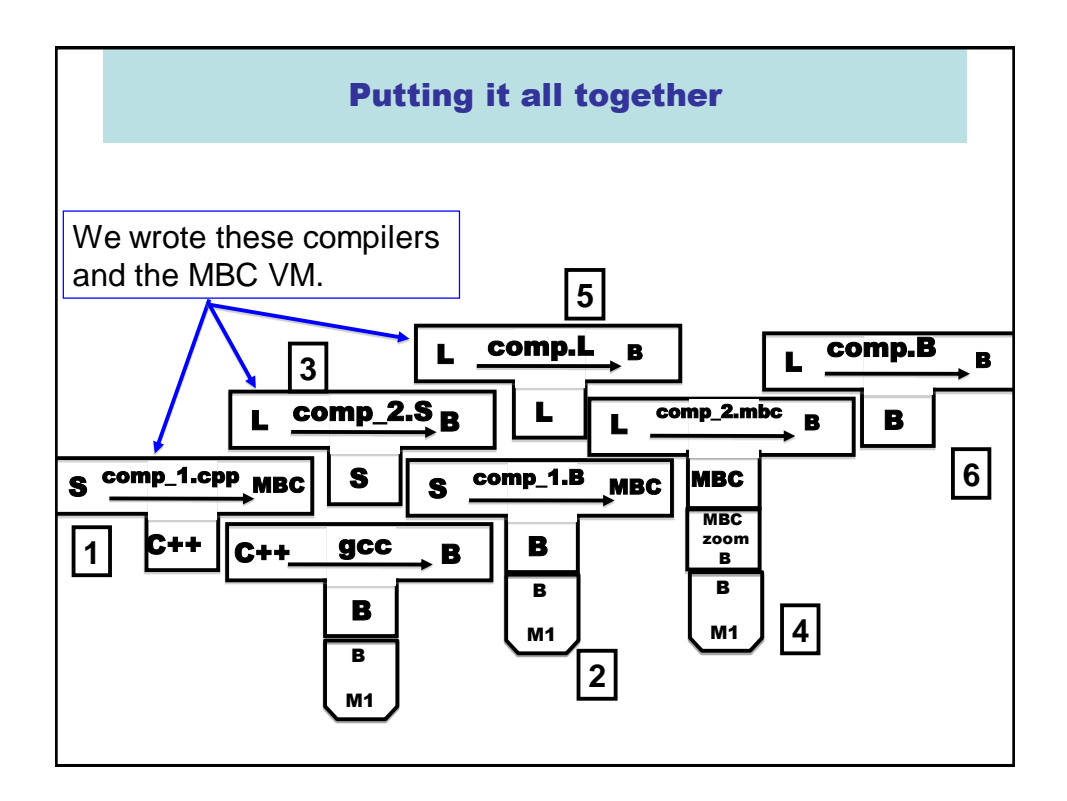

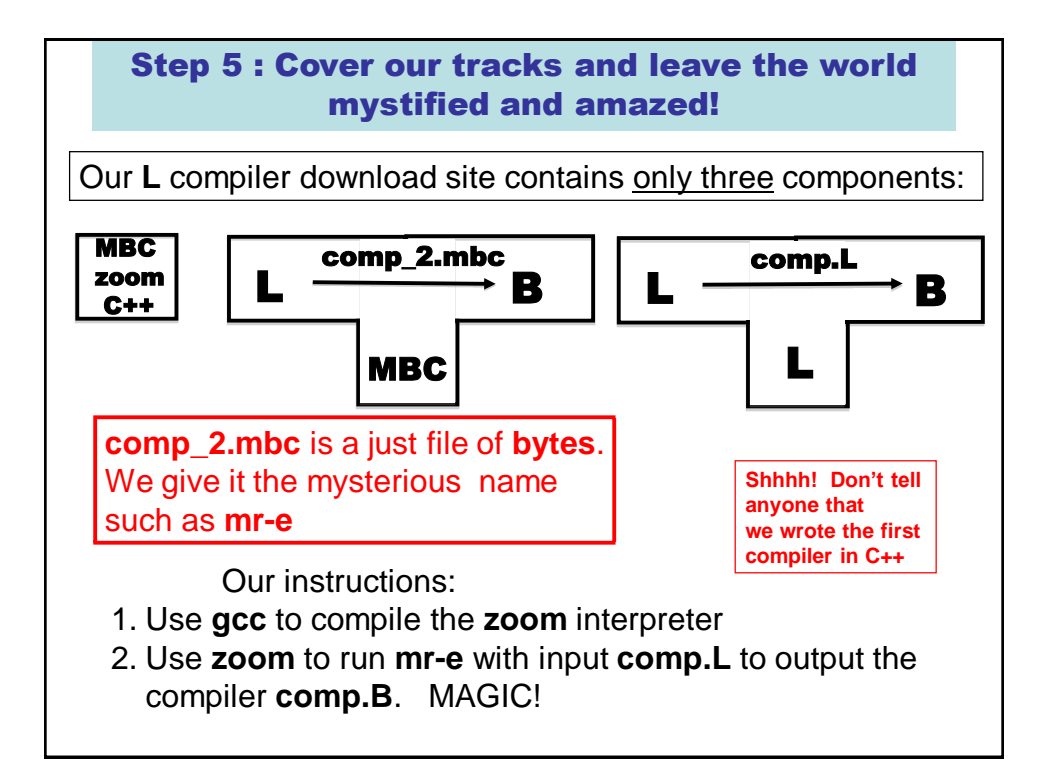

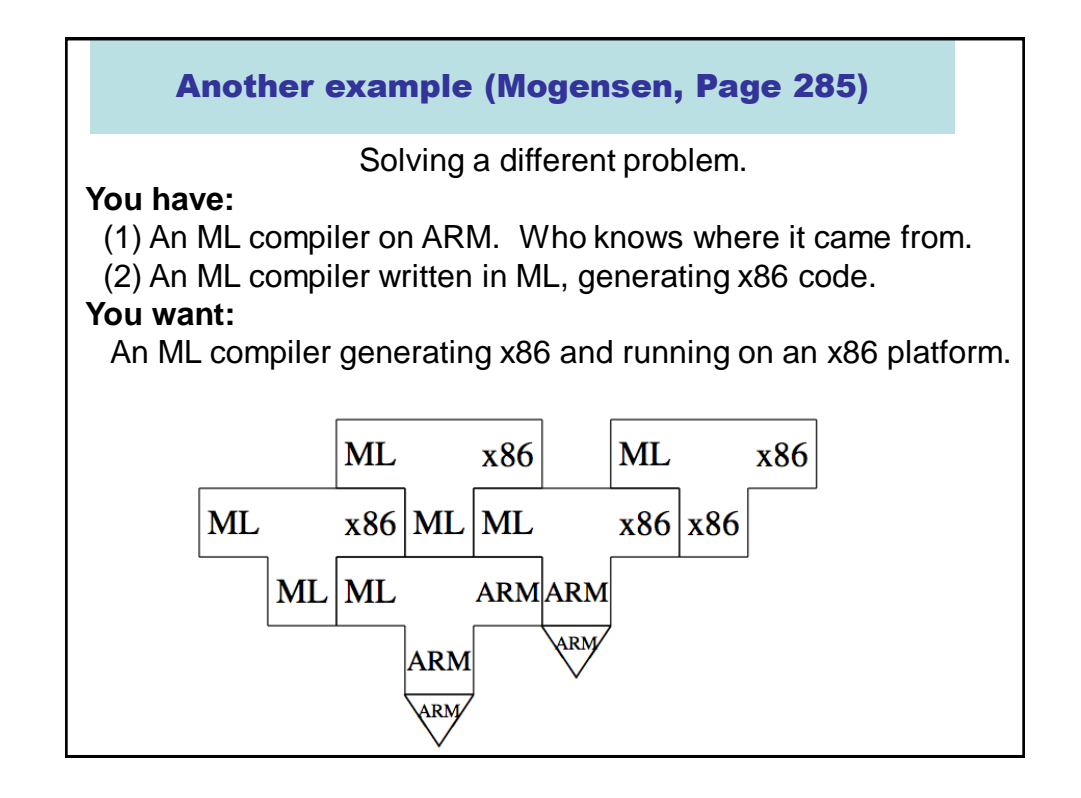